## **TMS320C55x DSP Library Programmer's Reference**

SPRU422C October 2001

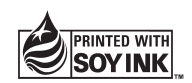

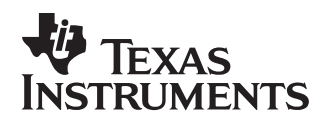

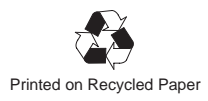

#### **IMPORTANT NOTICE**

Texas Instruments Incorporated and its subsidiaries (TI) reserve the right to make corrections, modifications, enhancements, improvements, and other changes to its products and services at any time and to discontinue any product or service without notice. Customers should obtain the latest relevant information before placing orders and should verify that such information is current and complete. All products are sold subject to TI's terms and conditions of sale supplied at the time of order acknowledgment.

TI warrants performance of its hardware products to the specifications applicable at the time of sale in accordance with TI's standard warranty. Testing and other quality control techniques are used to the extent TI deems necessary to support this warranty. Except where mandated by government requirements, testing of all parameters of each product is not necessarily performed.

TI assumes no liability for applications assistance or customer product design. Customers are responsible for their products and applications using TI components. To minimize the risks associated with customer products and applications, customers should provide adequate design and operating safeguards.

TI does not warrant or represent that any license, either express or implied, is granted under any TI patent right, copyright, mask work right, or other TI intellectual property right relating to any combination, machine, or process in which TI products or services are used. Information published by TI regarding third party products or services does not constitute a license from TI to use such products or services or a warranty or endorsement thereof. Use of such information may require a license from a third party under the patents or other intellectual property of that third party, or a license from TI under the patents or other intellectual property of TI.

Reproduction of information in TI data books or data sheets is permissible only if reproduction is without alteration and is accompanied by all associated warranties, conditions, limitations, and notices. Reproduction of this information with alteration is an unfair and deceptive business practice. TI is not responsible or liable for such altered documentation.

Resale of TI products or services with statements different from or beyond the parameters stated by TI for that product or service voids all express and any implied warranties for the associated TI product or service and is an unfair and deceptive business practice. TI is not responsible or liable for any such statements.

Mailing Address:

Texas Instruments Post Office Box 655303 Dallas, Texas 75265

### **Preface**

## **Read This First**

### **About This Manual**

The Texas Instruments TMS320C55x<sup>™</sup> DSPLIB is an optimized DSP Function Library for C programmers on TMS320C55x devices. It includes over 50 C-callable assembly-optimized general-purpose signal processing routines. These routines are typically used in computationally intensive real-time applications where optimal execution speed is critical. By using these routines you can achieve execution speeds considerable faster than equivalent code written in standard ANSI C language. In addition, by providing ready-to-use DSP functions, TI DSPLIB can shorten significantly your DSP application development time.

### **Related Documentation**

- The MathWorks, Inc. Matlab Signal Processing Toolbox User's Guide. Natick, MA: The MathWorks, Inc., 1996. .
- $\Box$  Lehmer, D.H. "Mathematical Methods in large-scale computing units." Proc. 2nd Sympos. on Large-Scale Digital Calculating Machinery, Cambridge, MA, 1949. Cambridge, MA: Harvard University Press, 1951.
- □ Oppenheim, Alan V. and Ronald W Schafer. Discrete-Time Signal Processing. Englewood Cliffs, NJ: Prentice Hall, 1989.
- $\Box$  Digital Signal Processing with the TMS320 Family (SPR012)
- □ TMS320C55x DSP CPU Reference Guide (SPRU371)
- □ TMS320C55x Optimizing C Compiler User's Guide (SPRU281)

### **Trademarks**

TMS320, TMS320C55x, and C55x are trademarks of Texas Instruments.

Matlab is a trademark of Mathworks, Inc.

## **Contents**

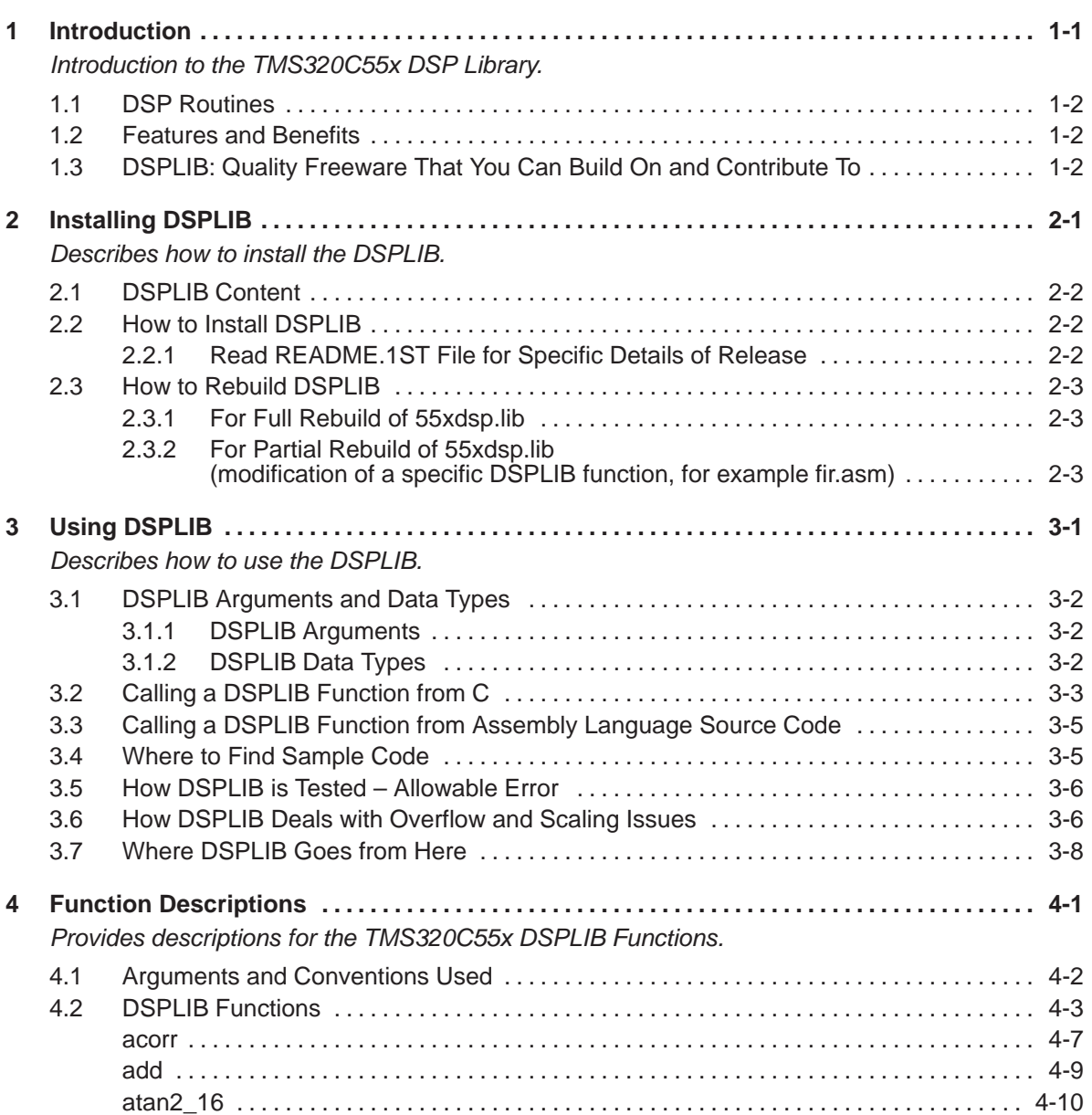

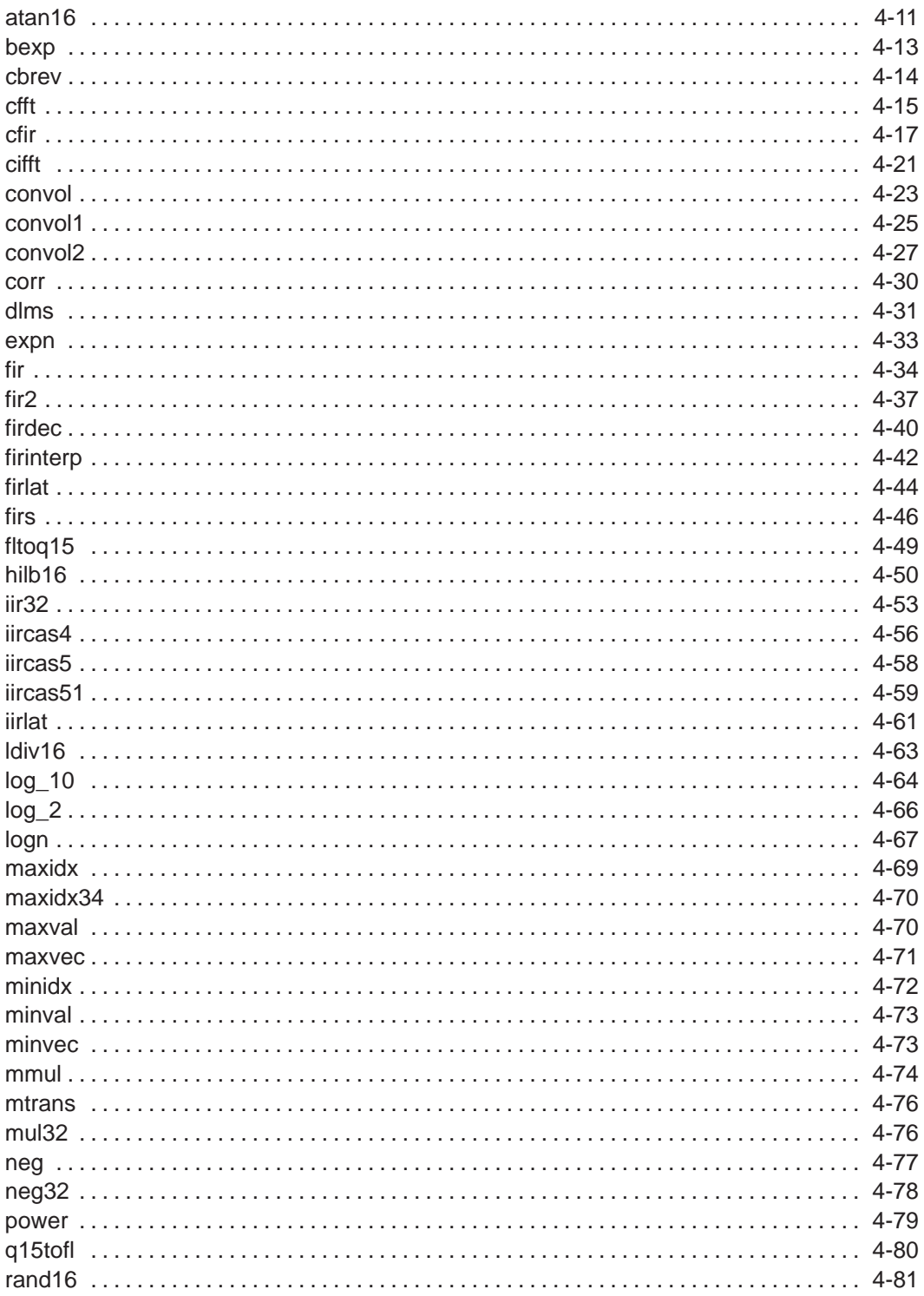

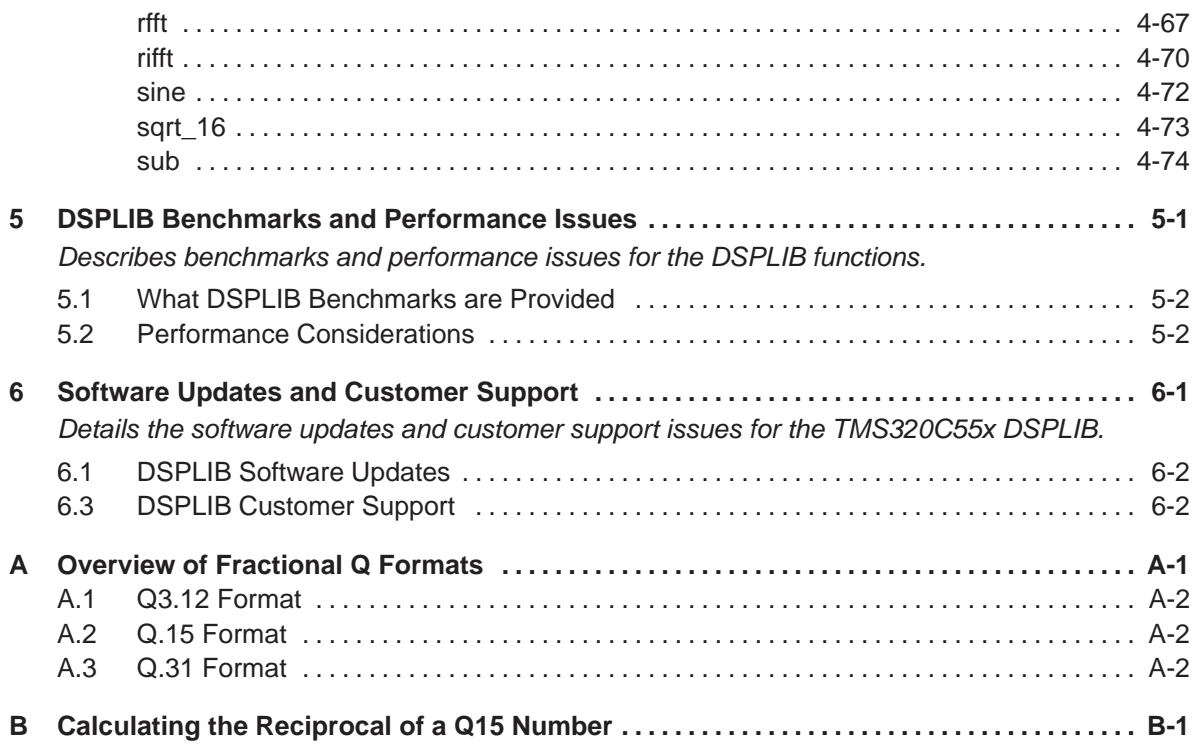

## **Figures**

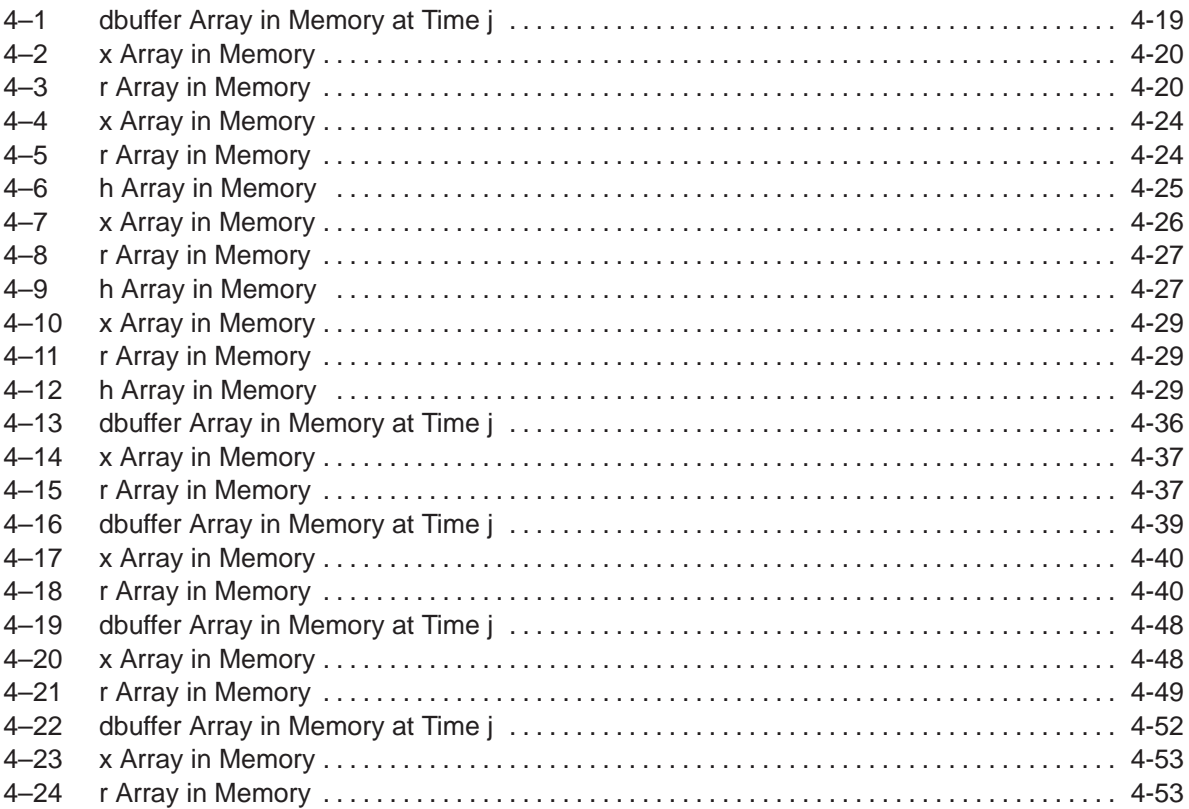

## **Tables**

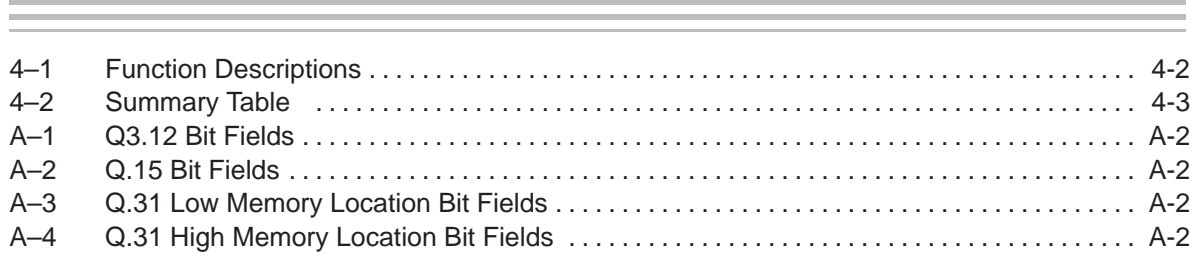

### **Chapter 1**

## **Introduction**

<span id="page-7-0"></span>The Texas Instruments TMS320C55x DSP Library (DSPLIB) is an optimized DSP Function Library for C programmers on TMS320C55x devices. It includes over 50 C-callable assembly-optimized general-purpose signal processing routines. These routines are typically used in computationally intensive realtime applications where optimal execution speed is critical. By using these routines you can achieve execution speeds considerable faster than equivalent code written in standard ANSI C language. In addition, by providing ready-touse DSP functions, TI DSPLIB can shorten significantly your DSP application development time.

### **Topic Page**

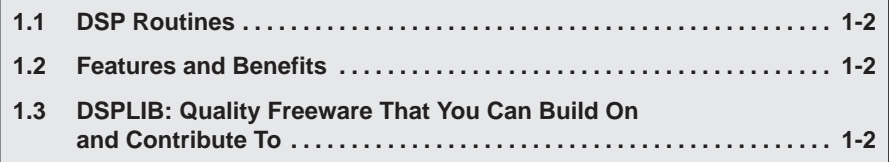

### <span id="page-8-0"></span>**1.1 DSP Routines**

The TI DSPLIB includes commonly used DSP routines. Source code is provided to allow you to modify the functions to match your specific needs.

The routines included within the library are organized into eight different functional categories**:**

- Fast-Fourier Transforms (FFT)
- $\Box$  Filtering and convolution
- Adaptive filtering
- □ Correlation
- $\Box$  Math
- $\Box$  Trigonometric
- $\Box$  Miscellaneous
- $\Box$  Matrix

### **1.2 Features and Benefits**

- $\Box$  Hand-coded assembly optimized routines
- $\Box$  C-callable routines fully compatible with the TI C55x compiler
- Fractional Q15-format operand supported
- $\Box$  Complete set of examples on usage provided
- $\Box$  Benchmarks (time and code) provided
- $\Box$  Tested against Matlab<sup>TM</sup> scripts

### **1.3 DSPLIB: Quality Freeware That You Can Build On and Contribute To**

DSPLIB is a free-of-charge product. You can use, modify, and distribute TI C55x DSPLIB for usage on TI C55x DSPs with no royalty payments. See Licensing and Warranty, section 6.1, and Where DSPLIB Goes from Here, section 3.7, for details.

### **Chapter 2**

## **Installing DSPLIB**

<span id="page-9-0"></span>This chapter describes how to install the DSPLIB.

### **Topic Page 2.1 DSPLIB Contents [2-2](#page-10-0) . . . . . . . . . . . . . . . . . . . . . . . . . . . . . . . . . . . . . . . . . . . . . 2.2 How to Install DSPLIB [2-2](#page-10-0) . . . . . . . . . . . . . . . . . . . . . . . . . . . . . . . . . . . . . . . . . 2.3 How to Rebuild DSPLIB [2-3](#page-11-0) . . . . . . . . . . . . . . . . . . . . . . . . . . . . . . . . . . . . . . .**

### <span id="page-10-0"></span>**2.1 DSPLIB Content**

The TI DSPLIB software consists of 4 parts:

- 1) a header file for C programmers: dsplib.h
- 2) One object library: 55xdsp.lib
- 3) One source library to allow function customization by the end user 55xdsp.src
- 4) Example programs and linker command files used under the "55x\_test" sub-directory.

### **2.2 How to Install DSPLIB**

### **2.2.1 Read README.1ST File for Specific Details of Release**

**Step 1:** De-archive DSPLIB

DSPLIB is distributed in the form of an executable self-extracting ZIP file (55xdsplib.exe). The zip file automatically restores the DSPLIB individual components in the same directory you execute the self extracting file. Following is an example on how to install DSPLIB, just type:

### 55xdsplib.exe –d

The DSPLIB directory structure and content you will find is:

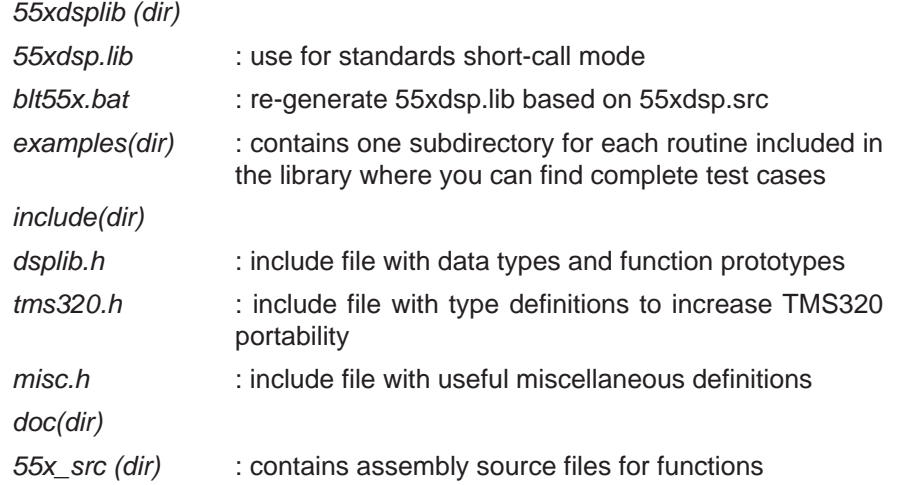

<span id="page-11-0"></span>**Step 2:** Relocate library file

Copy the C55x DSPLIB object library file, 55xdsp.lib, to your C5500 runtime support library folder.

For example, if your TI C5500 tools are located in c:\ti\c5500\cgtools\bin and c runtime support libraries (rts55.lib etc.) in c:\ti\c5500\cgtools\lib, copy 55xdsplib.lib to this folder. This allows the C55x compiler/linker to find 55xdsp.lib.

### **2.3 How to Rebuild DSPLIB**

### **2.3.1 For Full Rebuild of 55xdsp.lib**

To rebuild 55xdsp.lib, execute the blt55x.bat. This will overwrite any existing 55xdsp.lib.

### **2.3.2 For Partial Rebuild of 55xdsp.lib (modification of a specific DSPLIB function, for example fir.asm)**

1) Extract the source for the selected function from the source archive:

ar55 x 55xdsp.src fir.asm

2) Re-assemble your new fir.asm assembly source file:

asm55 –g fir.asm

3) Replace the object , fir.obj, in the dsplib.lib object library with the newly formed object:

ar55 r 55xdsp.lib fir.obj

## **Chapter 3**

# **Using DSPLIB**

<span id="page-12-0"></span>This chapter describes how to use the DSPLIB.

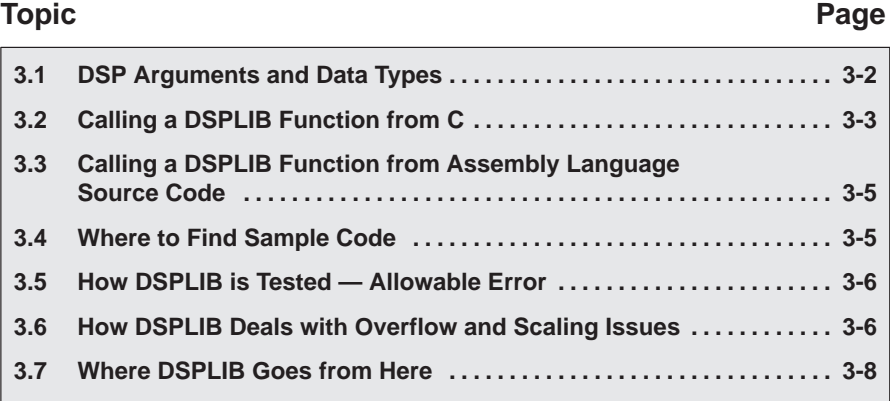

### <span id="page-13-0"></span>**3.1 DSPLIB Arguments and Data Types**

### **3.1.1 DSPLIB Arguments**

DSPLIB functions typically operate over vector operands for greater efficiency. Though these routines can be used to process short arrays or scalars (unless a minimum size requirement is noted) , the execution times will be longer in those cases.

- **Vector stride is always equal 1:** vector operands are composed of vector elements held in consecutive memory locations (vector stride equal to 1).
- **Complex elements** are assumed to be stored in a Re-Im format.
- **In-place computation is allowed (unless specifically noted):** Source operand can be equal to destination operand to conserve memory.

### **3.1.2 DSPLIB Data Types**

DSPLIB handles the following fractional data types:

- Q.15 (DATA) : A Q.15 operand is represented by a *short* data type (16 bit) that is predefined as DATA, in the dsplib.h header file.
- $\Box$  Q.31 (LDATA) : A Q.31 operand is represented by a *long* data type (32 bit) that is predefined as LDATA, in the dsplib.h header file.
- $\Box$  Q.3.12 : Contains 3 integer bits and 12 fractional bits.

Unless specifically noted, DSPLIB operates on Q15-fractional data type elements. Appendix A presents an overview of Fractional Q formats

### <span id="page-14-0"></span>**3.2 Calling a DSPLIB Function from C**

In addition to installing the DSPLIB software, to include a DSPLIB function in your code you have to:

- $\Box$  Include the *dsplib.h* include file
- $\Box$  Link your code with the DSPLIB object code library, 55xdsp.lib.
- $\Box$  Use a correct linker command file describing the memory configuration available in your C55x board.

For example, the following code contains a call to the recip16 and q15tofl routines in DSPLIB:

```
#include "dsplib.h"
DATA x[3] = \{ 12398, 23167, 564 \};DATA r[NX];
DATA rexp[NX];
float rf1[NX];
float rf2[NX];
void main()
{
         short i;
        for (i=0; i< NX; i++)\{rf[i] = 0;rexp[i] = 0; }
        recip16(x, r, rexp, NX);
        q15tofl(r, rf1, NX);
        for (i=0; i<NX; i++)\{rf2[i] = (float)rev[i] * rf1[i]; }
        return;
}
```
In this example, the q15tofl DSPLIB function is used to convert Q15 fractional values to floating point fractional values. However, in many applications, your data is always maintained in Q15 format so that the conversion between float and Q15 is not required.

The above code,  $ug.c$ , is available to you in the /doc/code subdirectory. To compile and link this code with 55xdsp.lib, issue the following command:

cl55 –pk –g –o3 –i. ug.c –z –v0 ld3.cmd 55xdsp.lib –m ug.map –oug.out

The examples presented in this document have been tested using the Texas Instruments C55x Simulator. Customization may be required to use it with a different simulator or development board.

Refer to the TMS320C55x Optimizing C Compiler User's Guide (SPRU281).

### <span id="page-16-0"></span>**3.3 Calling a DSPLIB Function from Assembly Language Source Code**

The TMS320C55x DSPLIB functions were written to be used from C. Calling the functions from assembly language source code is possible as long as the calling-function conforms with the Texas Instruments C55x C compiler calling conventions. Refer to the TMS320C55x Optimizing C Compiler User's Guide, if a more in-depth explanation is required.

Realize that the TI DSPLIB is not an optimal solution for assembly-only programmers. Even though DSPLIB functions can be invoked from an assembly program, the result may not be optimal due to unnecessary C-calling overhead.

### **3.4 Where to Find Sample Code**

You can find examples on how to use every single function in DSPLIB, in the examples subdirectory. This subdirectory contains one subdirectory for each function. For example, the *examples/araw* subdirectory contains the following files:

- $\Box$  araw\_t.c: main driver for testing the DSPLIB acorr (raw) function.
- $\Box$  test.h: contains input data(a) and expected output data(yraw) for the acorr (raw) function as. This test.h file is generated by using Matlab scripts.
- $\Box$  test.c: contains function used to compare the output of araw function with the expected output data.
- $\Box$  ftest.c: contains function used to compare two arrays of float data types.
- $\Box$  Itest.c: contains function used to compare two arrays of long data types.
- $\Box$  Id3.cmd: an example of a linker command you can use for this function.

### <span id="page-17-0"></span>**3.5 How DSPLIB is Tested – Allowable Error**

Version 1.0 of DSPLIB is tested against Matlab scripts. Expected data output has been generated from Matlab that uses double-precision (64-bit) floatingpoint operations (default precision in Matlab). Test utilities have been added to our test main drivers to automate this checking process. Note that a maximum absolute error value (MAXERROR) is passed to the test function, to set the trigger point to flag a functional error.

We consider this testing methodology a good first pass approximation. Further characterization of the quantization error ranges for each function (under random input) as well as testing against a set of fixed-point C models is planned for future releases. We welcome any suggestions you may have on this respect.

### **3.6 How DSPLIB Deals with Overflow and Scaling Issues**

One of the inherent difficulties of programming for fixed-point processors is determining how to deal with overflow issues. Overflow occurs as a result of addition and subtraction operations when the dynamic range of the resulting data is larger than what the intermediate and final data types can contain.

The methodology used to deal with overflow should depend on the specifics of your signal, the type of operation in your functions, and the DSP architecture used. In general, overflow handling methodologies can be classified in five categories: saturation, input scaling, fixed scaling, dynamic scaling, and system design considerations.

It's important to note that a TMS320C55x architectural feature that makes overflow easier to deal with is the presence of *guard bits in all four accumula*tors. The 40-bit accumulators provide eight guard bits that allow up to 256 consecutive multiply-and-accumulate (MAC) operations before an accumulator overrun – a very useful feature when implementing, for example, FIR filters.

There are 4 specific ways DSPLIB deals with overflow, as reflected in each function description:

 **Scaling implemented for overflow prevention**: In this type of function, DSPLIB scales the intermediate results to prevent overflow. Overflow should not occur as a result. Precision is affected but not significantly. This is the case of the FFT functions, in which scaling is used after each FFT stage.

- **No scaling implemented for overflow prevention**: In this type of function, DSPLIB does not scale to prevent overflow due to the potentially strong effect in data output precision or in the number of cycles required. This is the case, for example, of the MAC-based operations like filtering, correlation, or convolutions. The best solution on those cases is to design your system , for example your filter coefficients with a gain less than 1 to prevent overflow. In this case, overflow could happen unless you input scale or you design for no overflow.
- **Saturation implemented for overflow handling:** In this type of function, DSPLIB has enabled the TMS320C55x 32-bit saturation mode (SATD  $bit = 1$ ). This is the case of certain basic math functions that require the saturation mode to be enabled.
- **Not applicable**: In this type of function, due to the nature of the function operations, there is no overflow.
- **DSPLIB reporting of overflow conditions (overflow flag)**: Due to the sometimes unpredictible overflow risk, most DSPLIB functions have been written to return an overflow flag (oflag) as an indication of a potentially dangerous 32-bit overflow. However, because of the guard-bits, the C55x is capable of handling intermediate 32-bit overflows and still produce the correct final result. Therefore, the oflag parameter should be taken in the context of a warning but not a definitive error.

As a final note, DSPLIB is provided also in source format to allow customization of DSPLIB functions to your specific system needs.

### <span id="page-19-0"></span>**3.7 Where DSPLIB Goes from Here**

We anticipate DSPLIB to improve in future releases in the following areas:

- **Increased number of functions**: We anticipate the number of functions in DSPLIB will increase. We welcome user-contributed code. If during the process of developing your application you develop a DSP routine that seems like a good fit to DSPLIB, let us know. We will review and test your routine and possibly include it in the next DSPLIB software release. Your contribution will be acknowledged and recognized by TI in the Acknowledgments section. Use this opportunity to make your name known by your DSP industry peers. Simply email your contribution To Whom It May Concern: dsph@ti.com and we will contact you.
- □ **Increased Code portability**: DSPLIB looks to enhance code portability across different TMS320-based platforms. It is our goal to provide similar DSP libraries for other TMS320™ devices, working in conjunction with C55x compiler intrinsics to make C-developing easier for fixed-point devices. However, it's anticipated that a 100% portable library across TMS320 devices may not be possible due to normal device architectural differences. TI will continue monitoring DSP industry standardization activities in terms of DSP function libraries.

## **Chapter 4**

## **Function Descriptions**

<span id="page-20-0"></span>This chapter provides descriptions for the TMS330C55x DSPLIB functions.

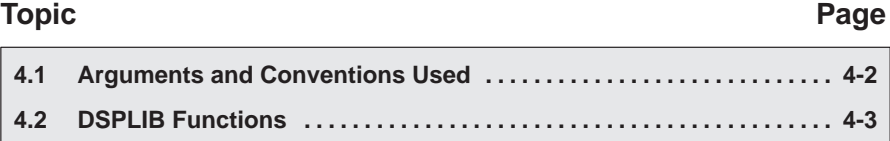

### <span id="page-21-0"></span>**4.1 Arguments and Conventions Used**

The following convention has been followed when describing the arguments for each individual function:

Table 4–1. Function Descriptions

| <b>Argument</b> | <b>Description</b>                                                                                                    |
|-----------------|----------------------------------------------------------------------------------------------------|
| X, Y            | argument reflecting input data vector                                                                                                    |
| r               | argument reflecting output data vector                                                                                                    |
| nx, ny, nr      | arguments reflecting the size of vectors x,y, and r respectively. In<br>functions where $nx = nr = nr$ , only nx has been used.                                                     |
| h               | Argument reflecting filter coefficient vector (filter routines only)                                                                                                    |
| nh              | Argument reflecting the size of vector h                                                                                                    |
| DATA            | data type definition equating a short, a 16-bit value representing a<br>Q15 number. Usage of DATA instead of short is recommended to<br>increase future portability across devices. |
| I DATA          | data type definition equating a long, a 32-bit value representing a<br>Q31 number. Usage of LDATA instead of long is recommended to<br>increase future portability across devices.  |
| ushort          | Unsigned short (16 bit). You can use this data type directly,<br>because it has been defined in dsplib.h                                                                            |

### <span id="page-22-0"></span>**4.2 DSPLIB Functions**

The routines included within the library are organized into 8 different functional categories**:**

- **D**FFT
- Filtering and convolution
- Adaptive filtering
- Correlation
- **D** Math
- Trigonometric
- **n** Miscellaneous
- $\Box$  Matrix

Table 4–2 lists the functions by these 8 functional catagories.

### Table 4–2. Summary Table

(a) FFT

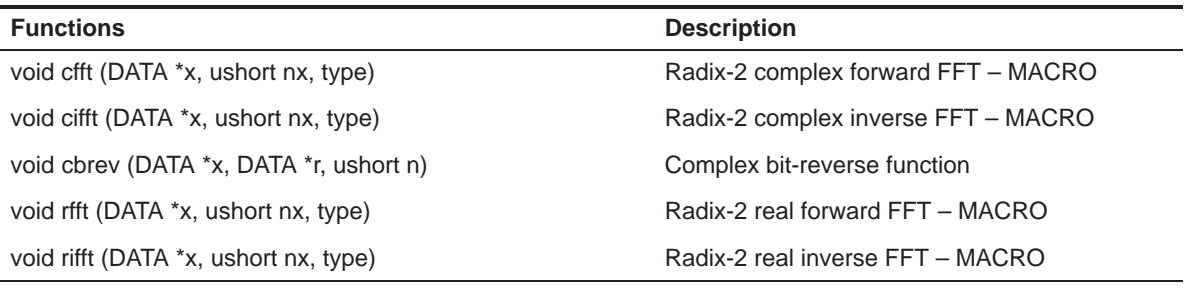

(b) Filtering and Convolution

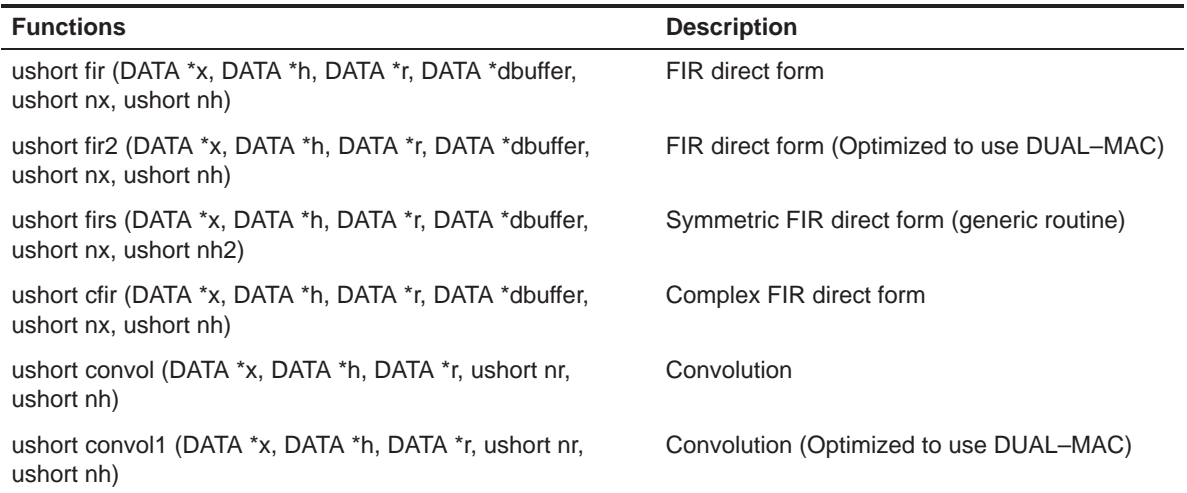

### Table 4–2. Summary Table (Continued)

(b) Filtering and Convolution (Continued)

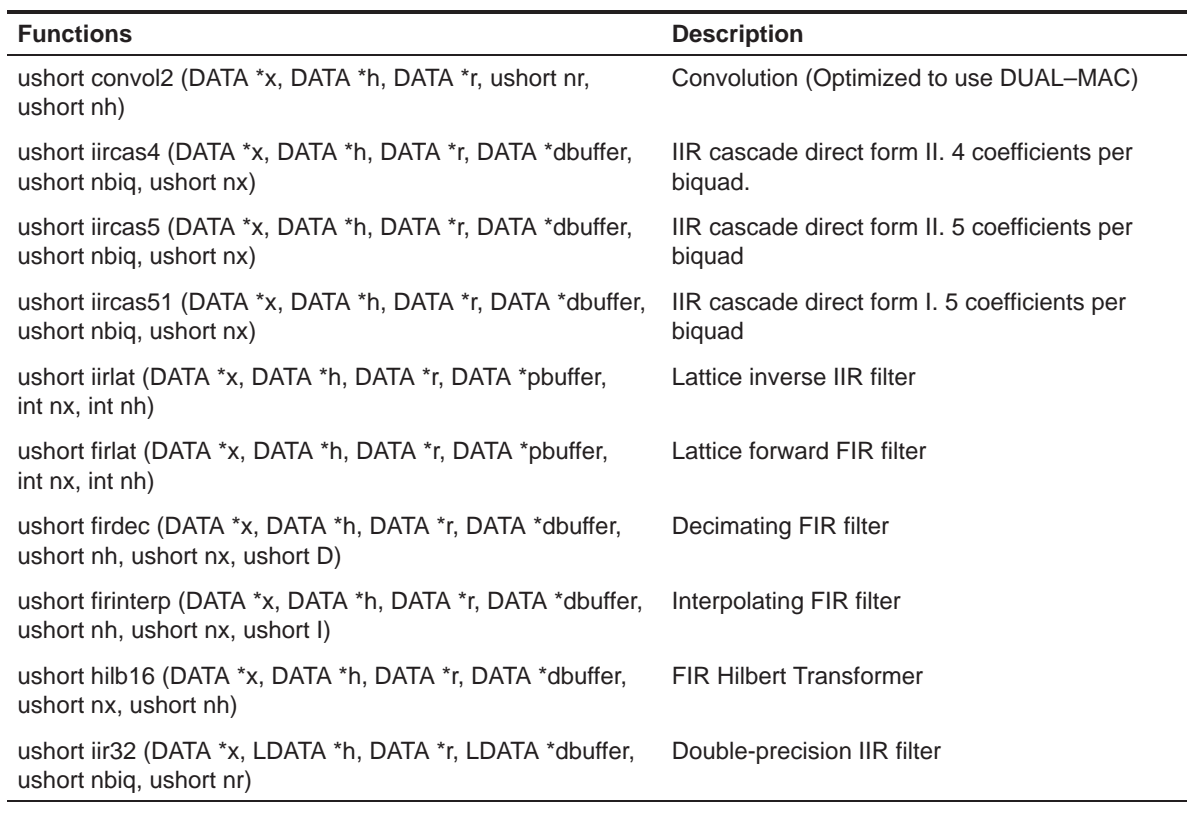

### (c) Adaptive filtering

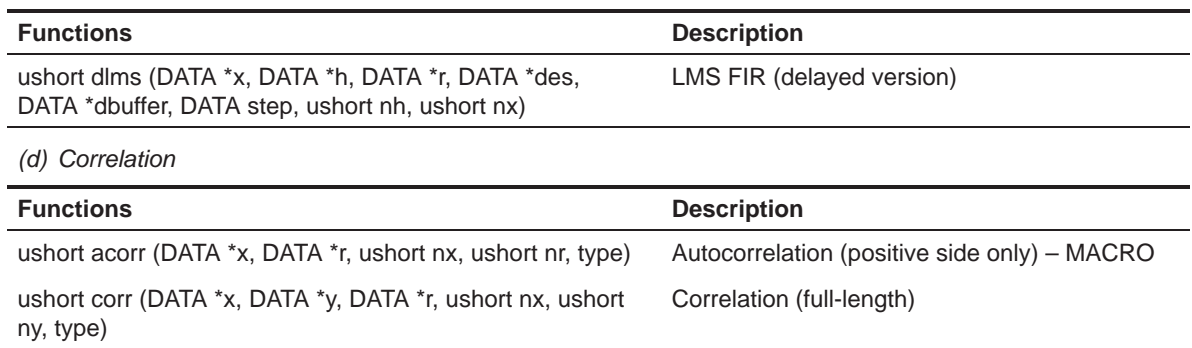

### Table 4–2. Summary Table (Continued)

### (e) Trigonometric

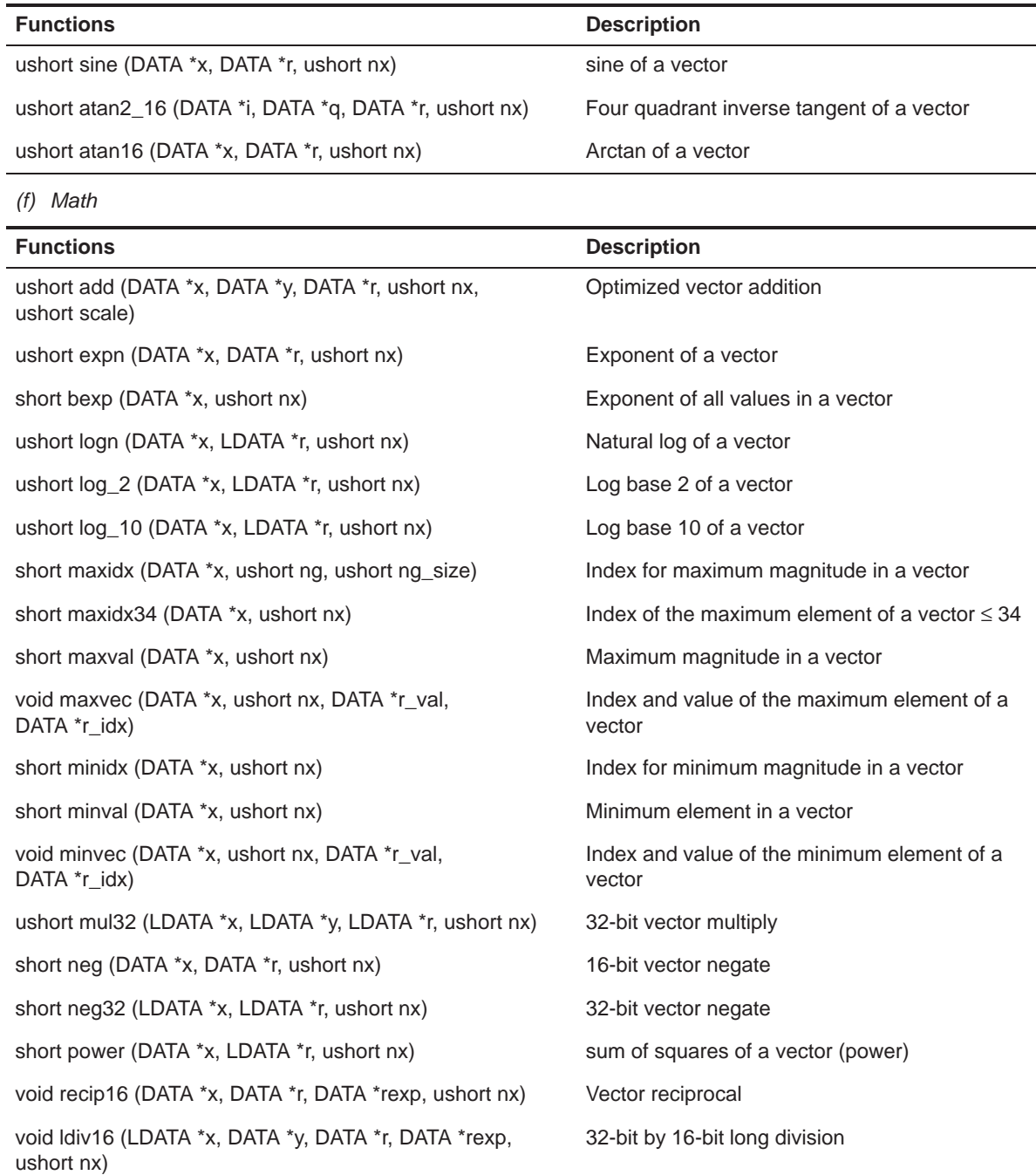

### Table 4–2. Summary Table (Continued)

(f) Math (Continued)

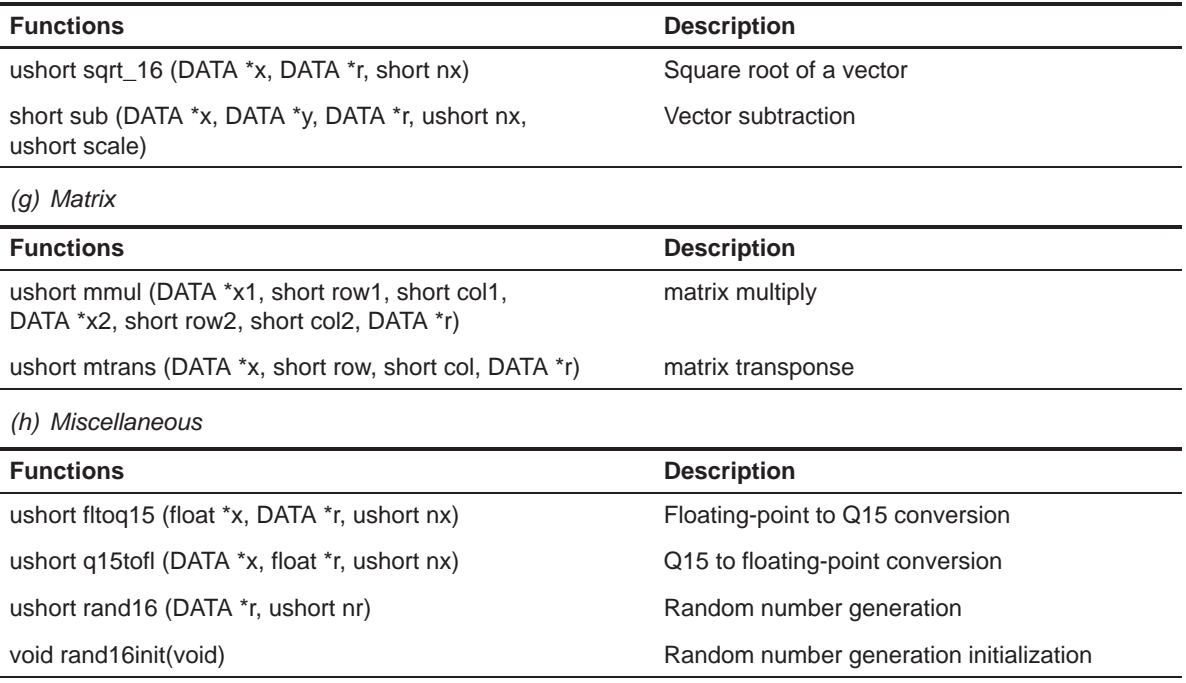

<span id="page-26-0"></span>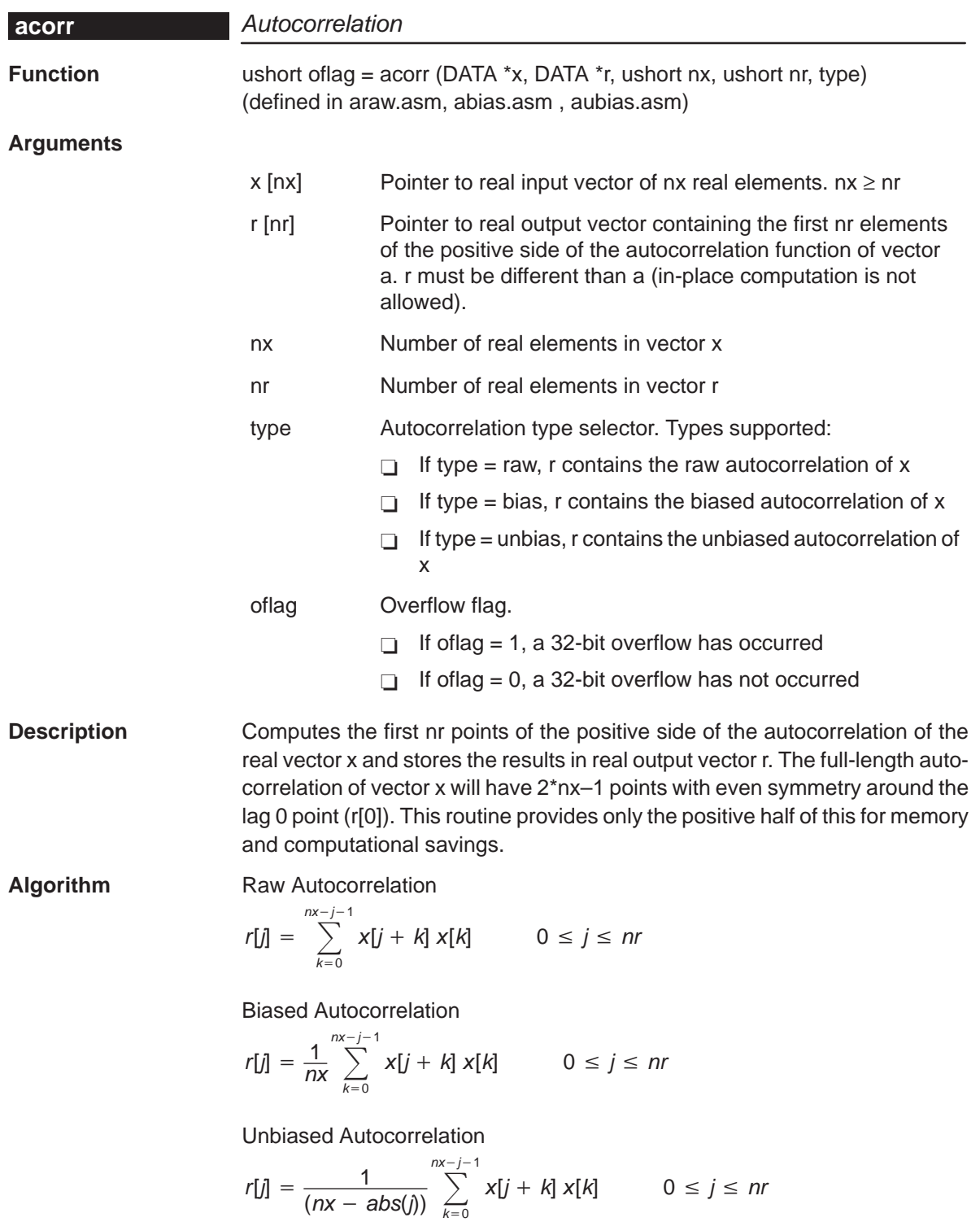

### **Overflow Handling Methodology** No scaling implemented for overflow prevention

#### **Special Requirements** none

### **Implementation Notes**

- $\Box$  Special debugging consideration: This function is implemented as a macro that invokes different autocorrelation routines according to the type selected. As a consequence the acorr symbol is not defined. Instead the acorr\_raw, acorr\_bias, acorr\_unbias symbols are defined.
- $\Box$  Autocorrelation is implemented using time-domain techniques
- **Example** See examples/abias, examples/aubias, examples/araw subdirectories

### **Benchmarks** (preliminary)

Cycles† **Abias:** Core: nr even:  $[(4 * nx - nr * (nr + 2) + 20) / 8] * nr$ nr odd:  $[(4 * nx - (nr - 1) * (nr + 1) + 20) / 8] * (nr - 1) + 10$  $nr = 1:$   $(nx + 2)$ Overhead: nr even: 90 nr odd: 83  $nr = 1: 59$ **Araw:** Core: nr even:  $[(4 * nx - nr * (nr + 2) + 28) / 8] * nr$ nr odd:  $[(4 * nx - (nr - 1) * (nr + 1) + 28) / 8] * (nr - 1) + 13$  $nr = 1: (nx + 1)$ Overhead: nr even: 34 nr odd: 35  $nr = 1: 30$ 

<span id="page-28-0"></span>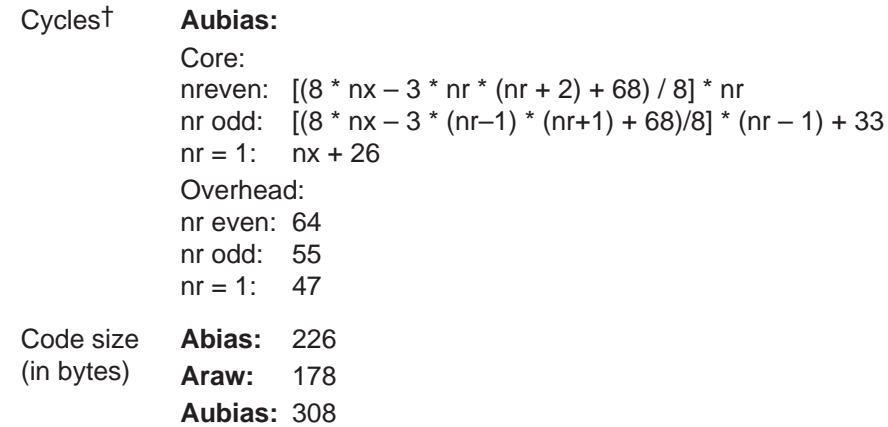

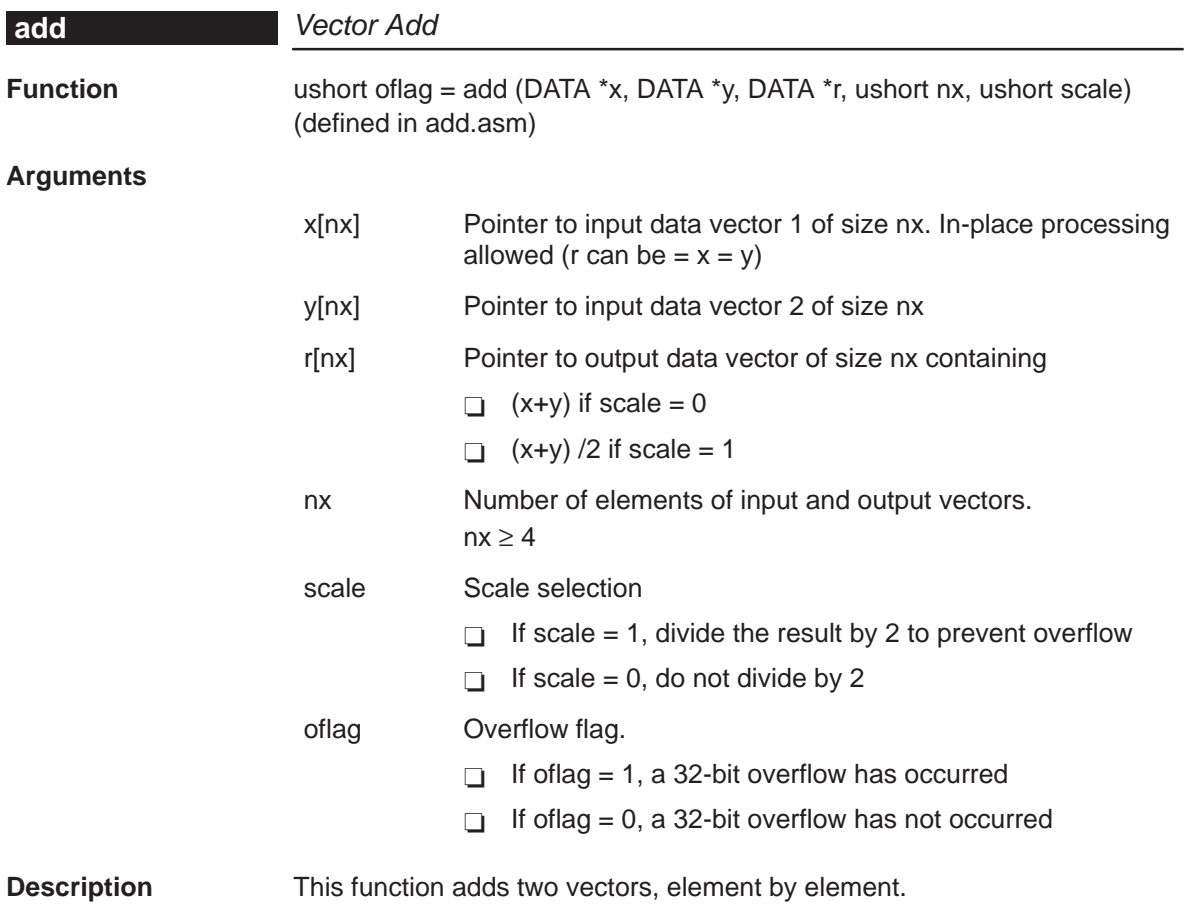

<span id="page-29-0"></span>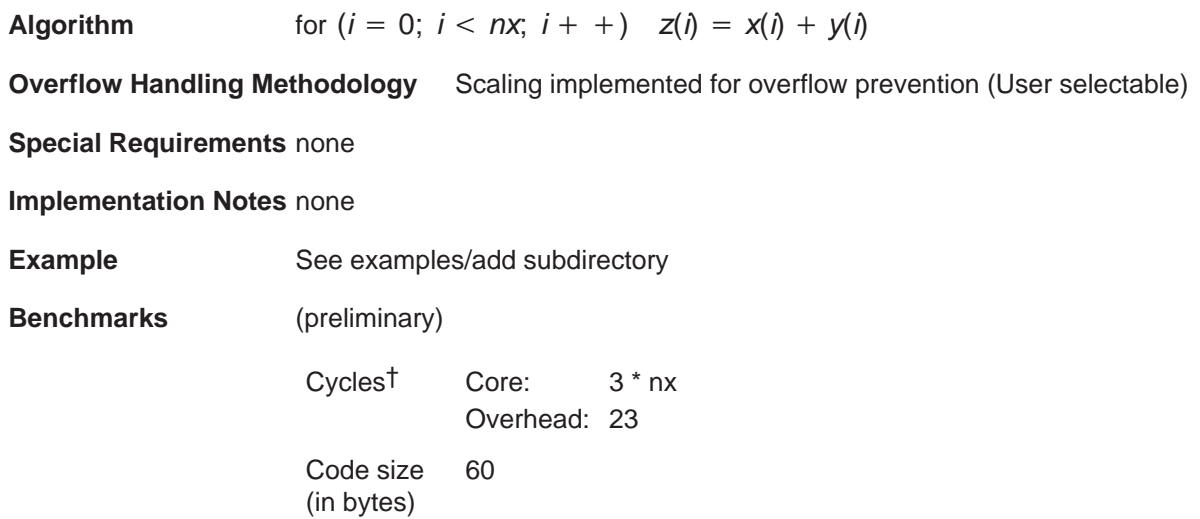

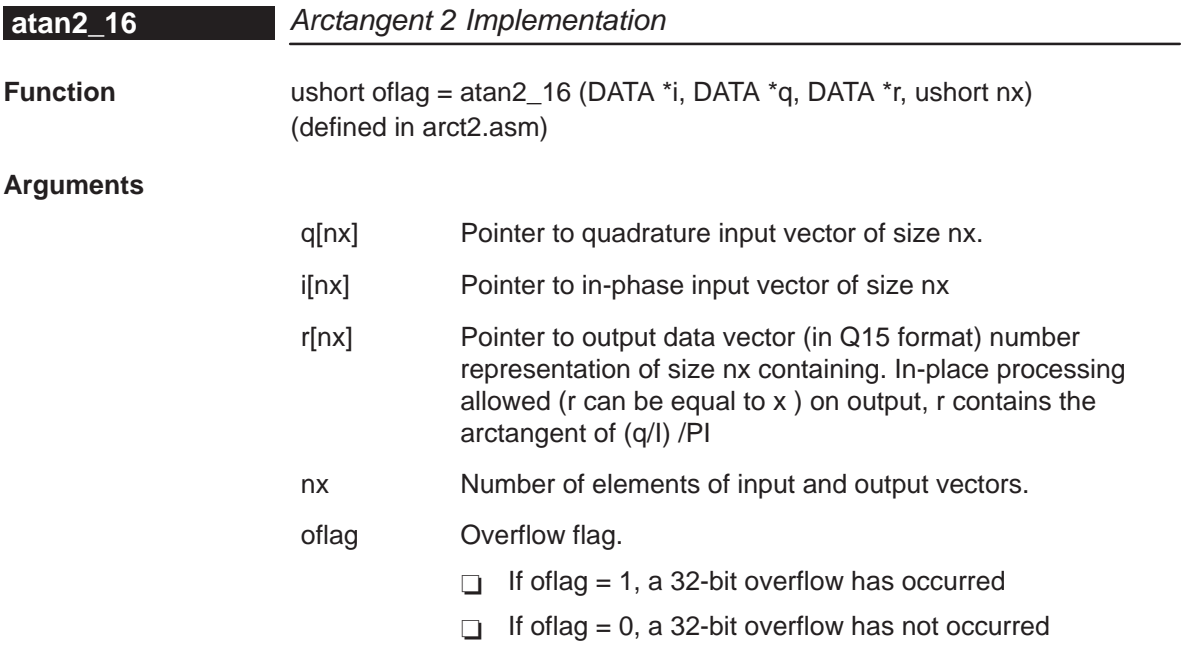

<span id="page-30-0"></span>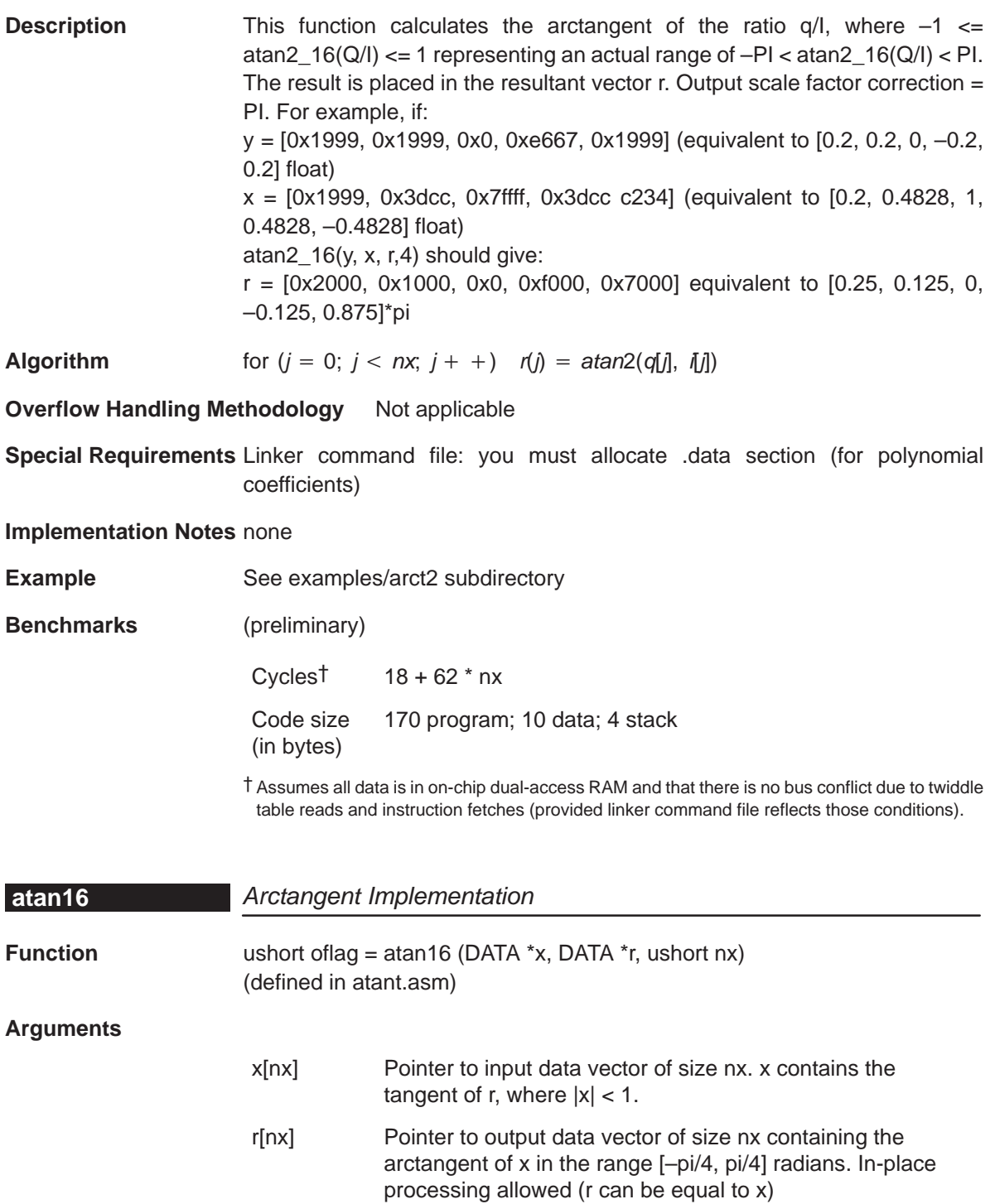

 $atan(1.0) = 0.7854$  or 6478h

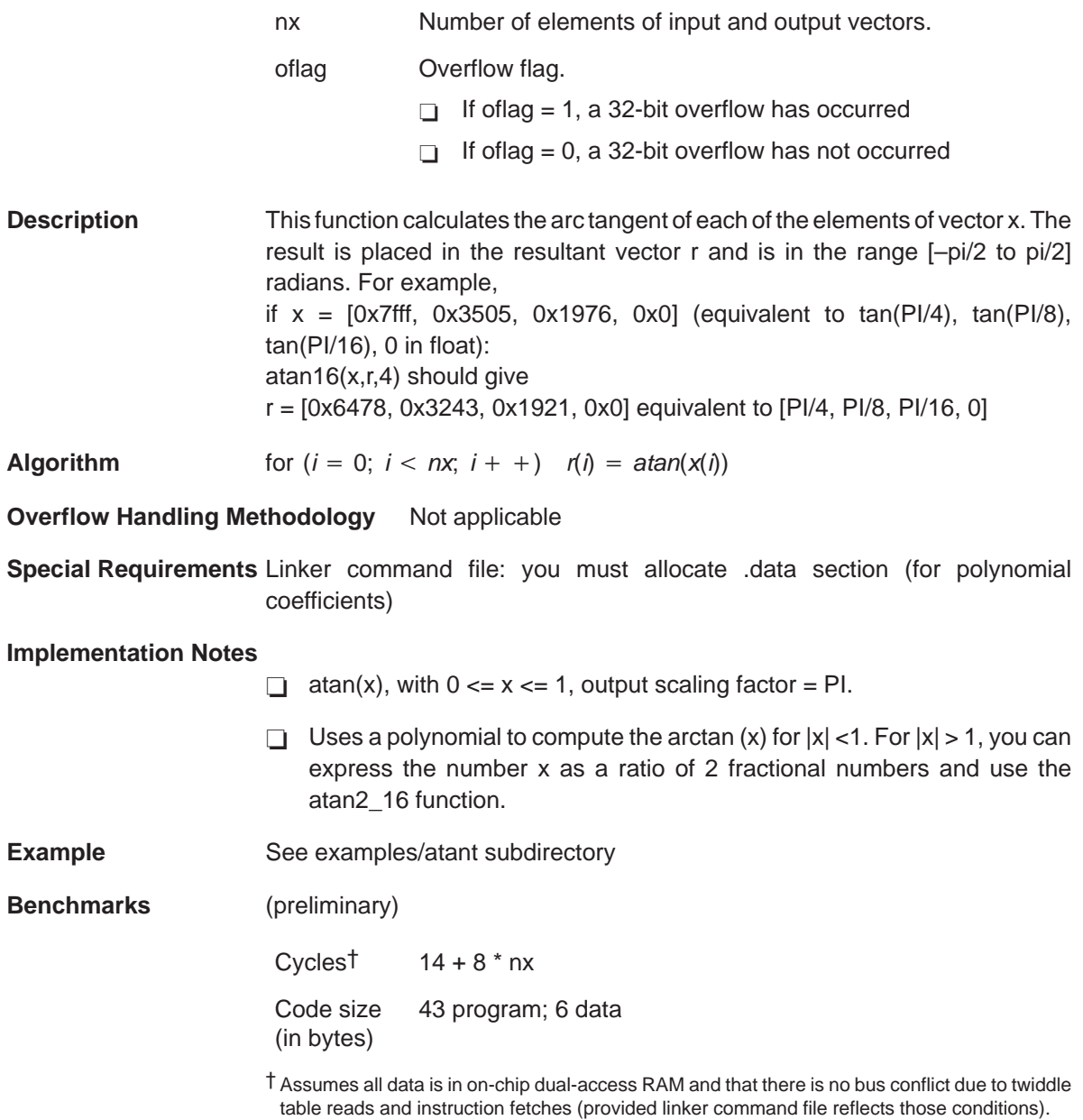

<span id="page-32-0"></span>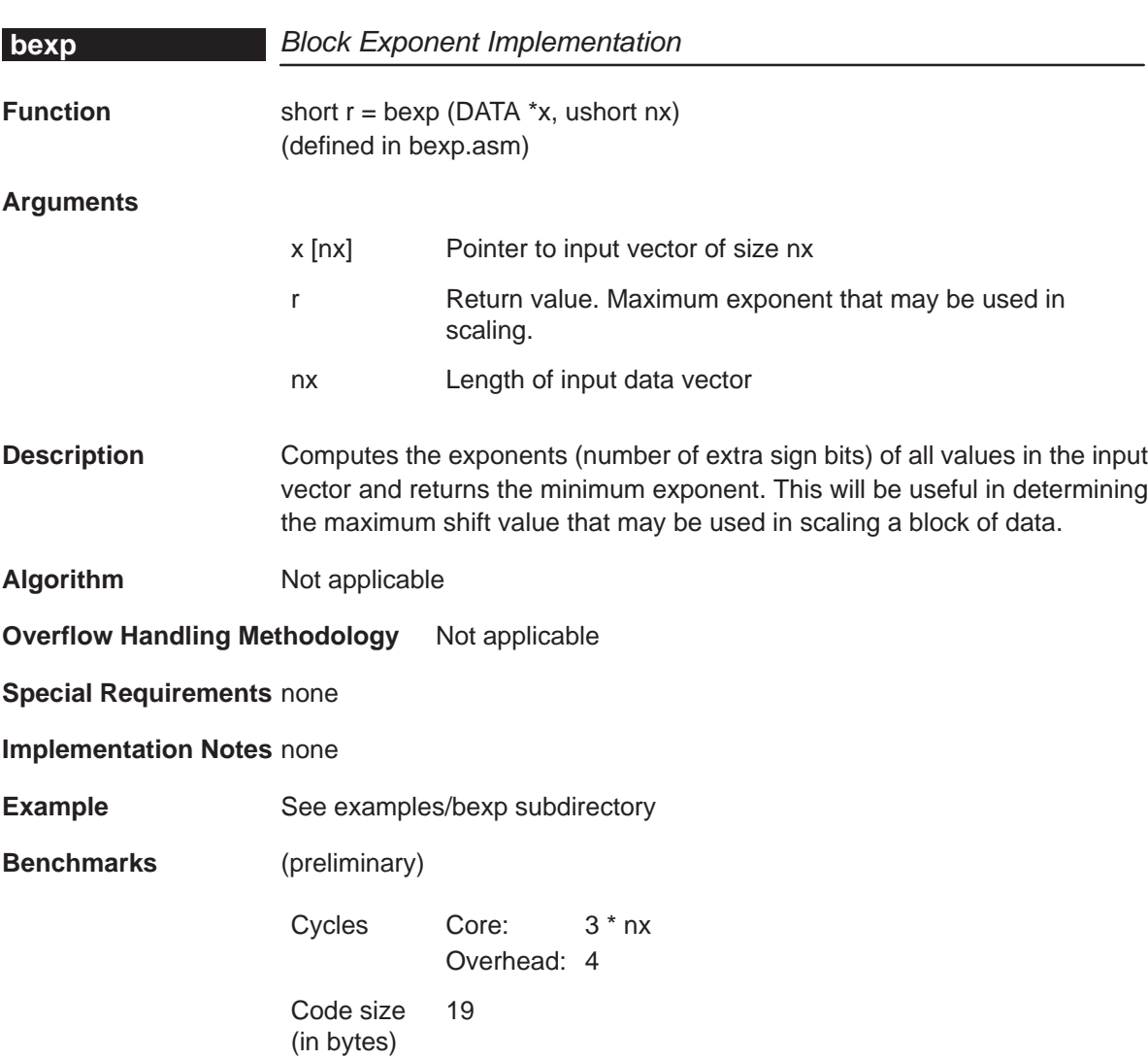

<span id="page-33-0"></span>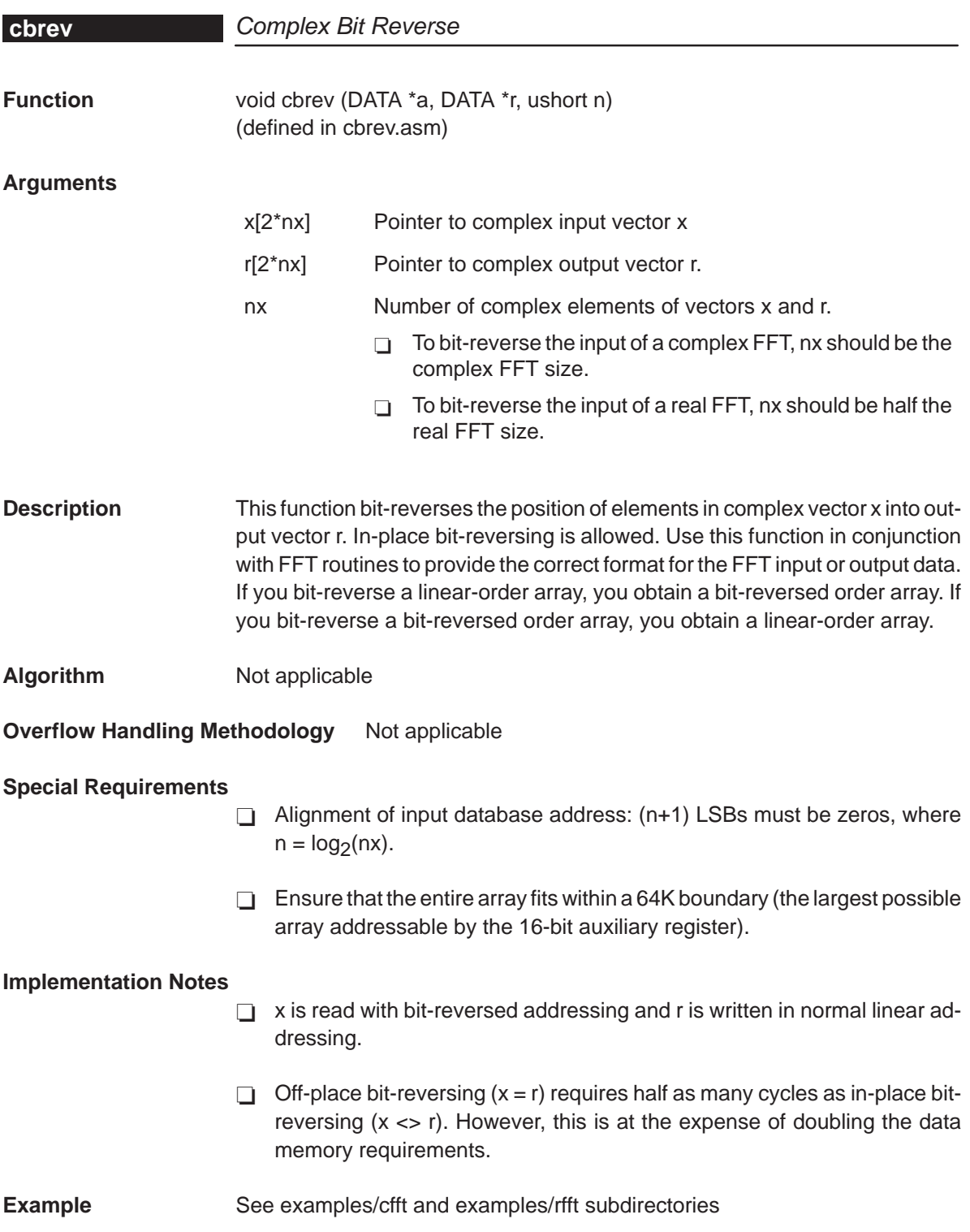

<span id="page-34-0"></span>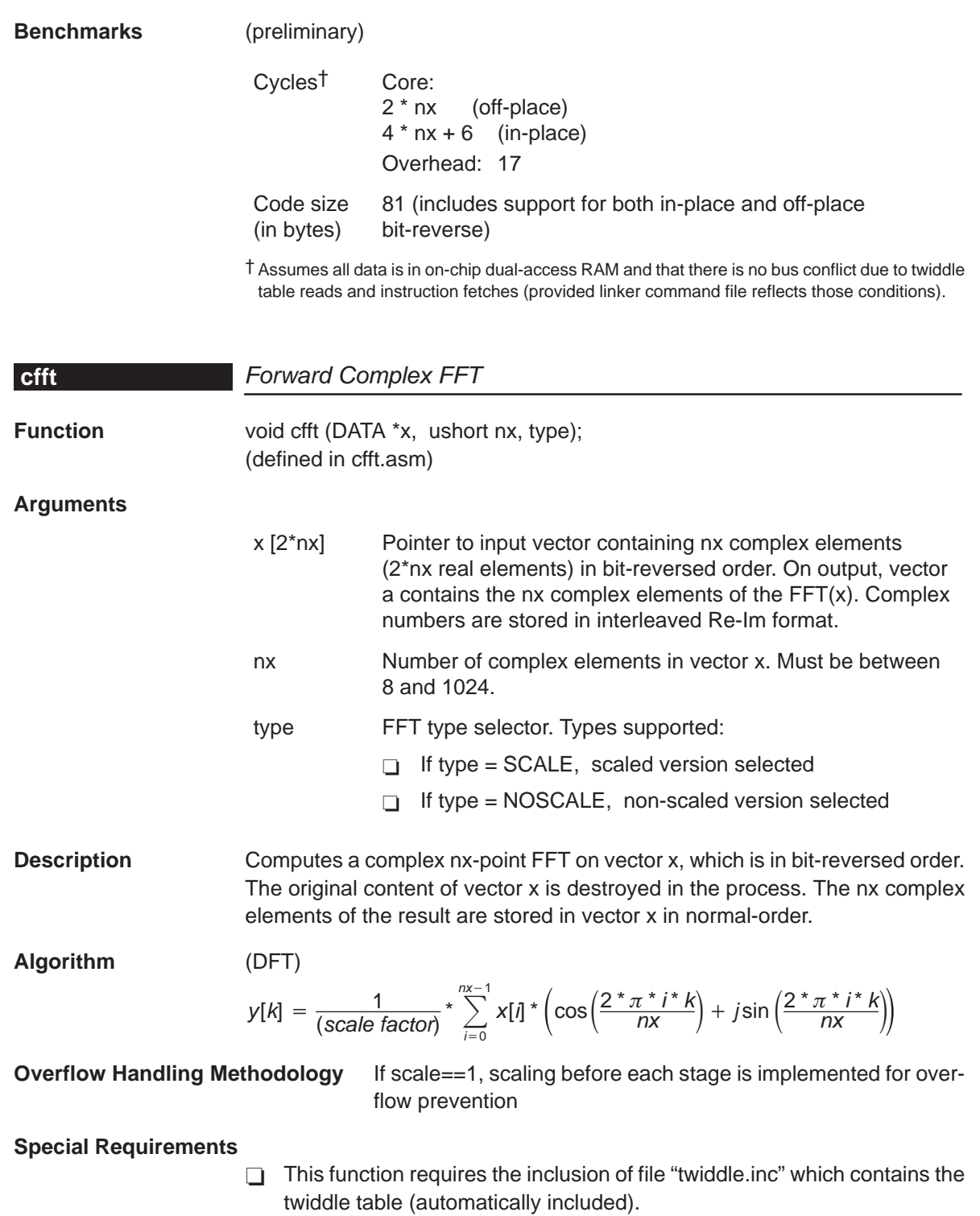

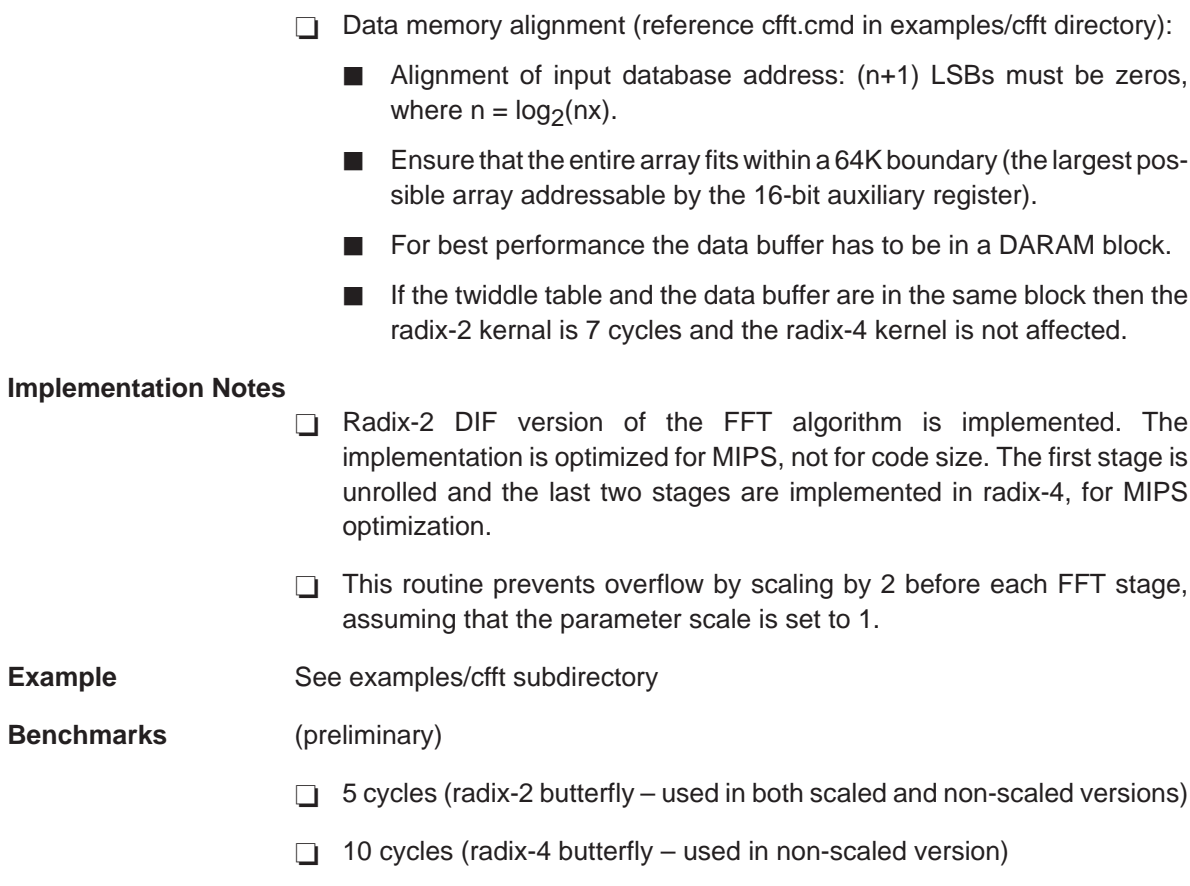

CFFT – SCALE

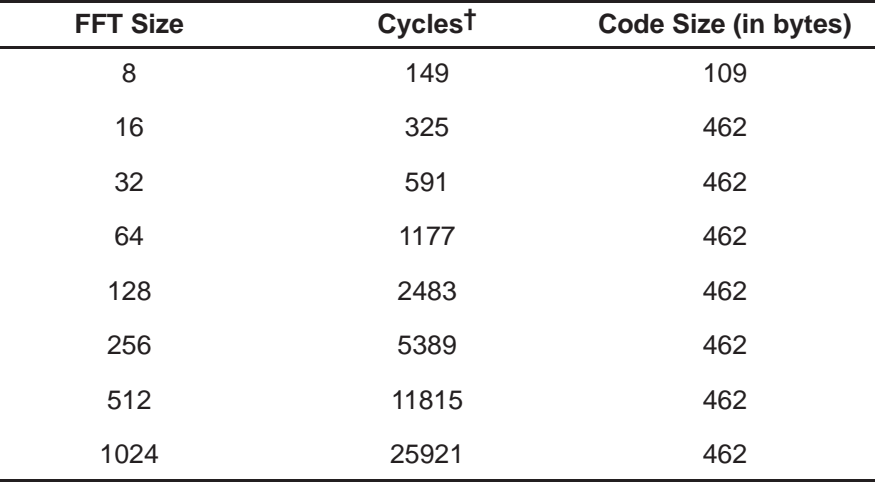
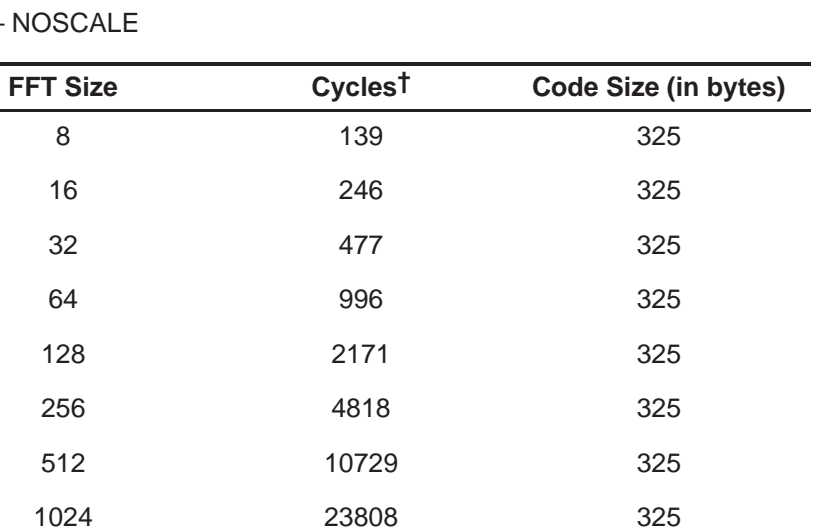

† Assumes all data is in on-chip dual-access RAM and that there is no bus conflict due to twiddle table reads and instruction fetches (provided linker command file reflects those conditions).

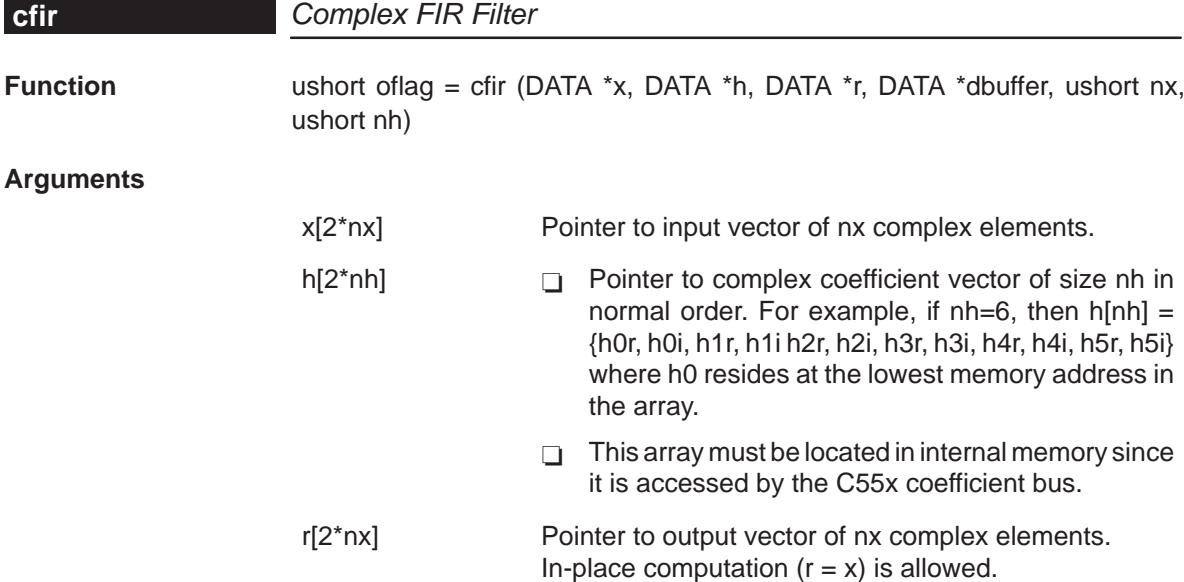

## $CFFT -$

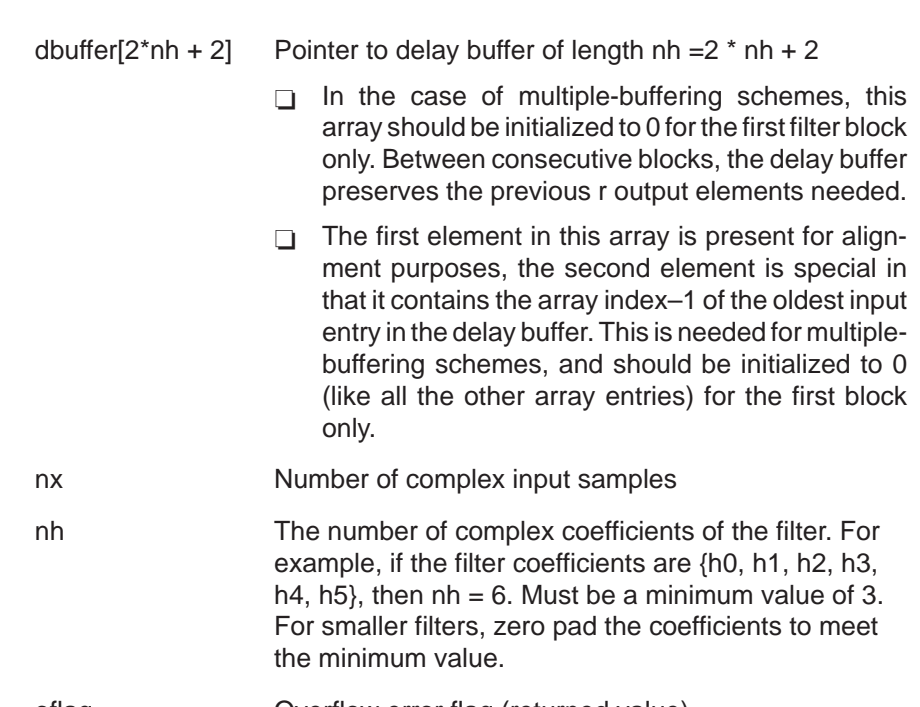

#### oflag Overflow error flag (returned value)

- If of lag = 1, a 32-bit data overflow has occurred in an intermediate or final result.
	- If of lag = 0, a 32-bit overflow has not occurred.
- **Description** Computes a complex FIR filter (direct-form) using the coefficients stored in vector h. The complex input data is stored in vector x. The filter output result is stored in vector r. This function maintains the array dbuffer containing the previous delayed input values to allow consecutive processing of input data blocks. This function can be used for both block-by-block ( $nx \ge 2$ ) and sampleby-sample filtering ( $nx = 1$ ). In-place computation ( $r = x$ ) is allowed.

**Algorithm**  $r[j] = \sum_{i=1}^{m}$  $n h - 1$  $k=0$  $h[k] x[j - k]$   $0 \le j \le nx$ 

**Overflow Handling Methodology** No scaling implemented for overflow prevention.

**Special Requirements** nh must be a minimum value of 3. For smaller filters, zero pad the h[] array.

**Implementation Notes** The first element in the dbuffer array is present only for alignment purposes. The second element in this array (index=0) is the entry index for the input history. It is treated as an unsigned 16-bit value by the function even though it has been declared as signed in C. The value of the entry index is equal to the index  $-1$  of the oldest input entry in the array. The remaining elements make up the input history. Figure 4–1 shows the array in memory with an entry index of 2. The newest entry in the dbuffer is denoted by  $x(j-0)$ , which in this case would occupy index = 3 in the array. The next newest entry is  $x(j-1)$ , and so on. It is assumed that all x() entries were placed into the array by the previous invocation of the function in a multiple-buffering scheme.

> Figure 4–1, Figure 4–2, and Figure 4–3 show the dbuffer, x, and r arrays as they appear in memory.

Figure 4–1. dbuffer Array in Memory at Time j

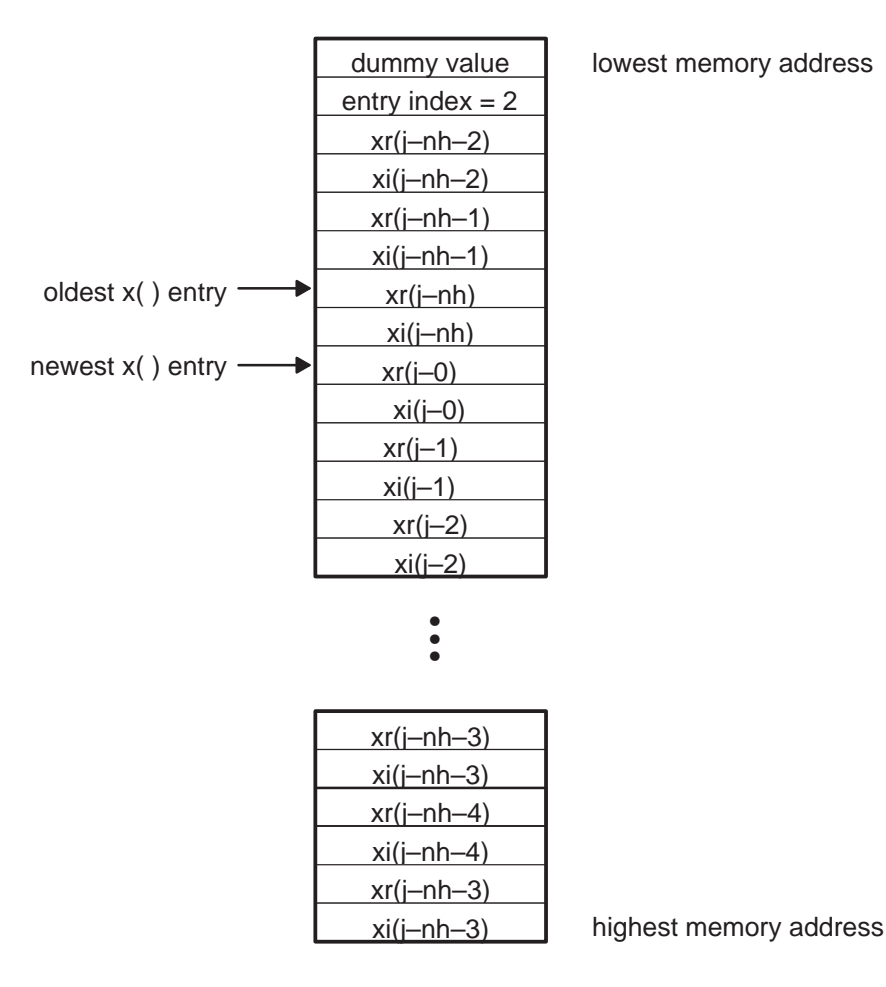

Figure 4–2. x Array in Memory

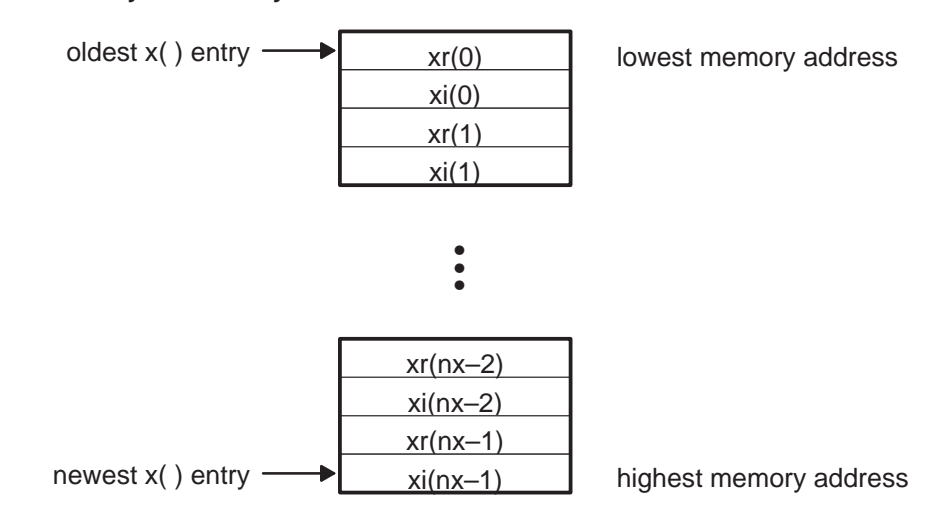

Figure 4–3. r Array in Memory

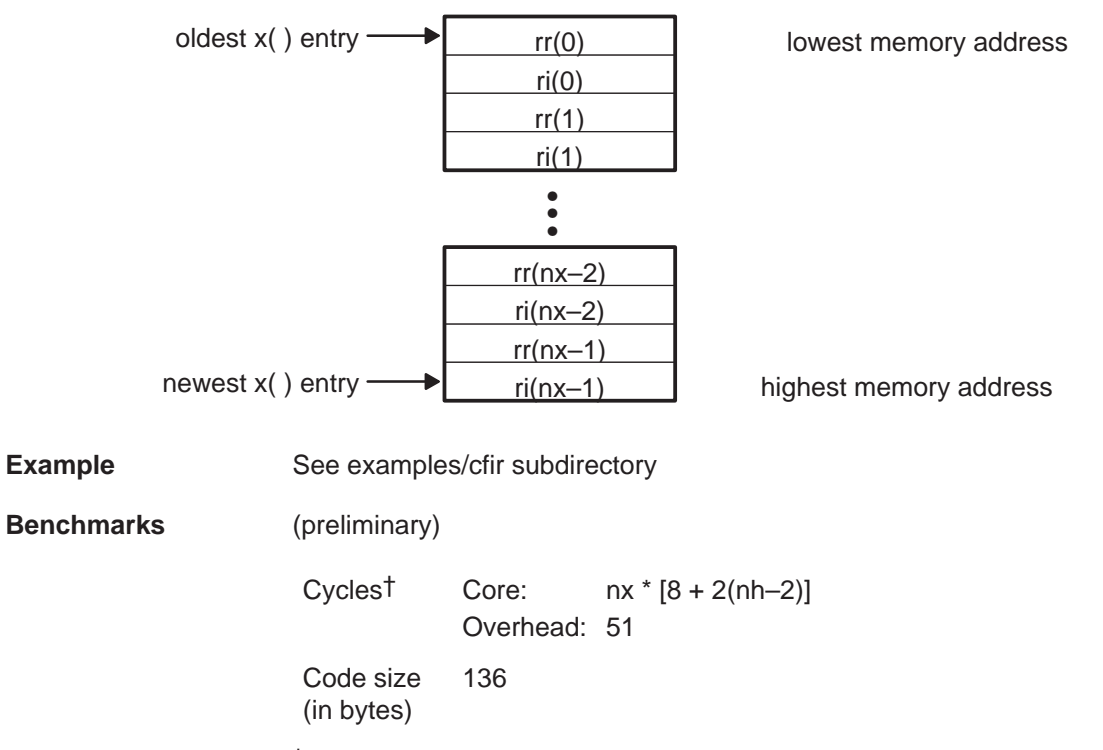

† Assumes all data is in on-chip dual-access RAM and that there is no bus conflict due to twiddle table reads and instruction fetches (provided linker command file reflects those conditions).

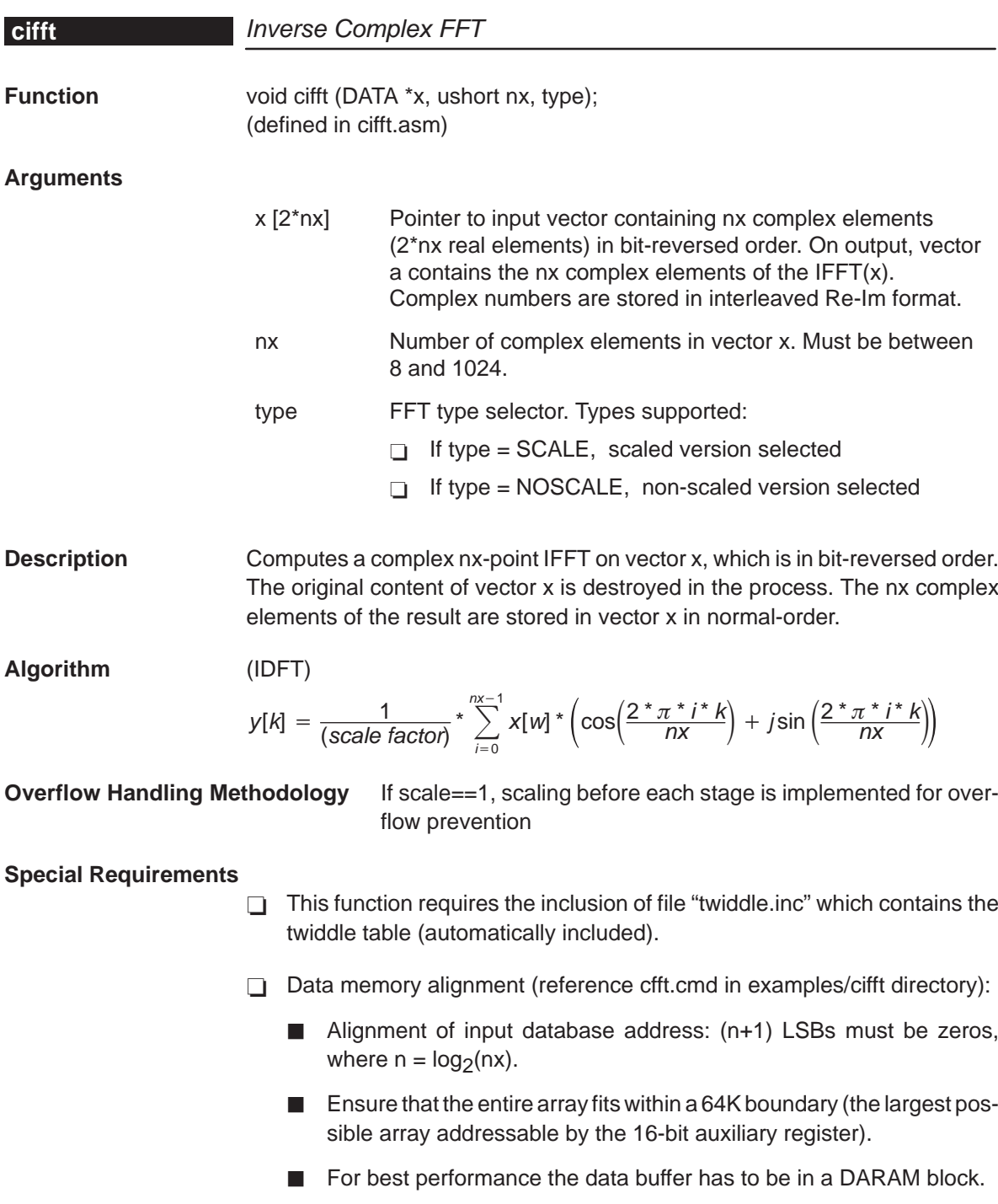

If the twiddle table and the data buffer are in the same block then the radix-2 kernal is 7 cycles and the radix-4 kernel is not affected.

**cifft**

#### **Implementation Notes**

- Radix-2 DIF version of the IFFT algorithm is implemented. The implementation is optimized for MIPS, not for code size. The first stage is unrolled and the last two stages are implemented in radix-4, for MIPS optimization.
- $\Box$  This routine prevents overflow by scaling by 2 before each IFFT stage, assuming that the parameter scale is set to 1.
- $\Box$  IFFT implementation is directly derived from FFT implementation by changing signs (or replacing adds with subtracts or vice versa) where appropriate.

**Example** See examples/cifft subdirectory

#### **Benchmarks** (preliminary)

 $\Box$  5 cycles (radix-2 butterfly – used in both scaled and non-scaled versions)

 $\Box$  10 cycles (radix-4 butterfly – used in non-scaled version)

CIFFT – SCALE

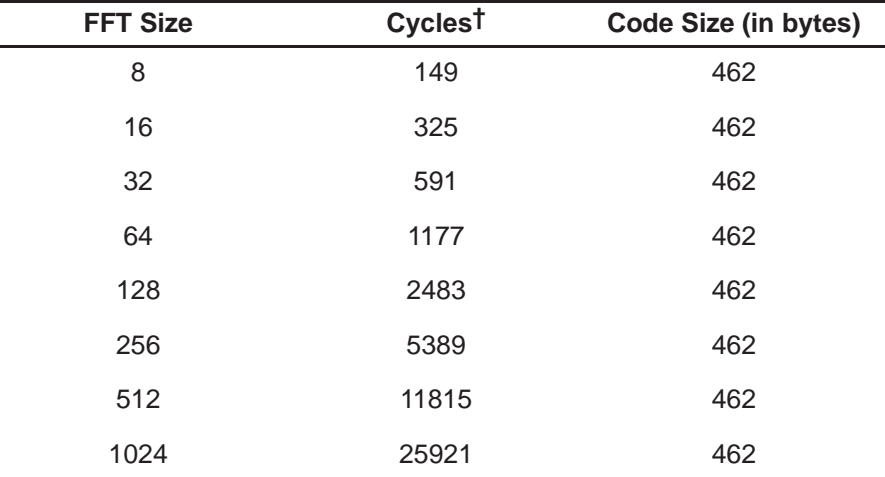

† Assumes all data is in on-chip dual-access RAM and that there is no bus conflict due to twiddle table reads and instruction fetches (provided linker command file reflects those conditions).

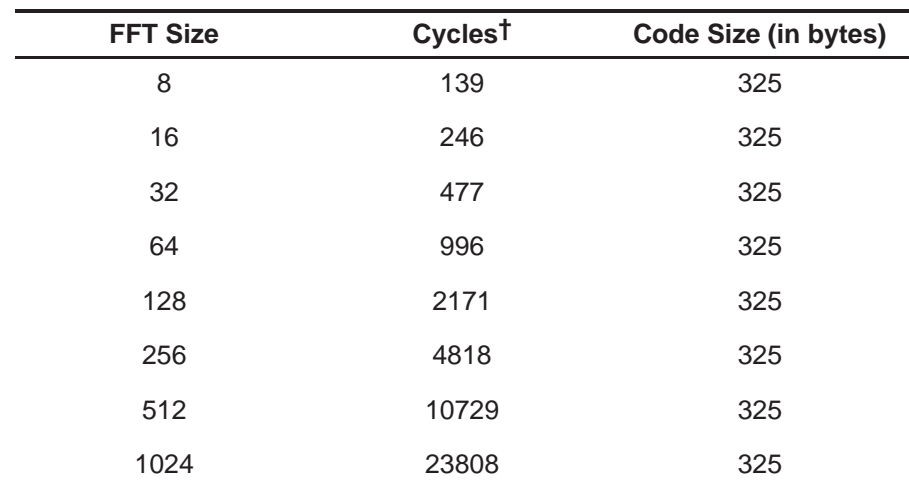

CIFFT – NOSCALE

† Assumes all data is in on-chip dual-access RAM and that there is no bus conflict due to twiddle table reads and instruction fetches (provided linker command file reflects those conditions).

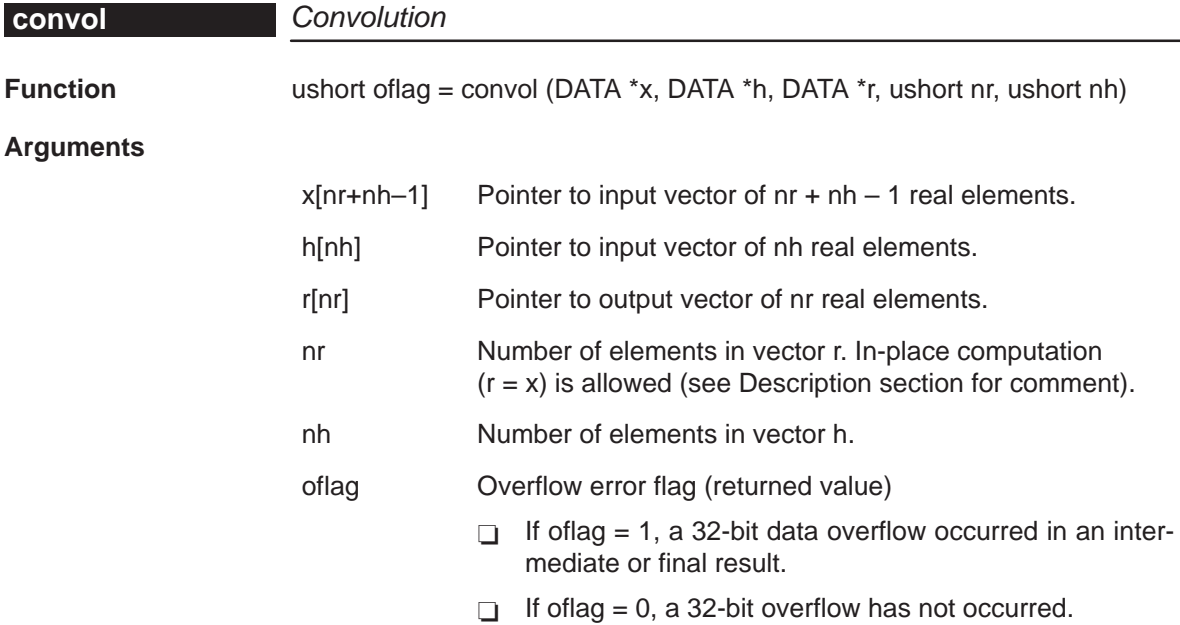

**Description** Computes the real convolution of two real vectors x and h, and places the results in vector r. Typically used for block FIR filter computation when there is no need to retain an input delay buffer. This function can also be used to implement single-sample FIR filters ( $nr = 1$ ) provided the input delay history for the filter is maintained external to this function. In-place computation  $(r = x)$ is allowed, but be aware that the r output vector is shorter in length than the x input vector; therefore, r will only overwrite the first nr elements of the x.

**Algorithm** 
$$
r[j] = \sum_{k=0}^{nh-1} h[k] x[j-k] \qquad 0 \le j \le nh
$$

**Overflow Handling Methodology** No scaling implemented for overflow prevention.

**Special Requirements** none

**Implementation Notes** Figure 4–4, Figure 4–5, and Figure 4–6 show the x, r, and h arrays as they appear in memory.

## Figure 4–4. x Array in Memory

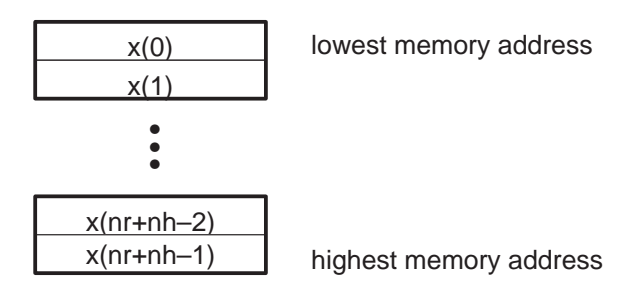

Figure 4–5. r Array in Memory

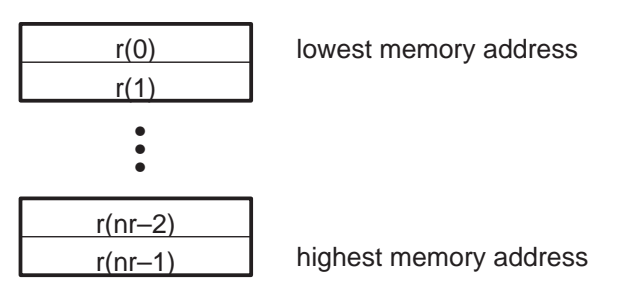

## Figure 4–6. h Array in Memory

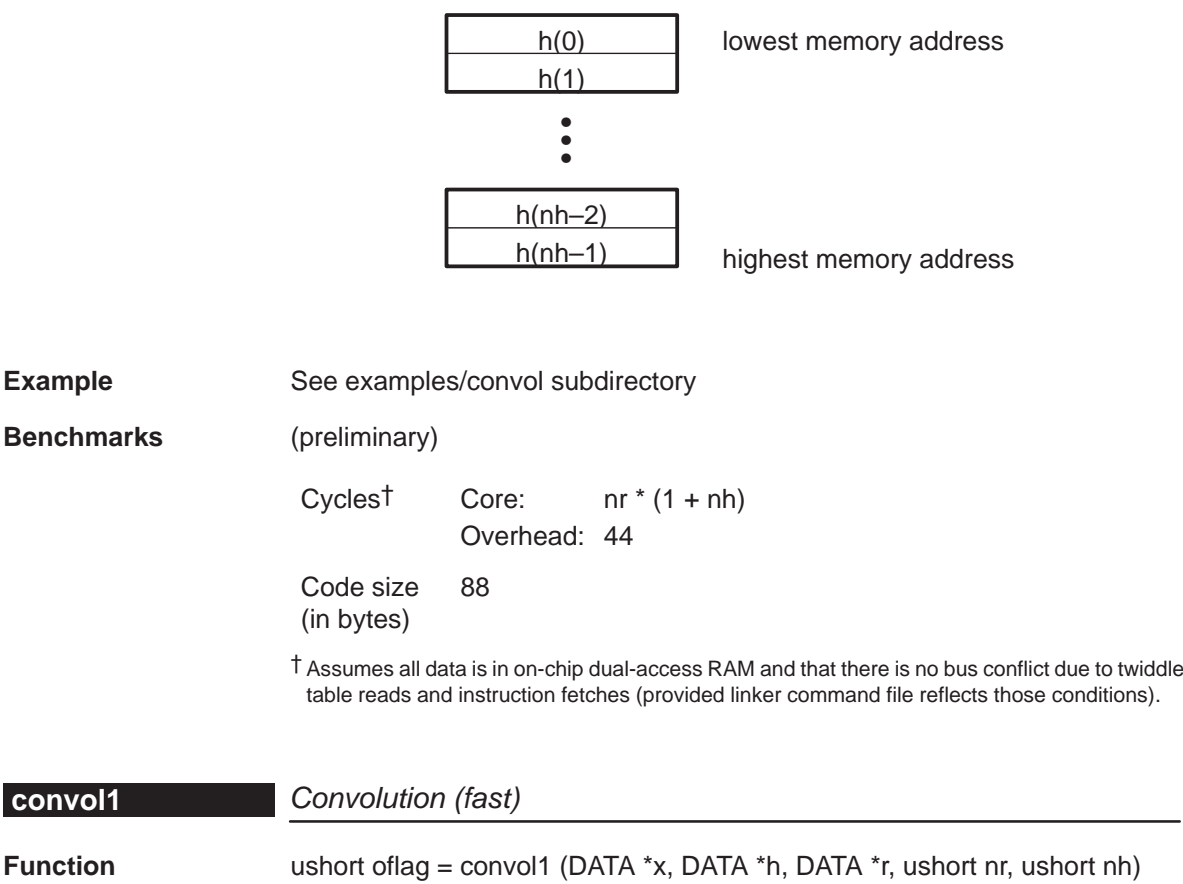

**Arguments**

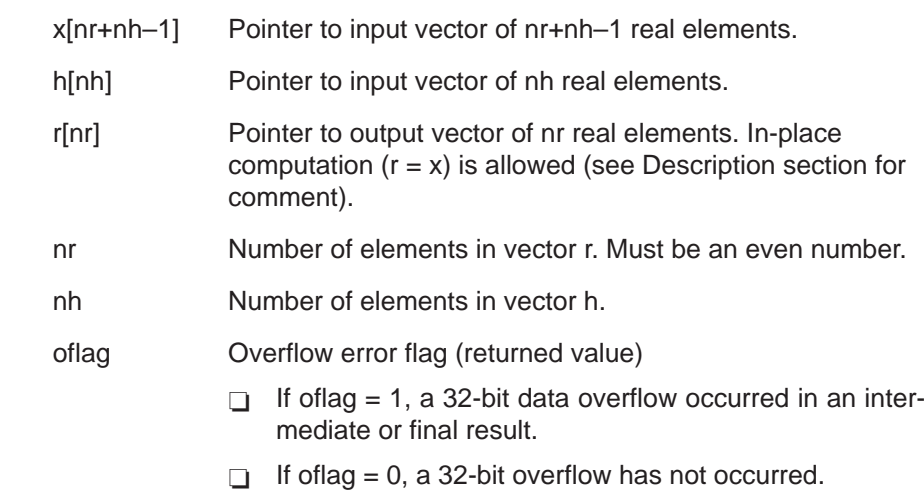

**Description** Computes the real convolution of two real vectors x and h, and places the results in vector r. This function utilizes the dual-MAC capability of the C55x to process in parallel two output samples for each iteration of the inner function loop. It is, therefore, roughly twice as fast as CONVOL, which implements only a single-MAC approach. However, the number of output samples (nr) must be even. Typically used for block FIR filter computation when there is no need to retain an input delay buffer. This function can also be used to implement singlesample FIR filters ( $nr = 1$ ) provided the input delay history for the filter is maintained external to this function. In-place computation  $(r = x)$  is allowed, but be aware that the r output vector is shorter in length than the x input vector; therefore, r will only overwrite the first nr elements of the x.

**Algorithm** 
$$
r[j] = \sum_{k=0}^{nh-1} h[k] x[j-k] \qquad 0 \le j \le nh
$$

**Overflow Handling Methodology** No scaling implemented for overflow prevention.

## **Special Requirements**

- $\Box$  nr must be an even value.
- $\Box$  The vector h[nh] must be located in internal memory since it is accessed using the C55x coefficient bus, and that bus does not have access to external memory.

**Implementation Notes** Figure 4–7, Figure 4–8, and Figure 4–9 show the x, r, and h arrays as they appear in memory.

Figure 4–7. x Array in Memory

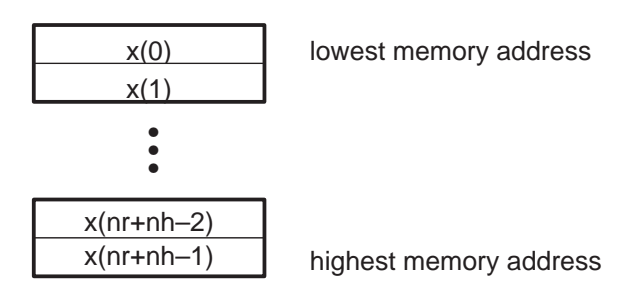

Figure 4–8. r Array in Memory

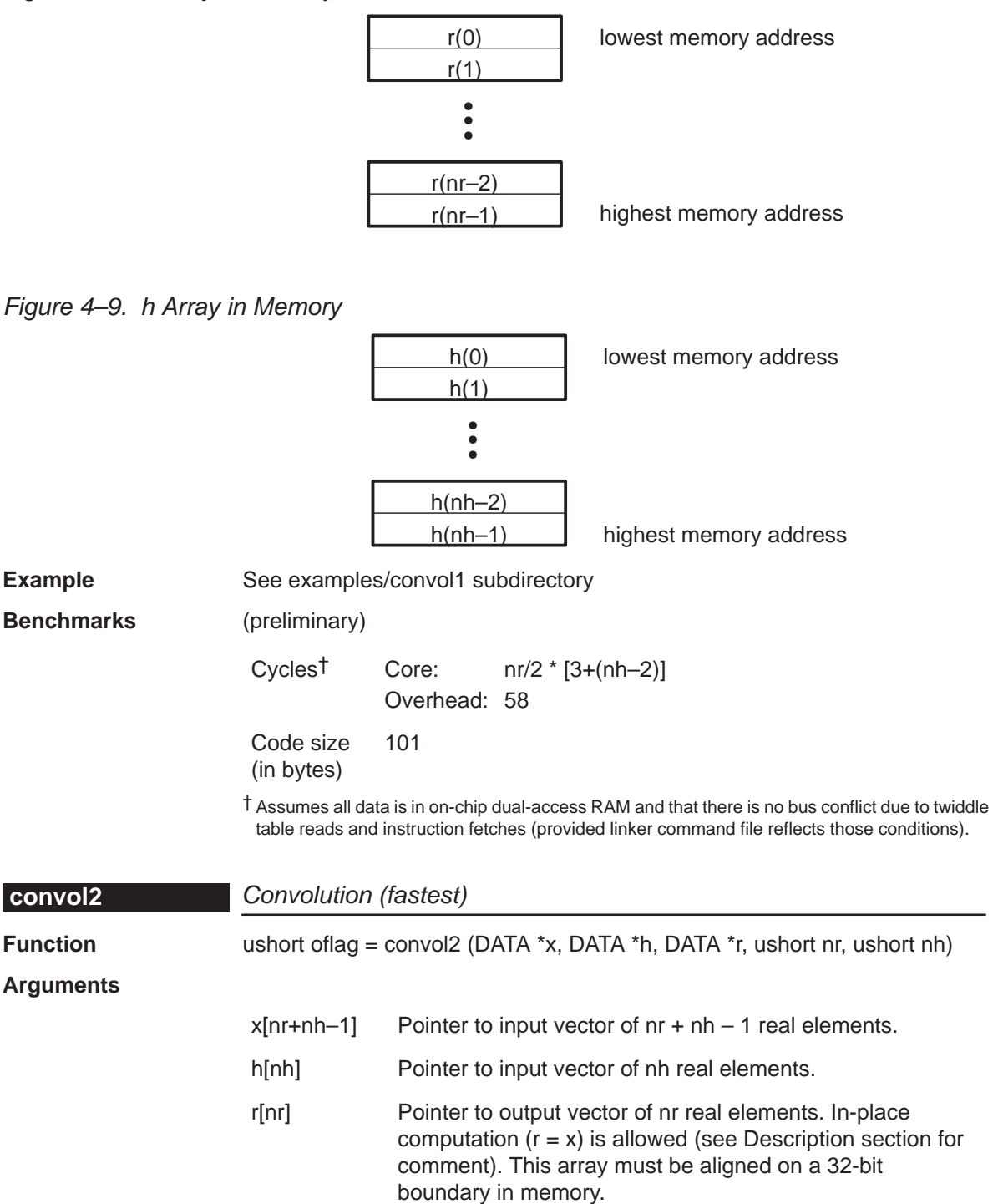

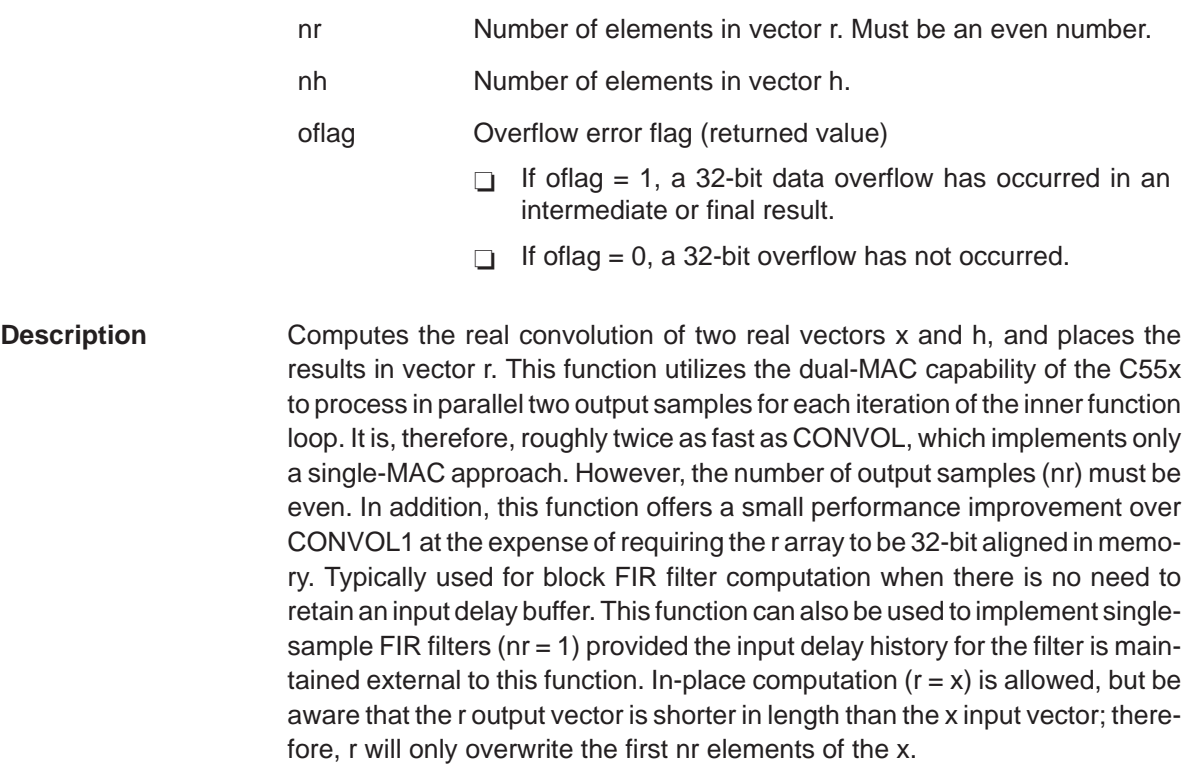

#### **Algorithm**  $r[j] = \sum_{i=1}^{m}$  $n h - 1$  $k=0$  $h[k] x[j - k]$   $0 \le j \le n$ r

**Overflow Handling Methodology** No scaling implemented for overflow prevention.

## **Special Requirements**

- $\Box$  nr must be an even value.
- $\Box$  The vector h[nh] must be located in internal memory since it is accessed using the C55x coefficient bus, and that bus does not have access to external memory.
- $\Box$  The vector r[nr] must be 32-bit aligned in memory.

**Implementation Notes** Figure 4–10, Figure 4–11, and Figure 4–12 show the x, r, and h arrays as they appear in memory.

Figure 4–10. x Array in Memory

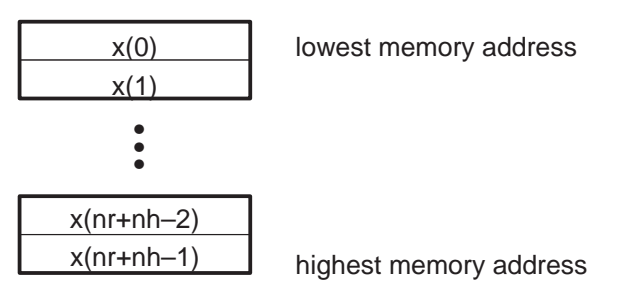

Figure 4–11.r Array in Memory

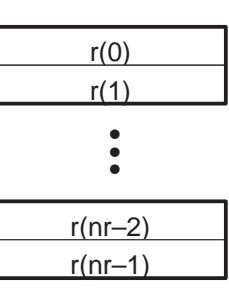

lowest memory address

highest memory address

Figure 4–12. h Array in Memory

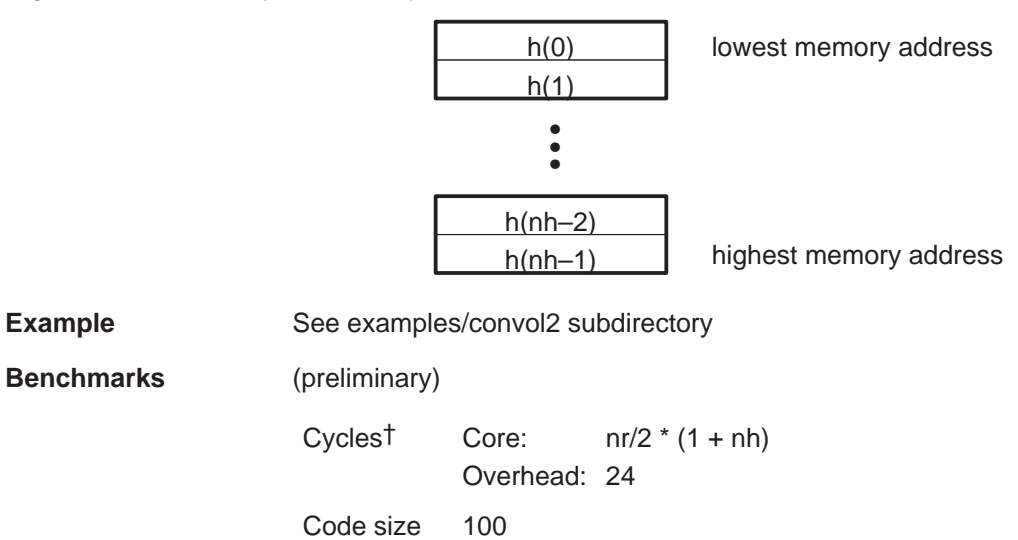

(in bytes)

† Assumes all data is in on-chip dual-access RAM and that there is no bus conflict due to twiddle table reads and instruction fetches (provided linker command file reflects those conditions).

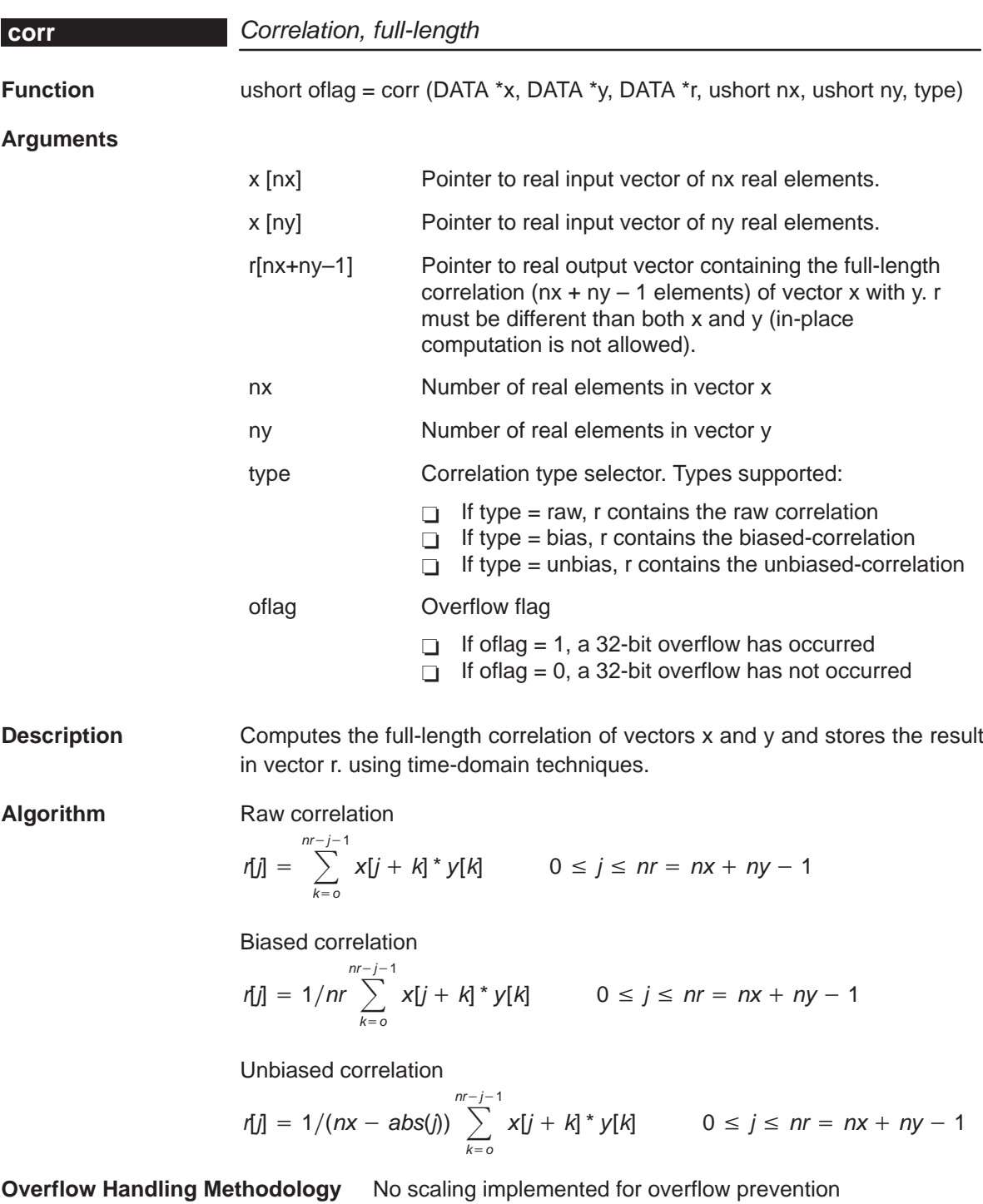

## **Special Requirements** none

### **Implementation Notes**

 $\Box$  Special debugging consideration: This function is implemented as a macro that invokes different correlation routines according to the type selected. As a consequence the corr symbol is not defined. Instead the corr\_raw, corr\_bias, corr\_unbias symbols are defined.

Correlation is implemented using time-domain techniques

**Benchmarks** (preliminary)

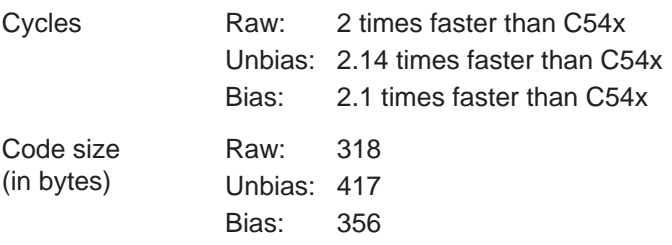

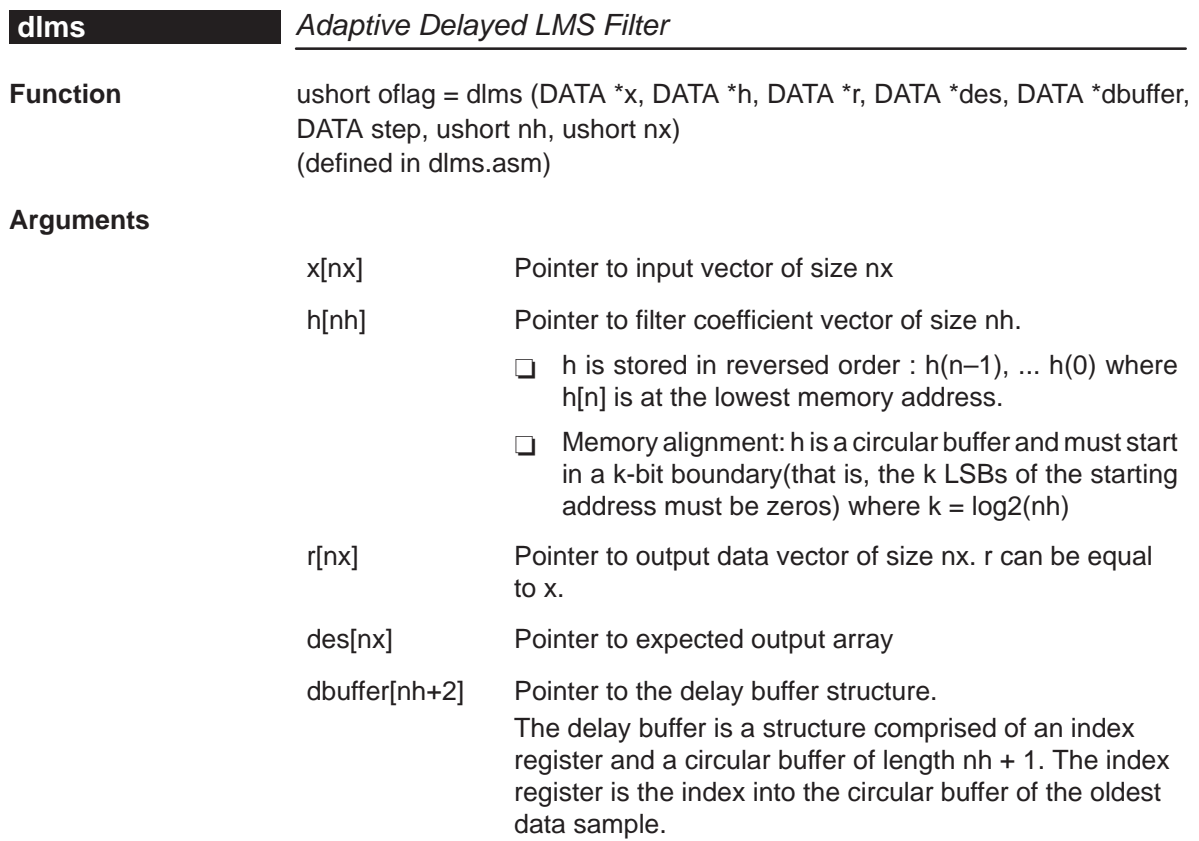

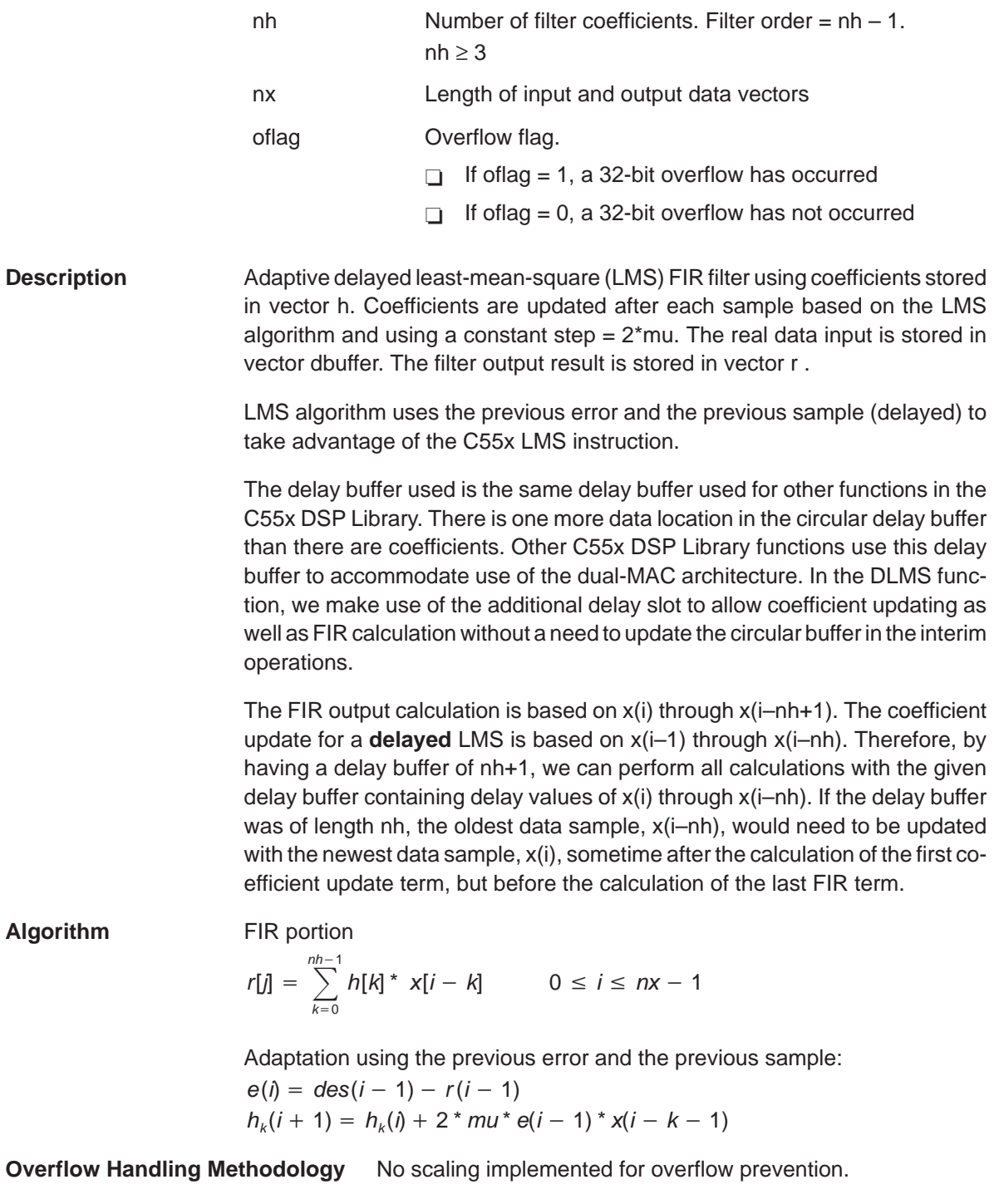

**Special Requirements** Minimum of 2 input and desired data samples. Minimum of 2 coefficients

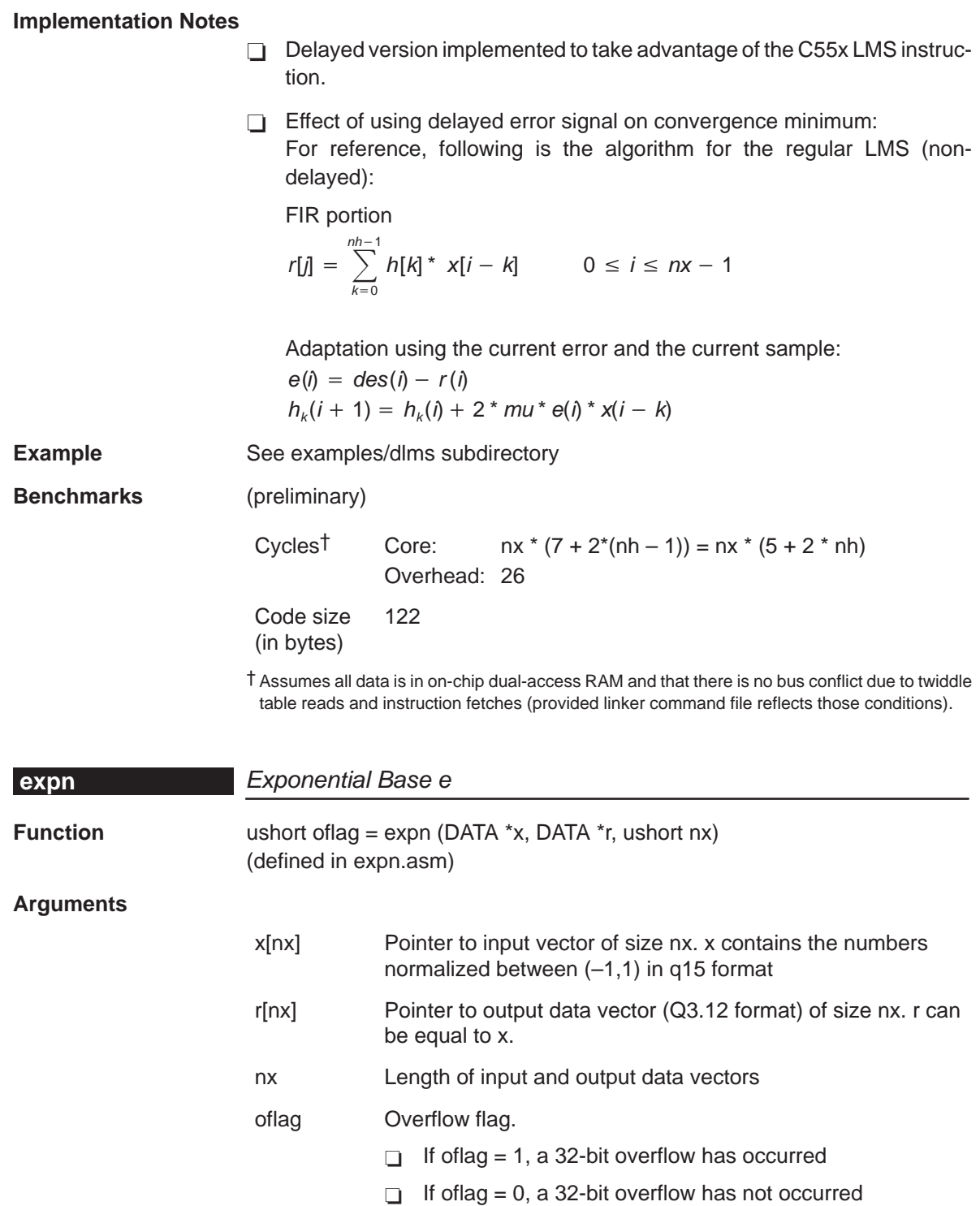

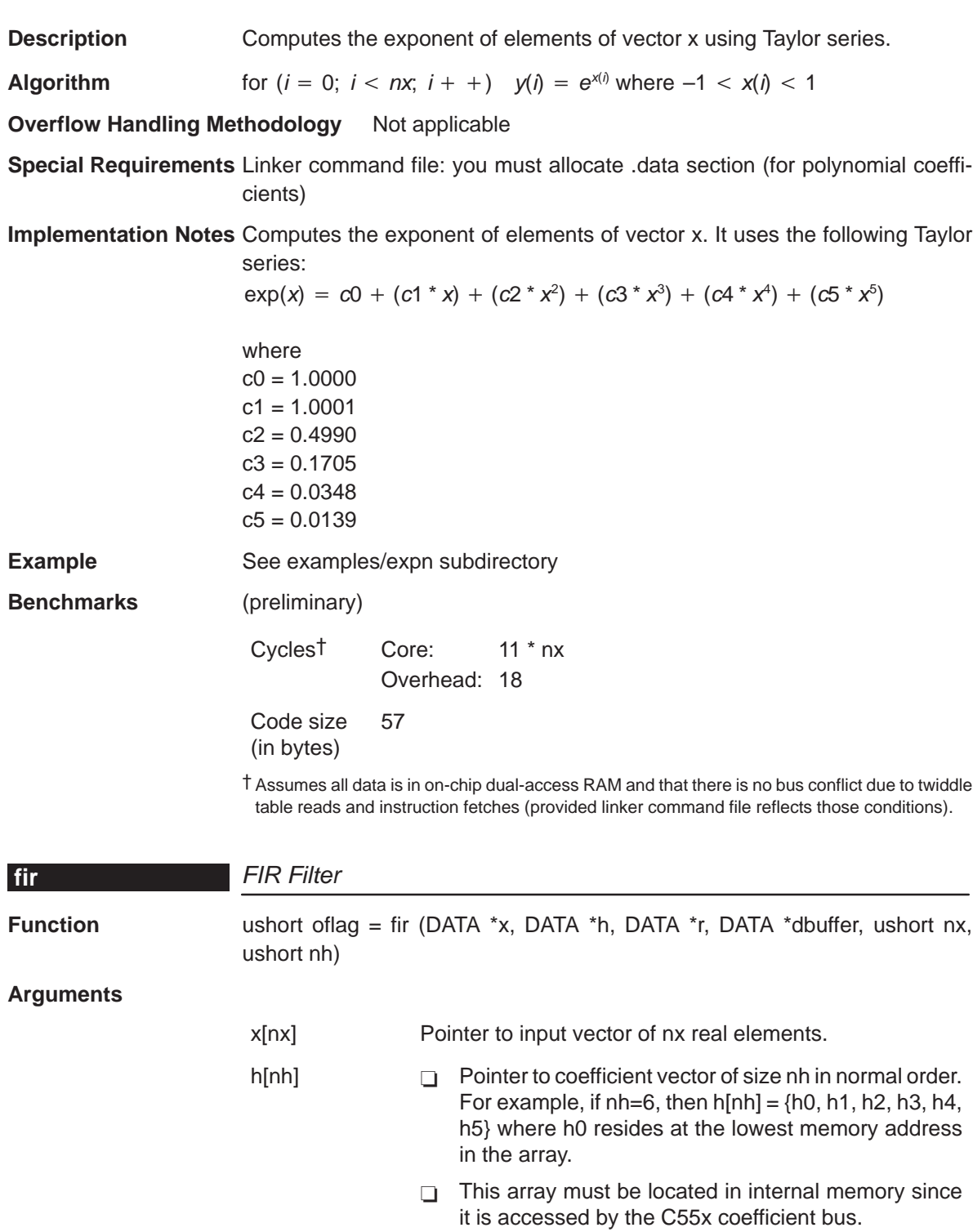

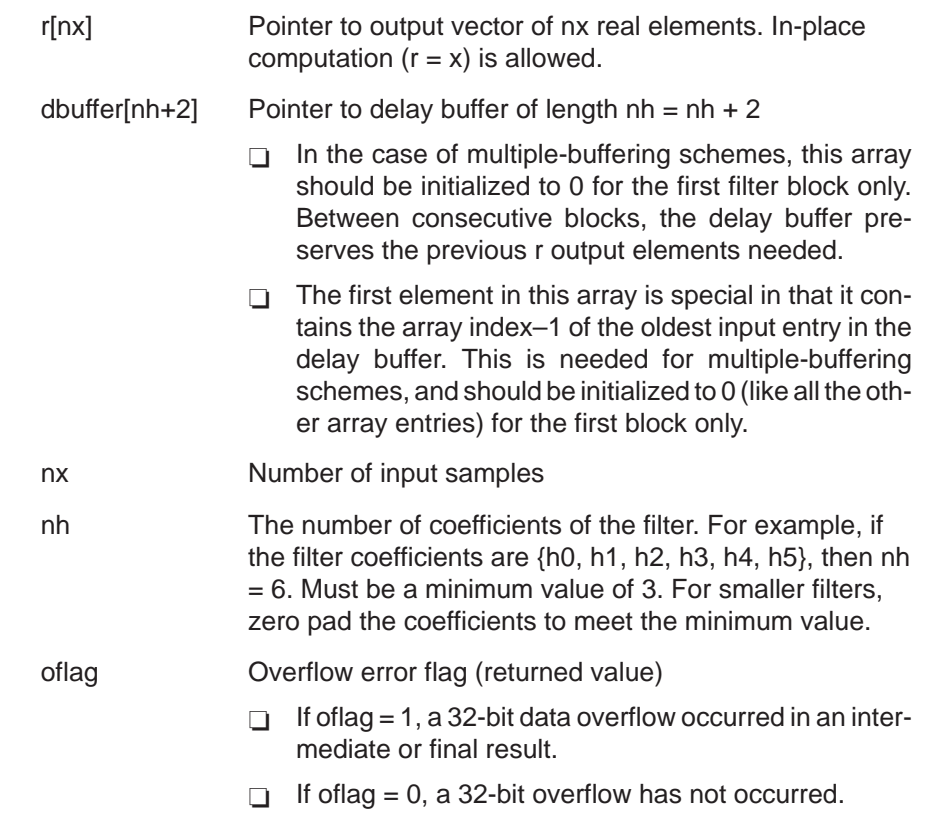

**Description** Computes a real FIR filter (direct-form) using the coefficients stored in vector h. The real input data is stored in vector x. The filter output result is stored in vector r. This function maintains the array dbuffer containing the previous delayed input values to allow consecutive processing of input data blocks. This function can be used for both block-by-block ( $nx \ge 2$ ) and sample-by-sample filtering ( $nx = 1$ ). In place computation ( $r = x$ ) is allowed.

**Algorithm** 
$$
r[j] = \sum_{k=0}^{nh-1} h[k] x[j-k] \qquad 0 \le j \le nx
$$

**Overflow Handling Methodology** No scaling implemented for overflow prevention.

**Special Requirements** nh must be a minimum value of 3. For smaller filters, zero pad the h[] array.

**Implementation Notes** The first element in the dbuffer array (index = 0) is the entry index for the input history. It is treated as an unsigned 16-bit value by the function even though it has been declared as signed in C. The value of the entry index is equal to the index  $-1$  of the oldest input entry in the array. The remaining elements make up the input history. Figure 4–13 shows the array in memory with an entry index of 2. The newest entry in the dbuffer is denoted by  $x(j=0)$ , which in this case would occupy index  $= 3$  in the array. The next newest entry is  $x(i-1)$ , and so on. It is assumed that all  $x(j)$  entries were placed into the array by the previous invocation of the function in a multiple-buffering scheme.

> The dbuffer array actually contains one more history value than is needed to implement this filter. The value x(j–nh) does not enter into the calculations for for the output r(j). However, this value is required in other DSPLIB filter functions that utilize the dual-MAC units on the C55x, such as FIR2. Including this extra location ensures compatibility across all filter functions in the C55x DSPLIB.

> Figure 4–13, Figure 4–14, and Figure 4–15 show the dbuffer, x, and r arrays as they appear in memory.

Figure 4–13. dbuffer Array in Memory at Time j

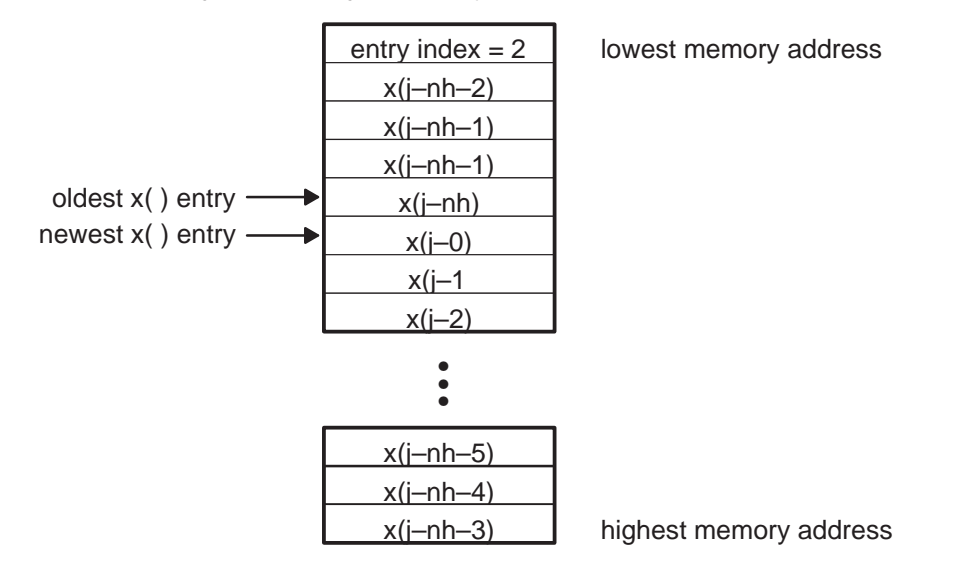

Figure 4–14. x Array in Memory

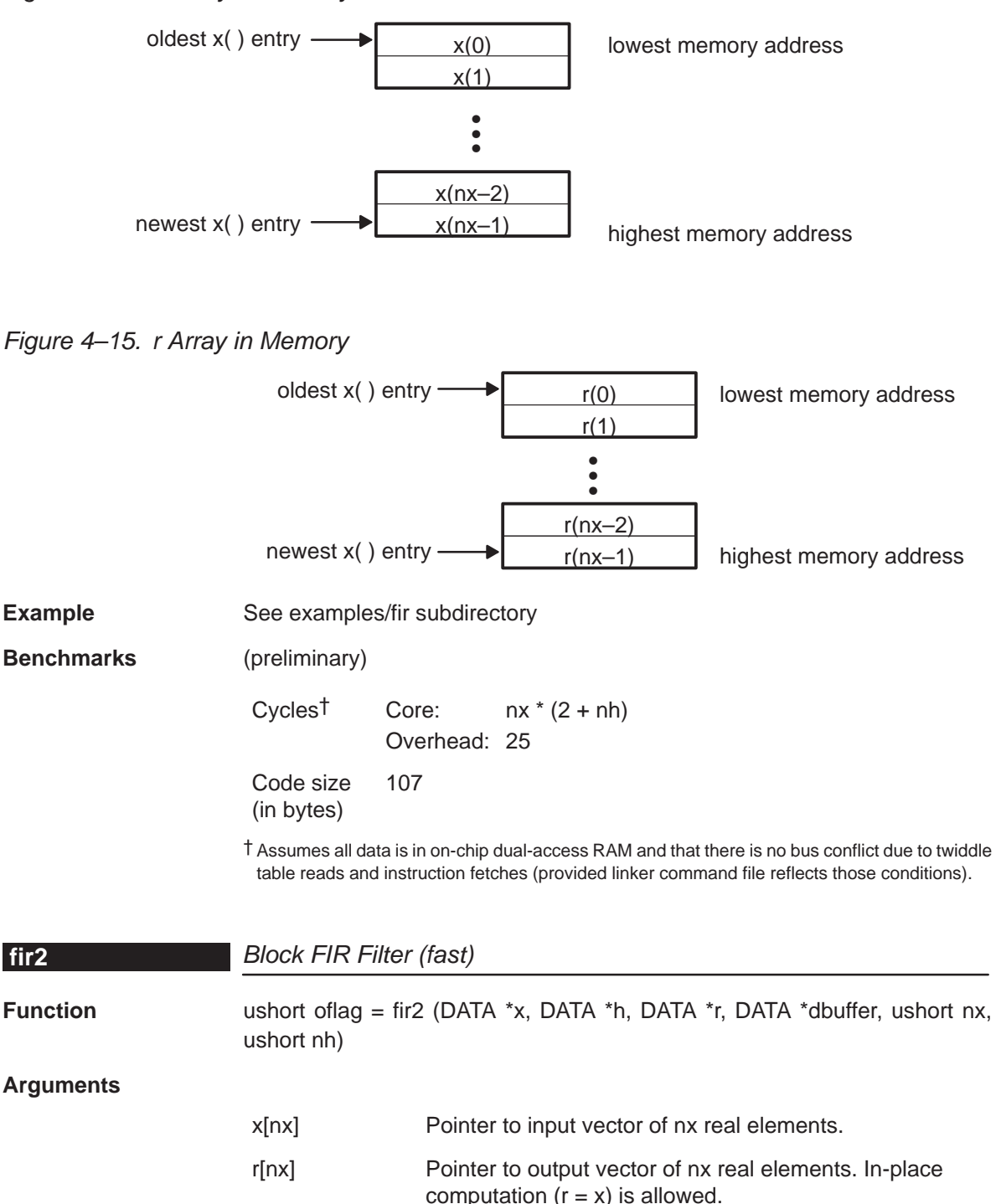

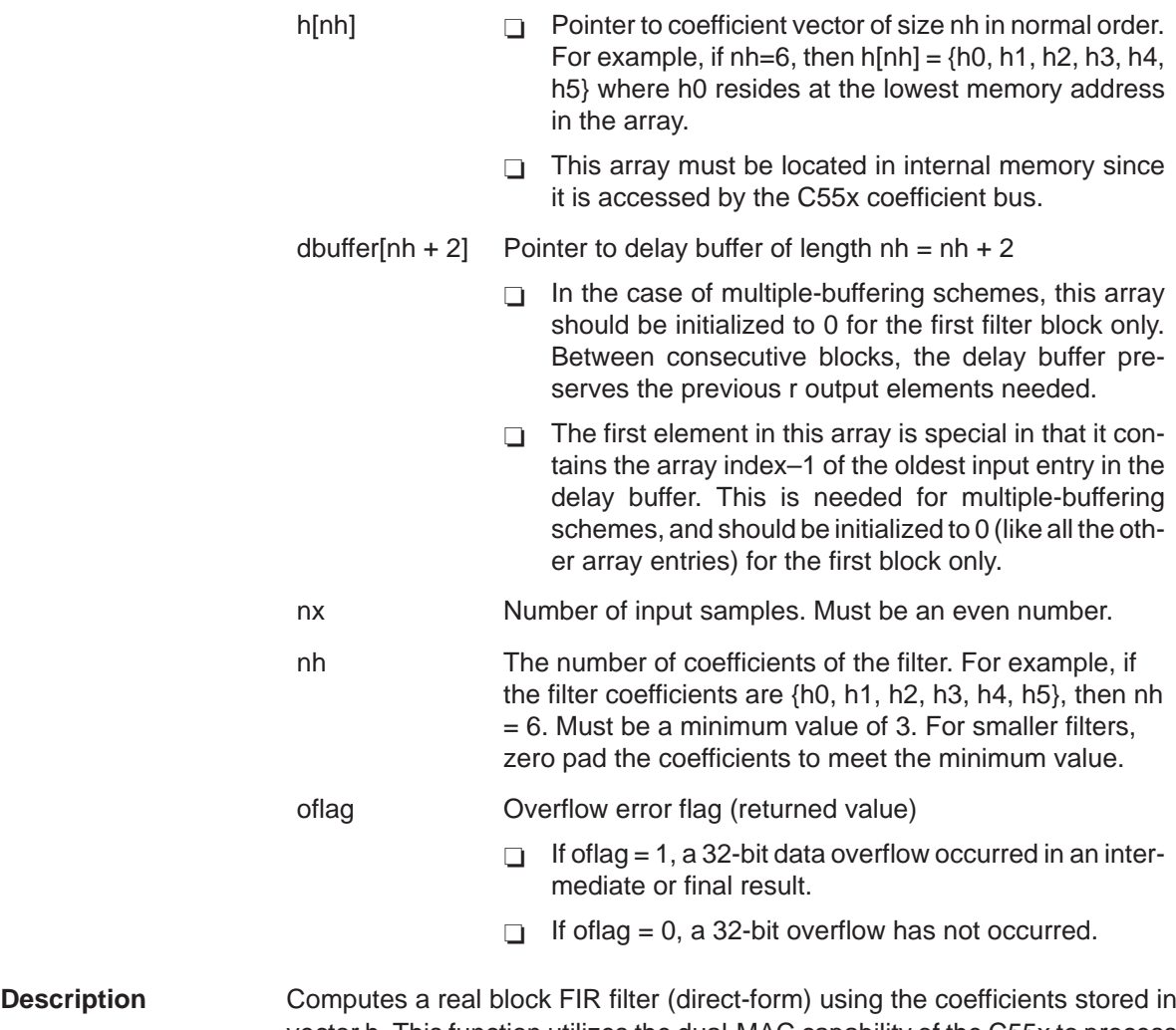

vector h. This function utilizes the dual-MAC capability of the C55x to process in parallel two output samples for each iteration of the inner function loop. It is, therefore, roughly twice as fast as FIR, which implements only a single-MAC approach. However, the number of input samples (nx) must be even The real input data is stored in vector x. The filter output result is stored in vector r. This function maintains the array dbuffer containing the previous delayed input values to allow consecutive processing of input data blocks. This function can be used for block-by-block filtering only ( $nx \ge 2$ ). It cannot be used for sample-by-sample filtering ( $nx = 1$ ). In-place computation ( $r = x$ ) is allowed.

Algorithm  $r[i] =$ 

$$
\sum_{k=0}^{nh-1} h[k] x[j - k] \qquad 0 \le j \le nx
$$

**Overflow Handling Methodology** No scaling implemented for overflow prevention.

#### **Special Requirements**

- $\Box$  nh must be a minimum value of 3. For smaller filters, zero pad the h[] array.
- nx must be an even value.
- $\Box$  Coefficient array h[nh] must be located in internal memory since it is accessed using the C55x coefficient bus, and that bus does not have access to external memory.

**Implementation Notes** The first element in the dbuffer array (index = 0) is the entry index for the input history. It is treated as an unsigned 16-bit value by the function even though it has been declared as signed in C. The value of the entry index is equal to the index  $-1$  of the oldest input entry in the array. The remaining elements make up the input history. Figure 4–16 shows the array in memory with an entry index of 2. The newest entry in the dbuffer is denoted by  $x(j=0)$ , which in this case would occupy index  $= 3$  in the array. The next newest entry is  $x(j-1)$ , and so on. It is assumed that all  $x(j)$  entries were placed into the array by the previous invocation of the function in a multiple-buffering scheme.

> Figure 4–16, Figure 4–17, and Figure 4–18 show the dbuffer, x, and r arrays as they appear in memory.

Figure 4–16. dbuffer Array in Memory at Time j

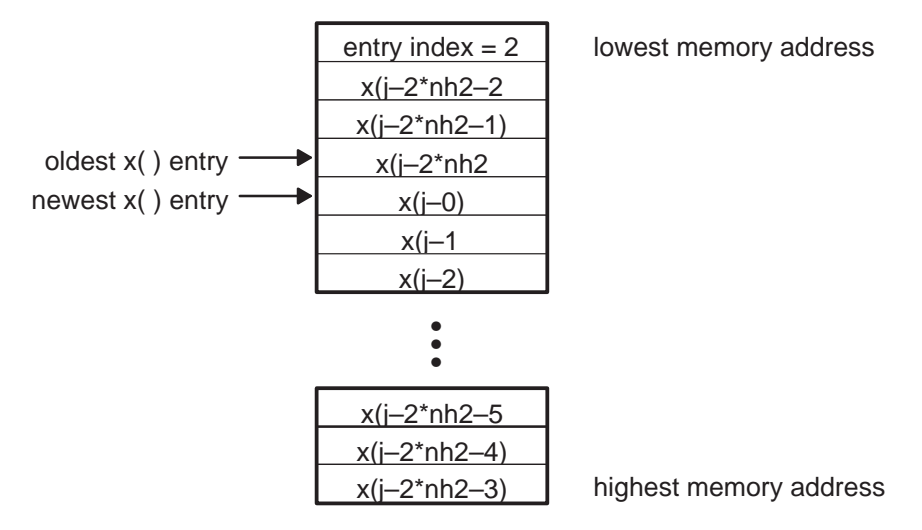

Figure 4–17. x Array in Memory

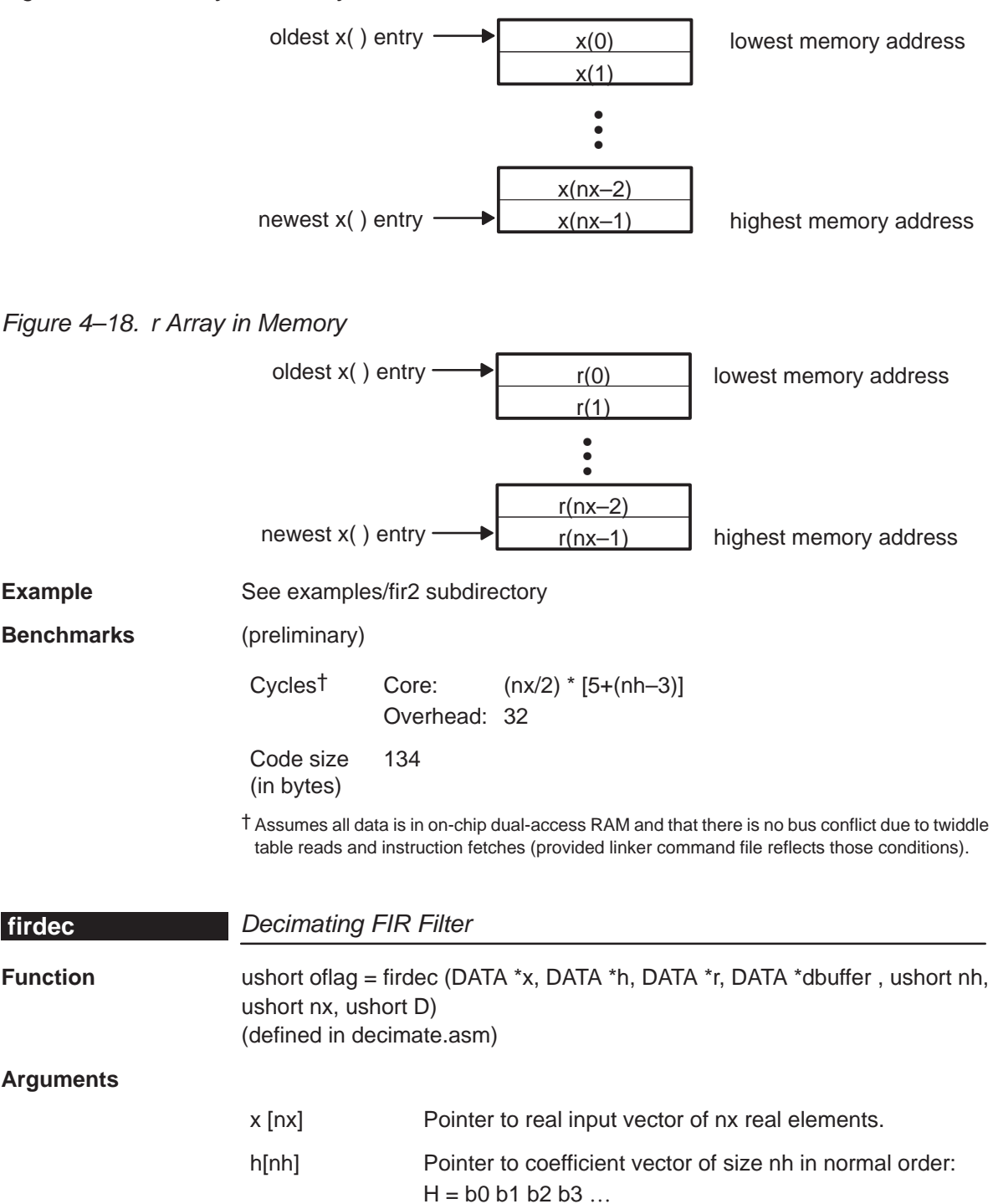

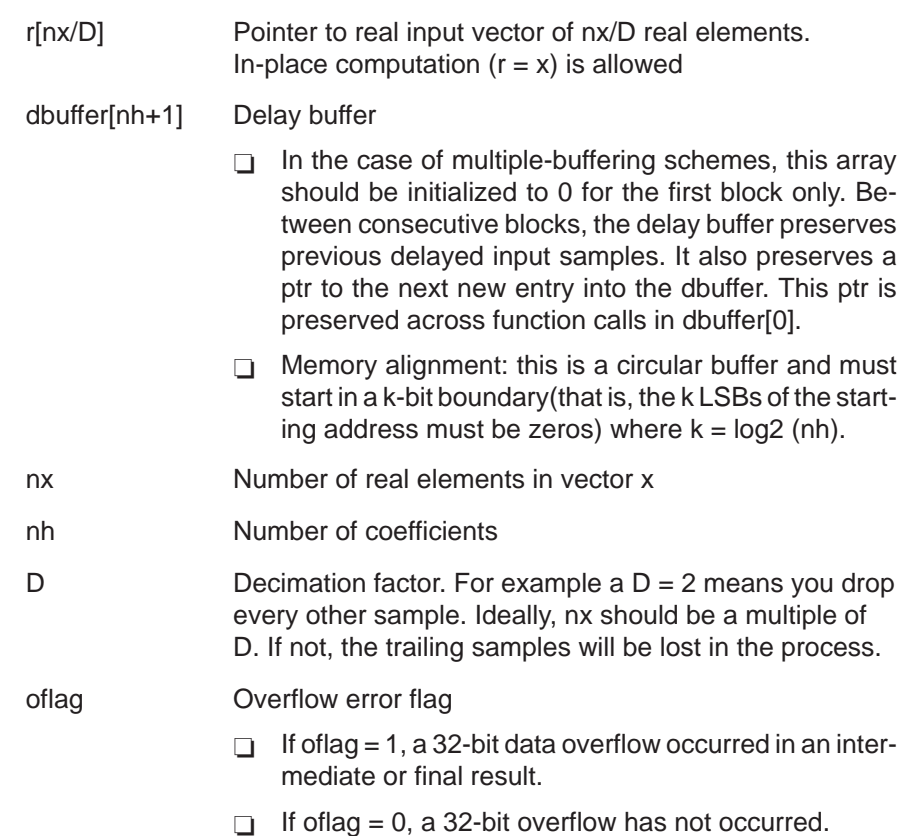

**Description** Computes a decimating real FIR filter (direct-form) using coefficient stored in vector h. The real data input is stored in vector x. The filter output result is stored in vector r. This function retains the address of the delay filter memory d containing the previous delayed values to allow consecutive processing of blocks. This function can be used for both block-by-block and sample-bysample filtering ( $nx = 1$ ).

**Algorithm** 
$$
r[j] = \sum_{k=0}^{nh} h[k]x[j^*D - k] \qquad 0 \le j \le nx
$$

**Overflow Handling Methodology** No scaling implemented for overflow prevention.

**Special Requirements** none

**Implementation Notes** none

**Example** See examples/decim subdirectory

## **firinterp**

## **Benchmarks** (preliminary)

Cycles Core: (nx/D)\*(10+nh+(D–1)) Overhead 67

Code size (in bytes)

144

# **firinterp Interpolating FIR Filter**

**Function** ushort oflag = firinterp (DATA \*x, DATA \*h, DATA \*r, DATA \*dbuffer, ushort nh, ushort nx, ushort I) (defined in interp.asm)

## **Arguments**

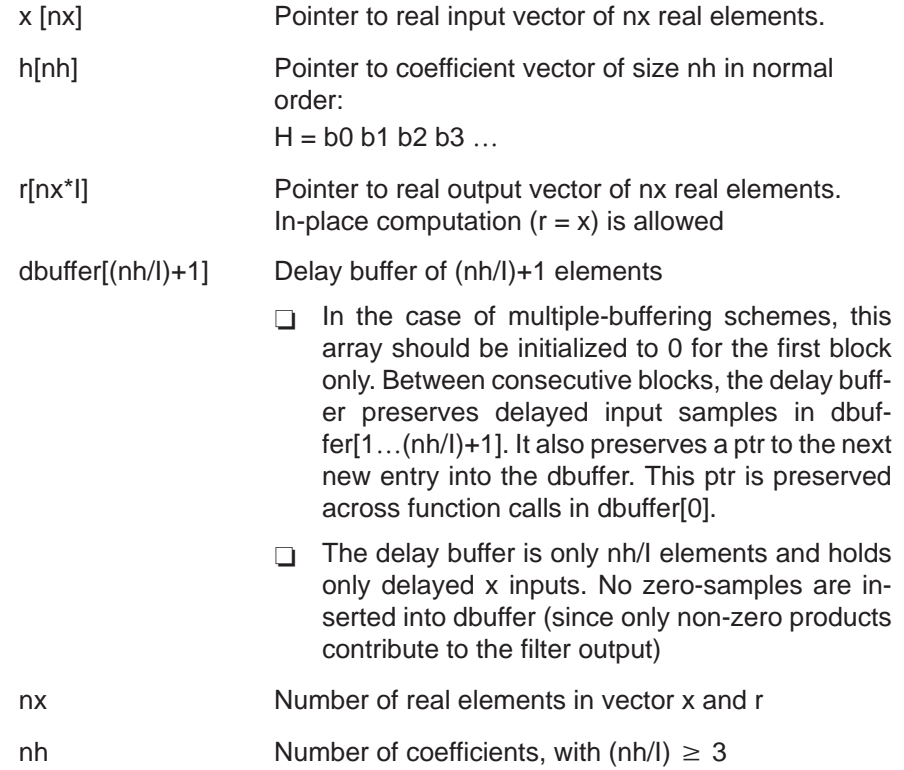

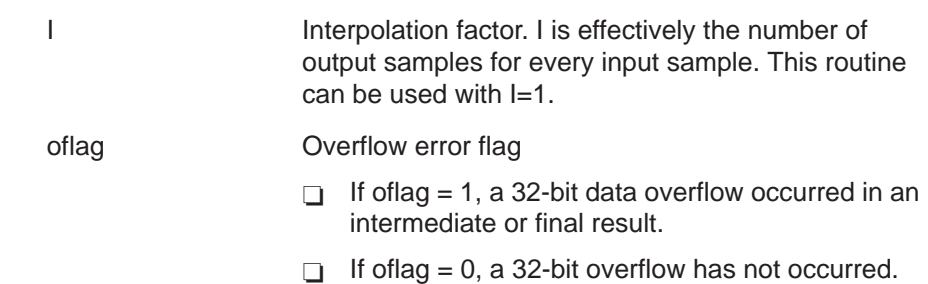

**Description** Computes an interpolating real FIR filter (direct-form) using coefficient stored in vector h. The real data input is stored in vector x. The filter output result is stored in vector r. This function retains the address of the delay filter memory d containing the previous delayed values to allow consecutive processing of blocks. This function can be used for both block-by-block and sample-bysample filtering ( $nx = 1$ ).

**Algorithm** 
$$
r[f] = \sum_{k=0}^{nh} h[k]x[t/l - k] \qquad 0 \le j \le nh
$$

**Overflow Handling Methodology** No scaling implemented for overflow prevention.

**Special Requirements** none

**Implementation Notes** none

**Example** See examples/decimate subdirectory

**Benchmarks** (preliminary)

Cycles Core:

If  $I > 1$  $nx*(2+1*(1+(nh/l)))$ If  $I=1$  : nx\*(2+nh)

Overhead 72

Code size (in bytes)

164

## **firlat**

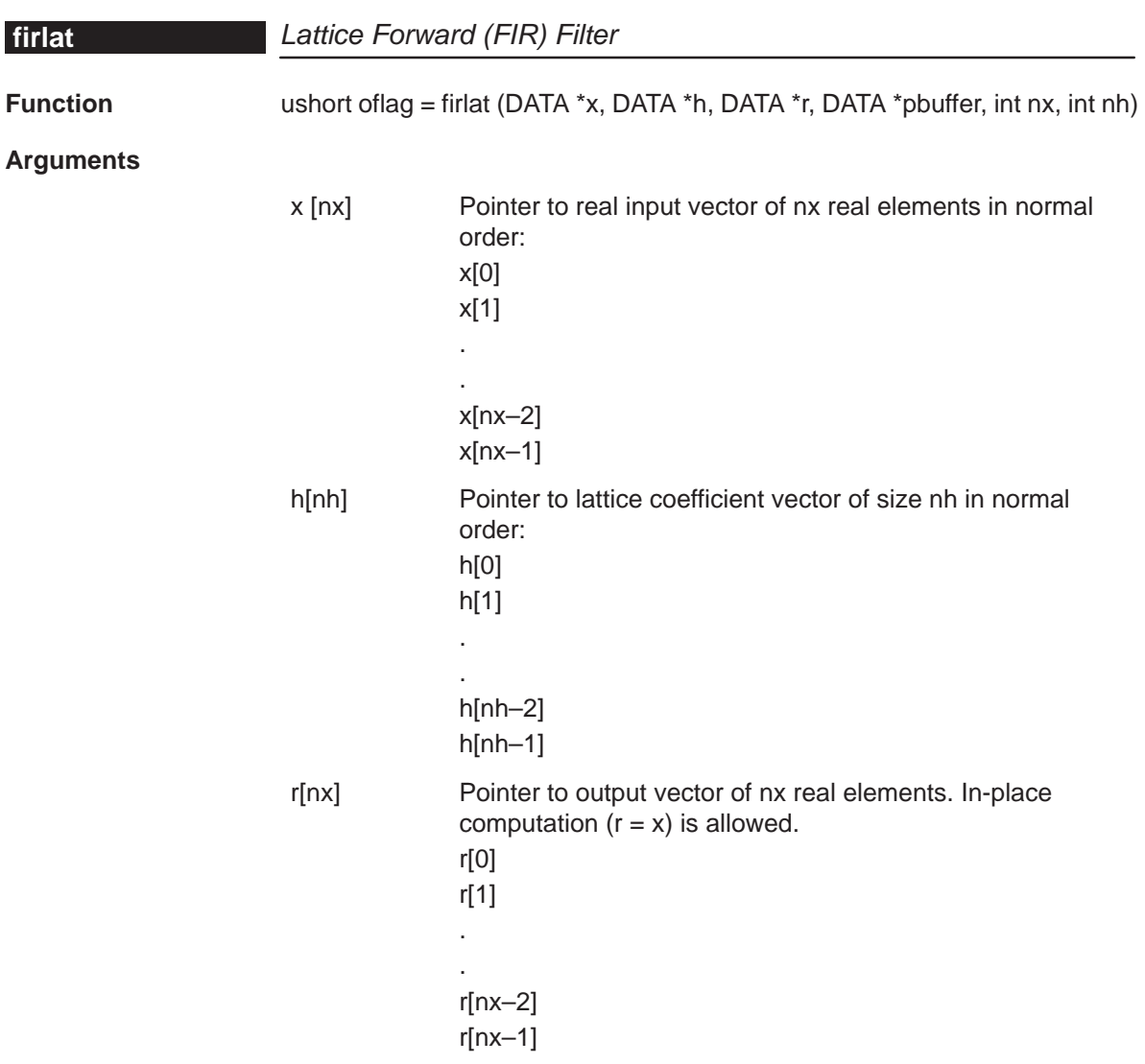

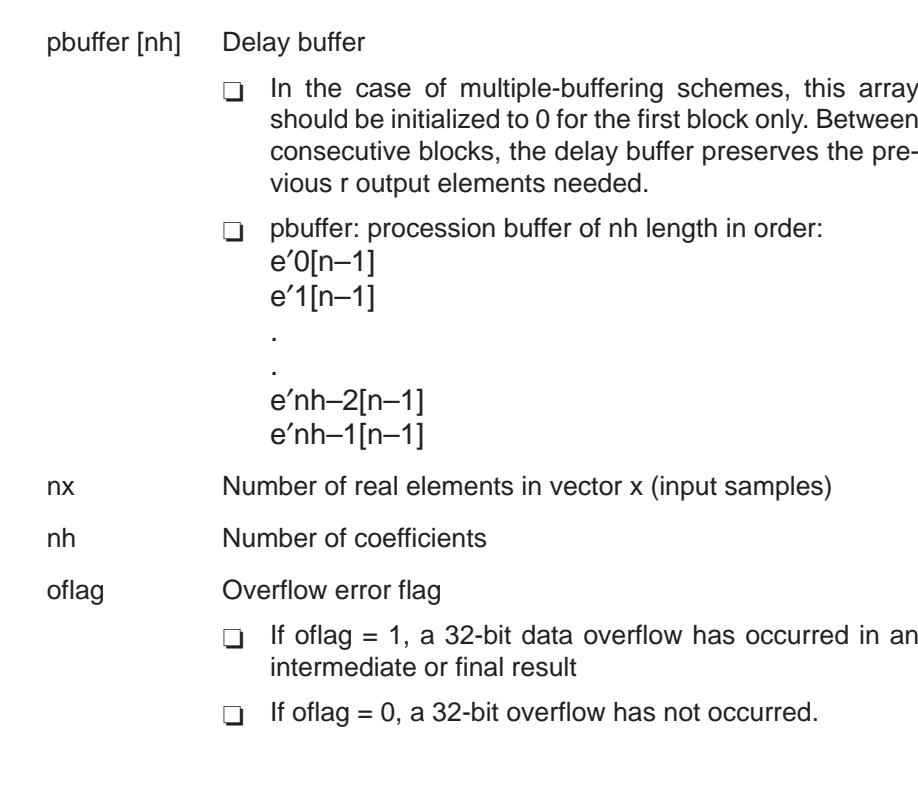

**Description** Computes a real lattice FIR filter implementation using coefficient stored in vector h. The real data input is stored in vector x. The filter output result is stored in vector r. This function retains the address of the delay filter memory d containing the previous delayed values to allow consecutive processing of blocks. This function can be used for both block-by-block and sample-bysample filtering (nx=1)

**Algorithm**  $e_0[n] = e'_0[n] = x[n],$  $e_i[n] = e_{i-1}[n] - hie'_{i-1}[n-1], \qquad i = 1, 2, ..., N$  $e'_{i}[n] = h_{i}e_{i-1}[n] + e'_{i-1}[n-1], \qquad i = 1, 2, ..., N$  $y[n] = e_N[n]$ 

**Overflow Handling Methodology** No scaling implemented for overflow prevention.

**Special Requirements** none

**Implementation Notes** none

**Example** See examples/firlat subdirectory

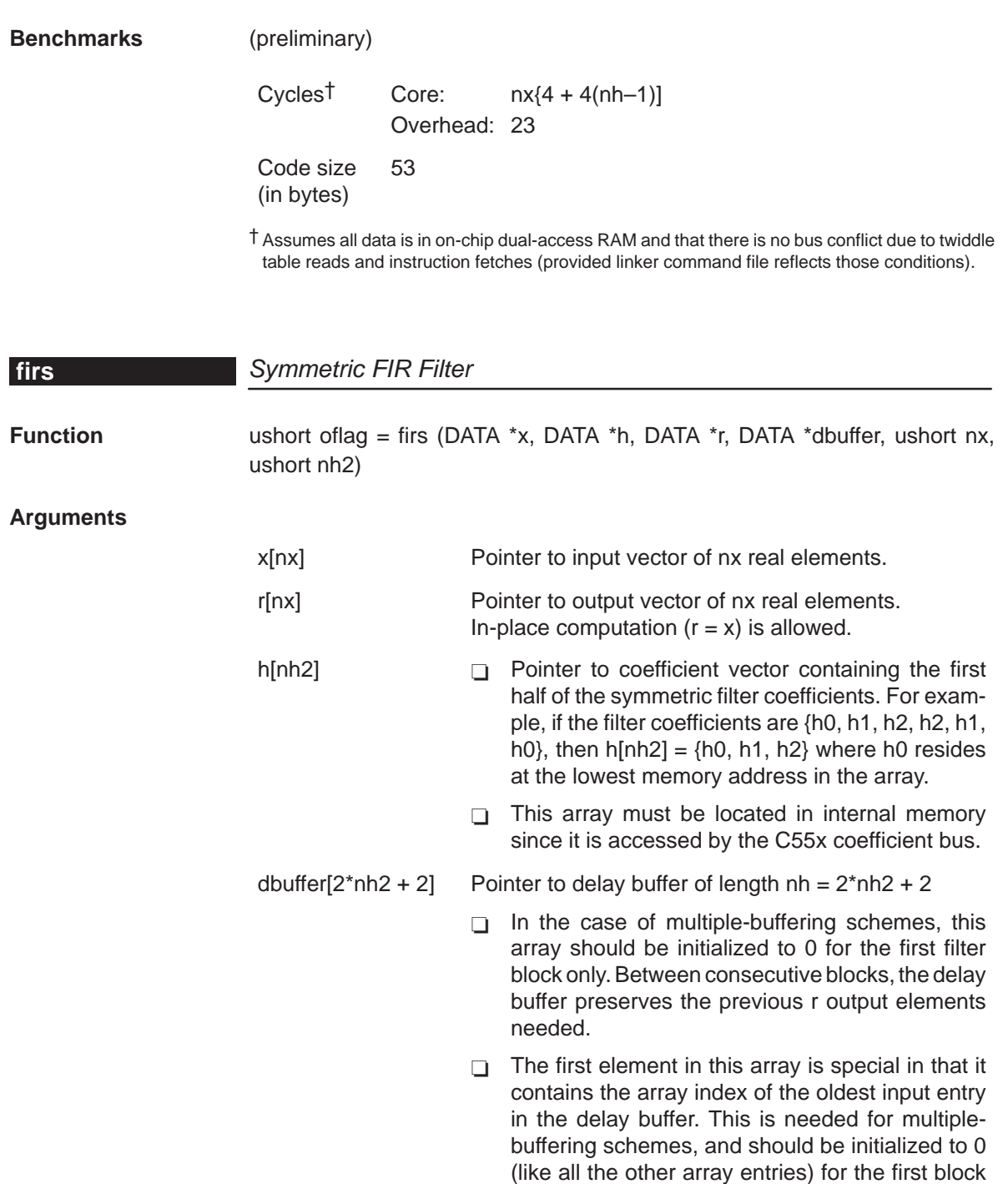

only.

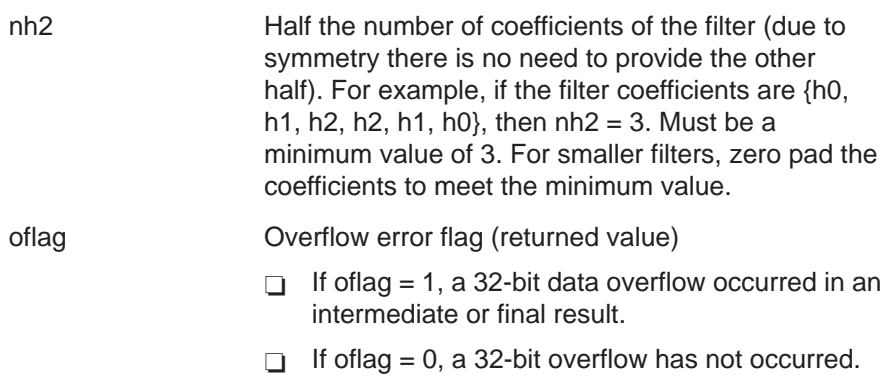

**Description** Computes a real FIR filter (direct-form) with nh2 symmetric coefficients using the FIRS instruction approach. The filter is assumed to have a symmetric impulse response, with the first half of the filter coefficients stored in the array h. The real input data is stored in vector x. The filter output result is stored in vector r. This function maintains the array dbuffer containing the previous delayed input values to allow consecutive processing of input data blocks. This function can be used for both block-by-block ( $nx \ge 2$ ) and sample-by-sample filtering  $(nx = 1)$ . In-place computation  $(r = x)$  is allowed.

**Algorithm** 
$$
r[j] = \sum_{k=0}^{nh2-1} h, ..., [k] * (x[j - k] + x[j + k - 2 * nh2 + 1])
$$
  $0 \le j \le nx$ 

**Overflow Handling Methodology** No scaling implemented for overflow prevention.

#### **Special Requirements**

- $\Box$  nh must be a minimum value of 3. For smaller filters, zero pad the h[] array.
- $\Box$  Coefficient array h $[nh2]$  must be located in internal memory since it is accessed using the C55x coefficient bus, and that bus does not have access to external memory.
- **Implementation Notes** The first element in the dbuffer array (index = 0) is the entry index for the input history. It is treated as an unsigned 16-bit value by the function even though it has been declared as signed in C. The value of the entry index is equal to the index  $-1$  of the oldest input entry in the array. The remaining elements make up the input history. Figure 4–19 shows the array in memory with an entry index of 2. The newest entry in the dbuffer is denoted by  $x(j=0)$ , which in this case would occupy index  $= 3$  in the array. The next newest entry is  $x(j-1)$ , and so on. It is assumed that all  $x(j)$  entries were placed into the array by the previous invocation of the function in a multiple-buffering scheme.

The dbuffer array actually contains one more history value than is needed to implement this filter. The value  $x(j-2<sup>*</sup>nh2)$  does not enter into the calculations for for the output r(j). However, this value is required in other DSPLIB filter functions that utilize the dual-MAC units on the C55x, such as FIR2. Including this extra location ensures compatibility across all filter functions in the C55x DSPLIB.

Figure 4–19, Figure 4–20, and Figure 4–21 show the dbuffer, x, and r arrays as they appear in memory.

Figure 4–19. dbuffer Array in Memory at Time j

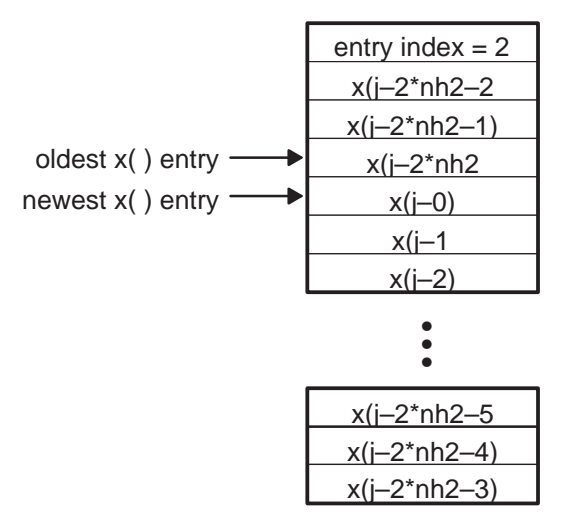

lowest memory address

highest memory address

Figure 4–20. x Array in Memory

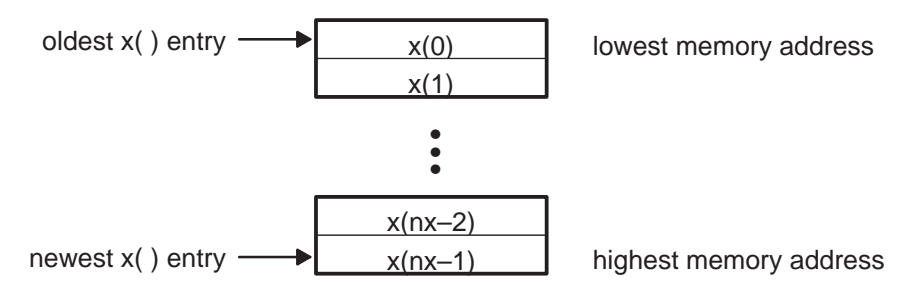

## Figure 4–21. r Array in Memory

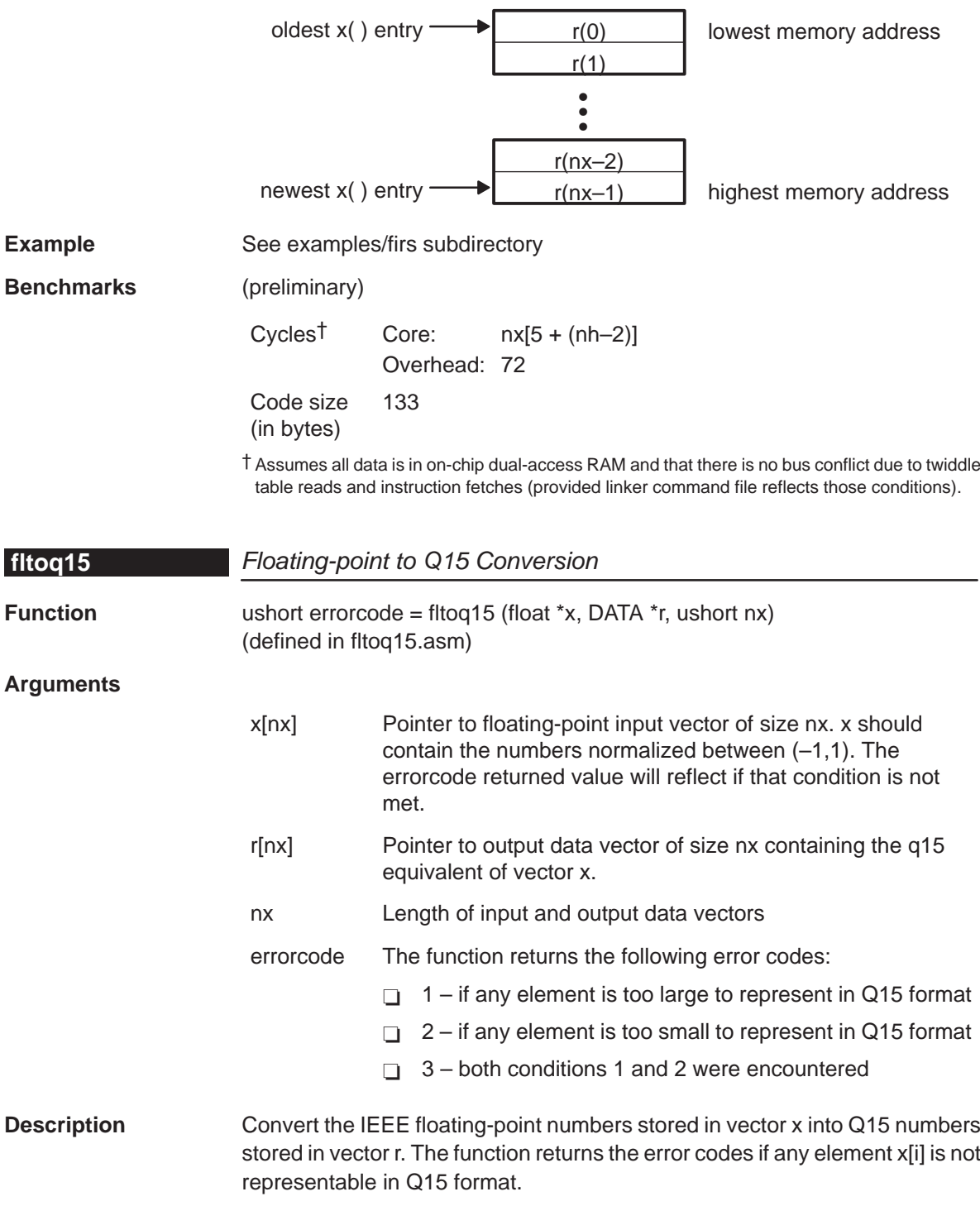

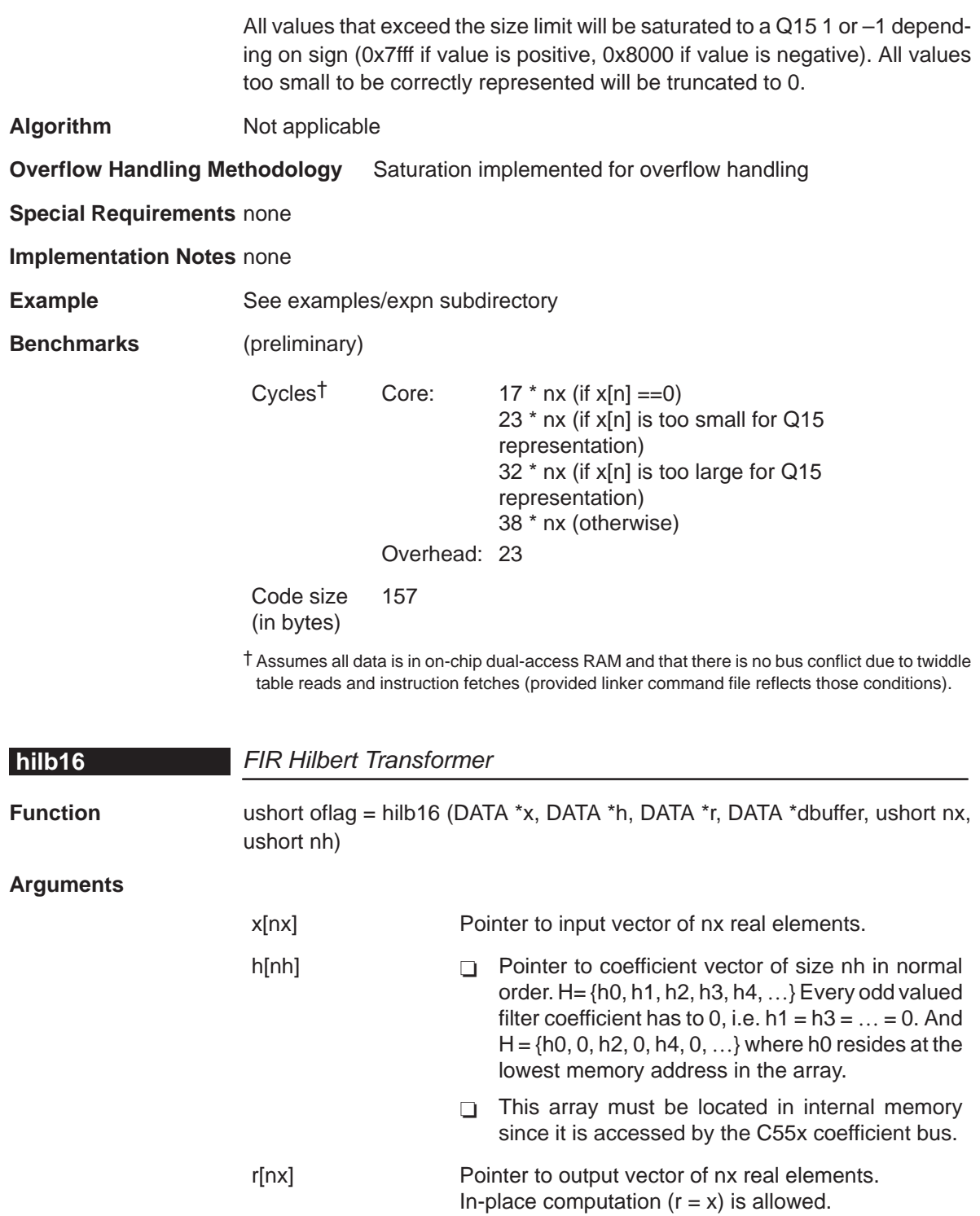

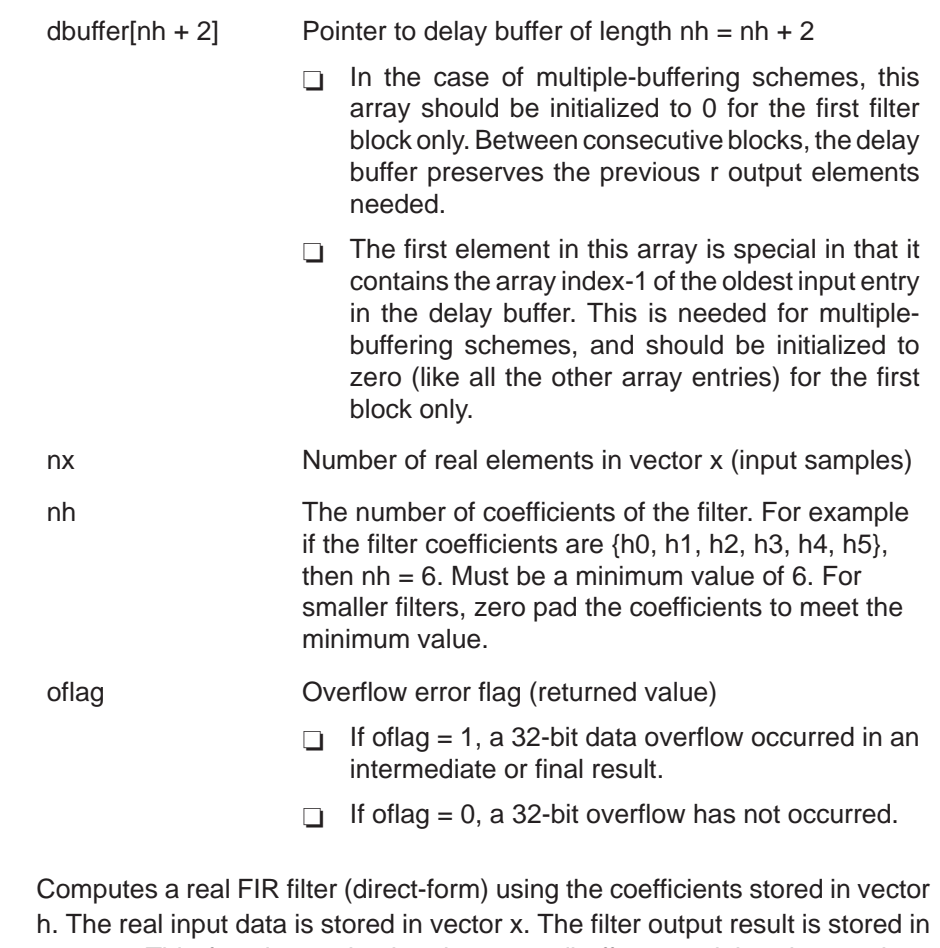

**Description** vector r. This function maintains the array dbuffer containing the previous delayed input values to allow consecutive processing of input data blocks. This function can be used for both block-by-block (nx >= 2) and sample-by-sample filtering ( $nx = 1$ ). In place computation ( $r = x$ ) is allowed.

**Algorithm** 
$$
r[j] = \sum_{k=0}^{nh-1} h[k]x[j-k] \qquad 0 \le j \le nx
$$

**Overflow Handling Methodology** No scaling implemented for overflow prevention.

## **Special Requirements**

- $\Box$  Every odd valued filter coefficient has to be 0. This is a requirement for the Hilbert transformer. For example, a 6 tap filter may look like this:  $H = [0.867]$ 0 –0.324 0 –0.002 0]
- $\Box$  Always pad 0 to make nh as a even number. For example, a 5 tap filter with a zero pad may look like this:  $H = [0.867 \ 0 - 0.324 \ 0 - 0.002 \ 0]$

 $\Box$  nh must be a minimum value of 6. For smaller filters, zero pad the H[] array.

**Implementation Notes** The first element in the dbuffer array (index = 0) is the entry index for the input history. It is treated as an unsigned 16-bit value by the function even though it has been declared as signed in C. The value of the entry index is equal to the index  $-1$  of the oldest input entry in the array. The remaining elements make up the input history. Figure 4–22 shows the array in memory with an entry index of 2. The newest entry in the dbuffer is denoted by  $x(j-0)$ , which in this case would occupy index  $= 3$  in the array. The next newest entry is  $x(i-1)$ , and so on. It is assumed that all  $x(j)$  entries were placed into the array by the previous invocation of the function in a multiple-buffering scheme.

> The dbuffer array actually contains one more history value than is needed to implement this filter. The value x(j–nh) does not enter into the calculations for for the output r(j). However, this value is required in other DSPLIB filter functions that utilize the dual-MAC units on the C55x, such as FIR2. Including this extra location ensures compatibility across all filter functions in the C55x DSPLIB.

> Figure 4–22, Figure 4–23, and Figure 4–24 show the dbuffer, x, and r arrays as they appear in memory.

Figure 4–22. dbuffer Array in Memory at Time j

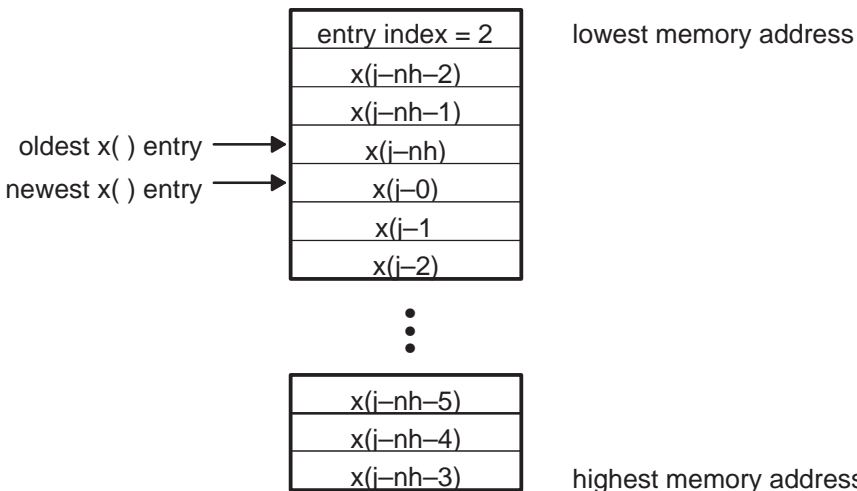

highest memory address
Figure 4–23. x Array in Memory

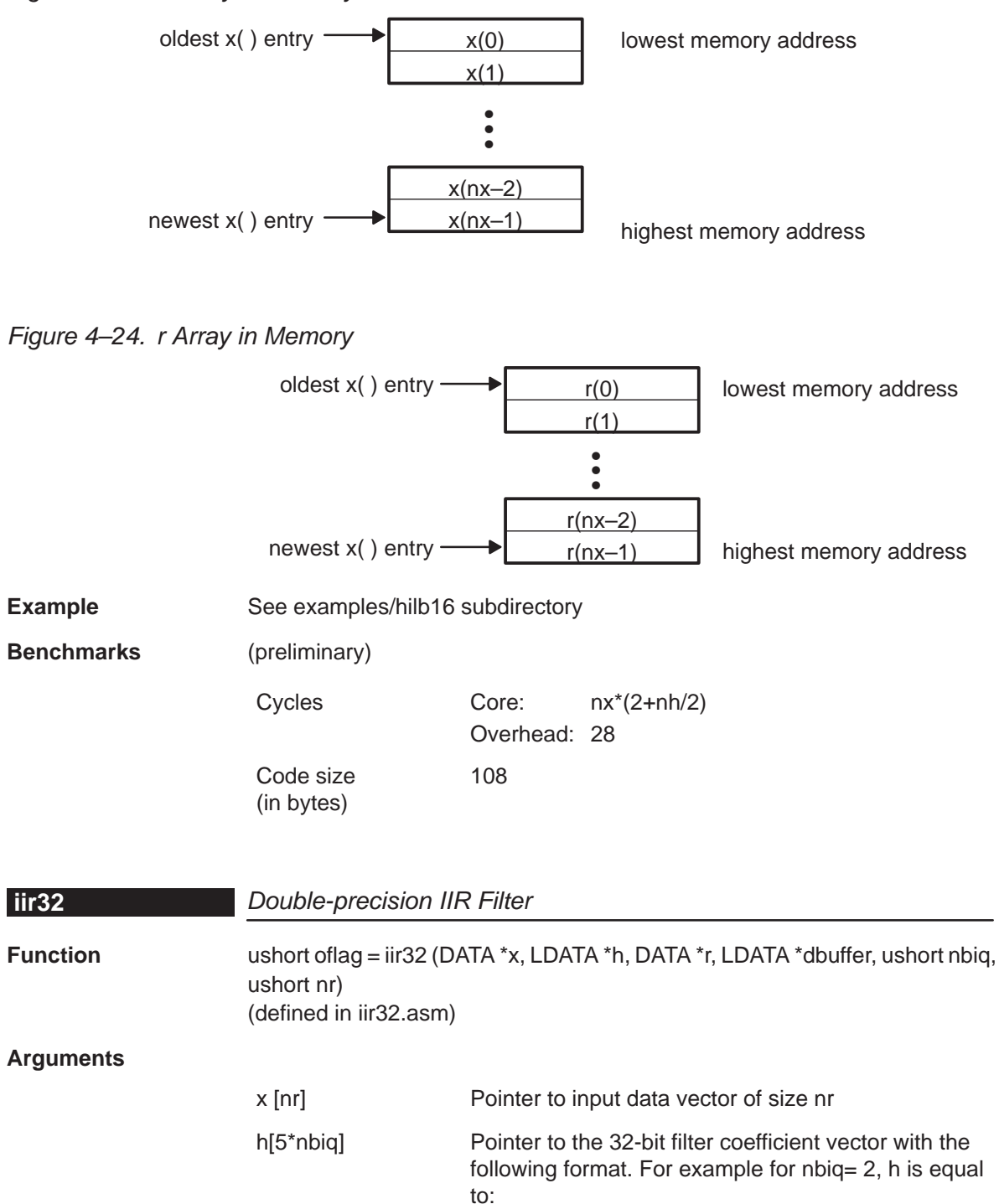

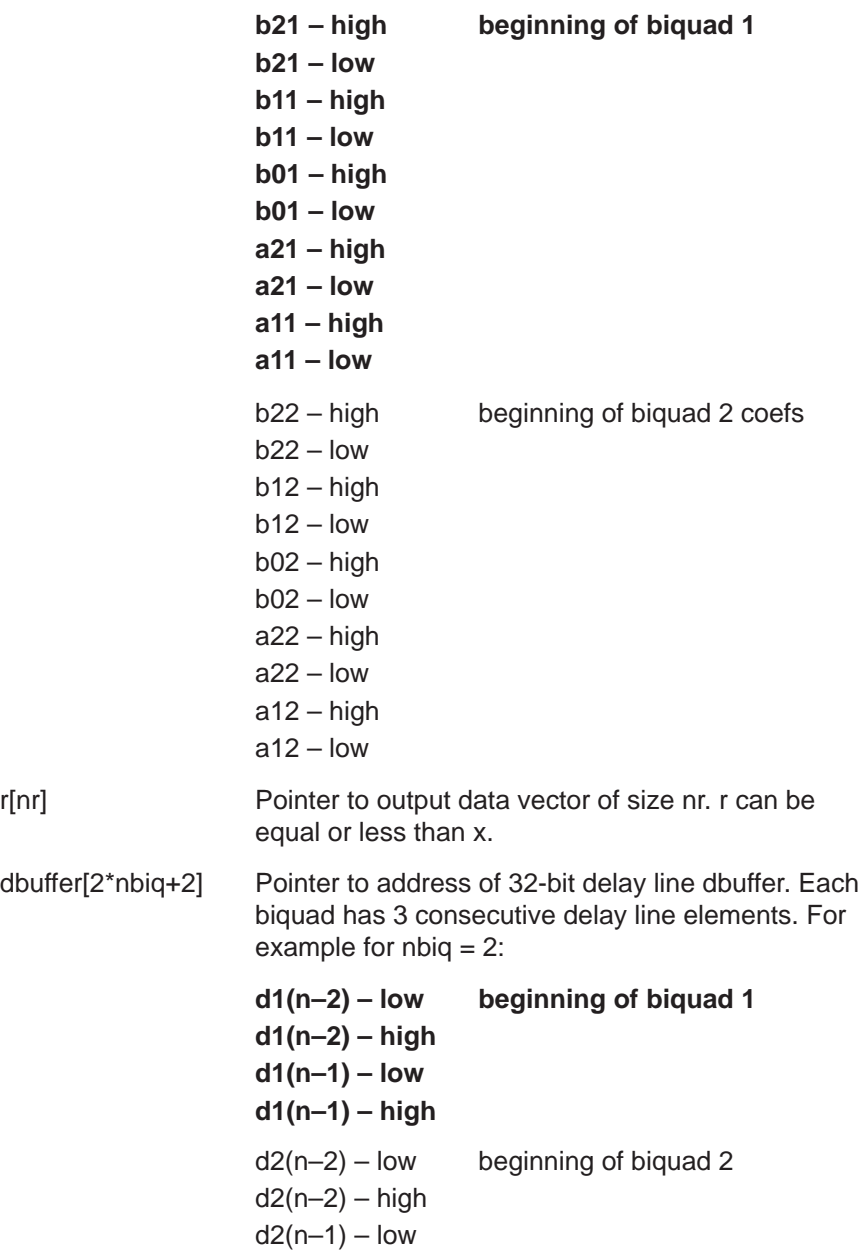

 $d2(n-1) - high$ 

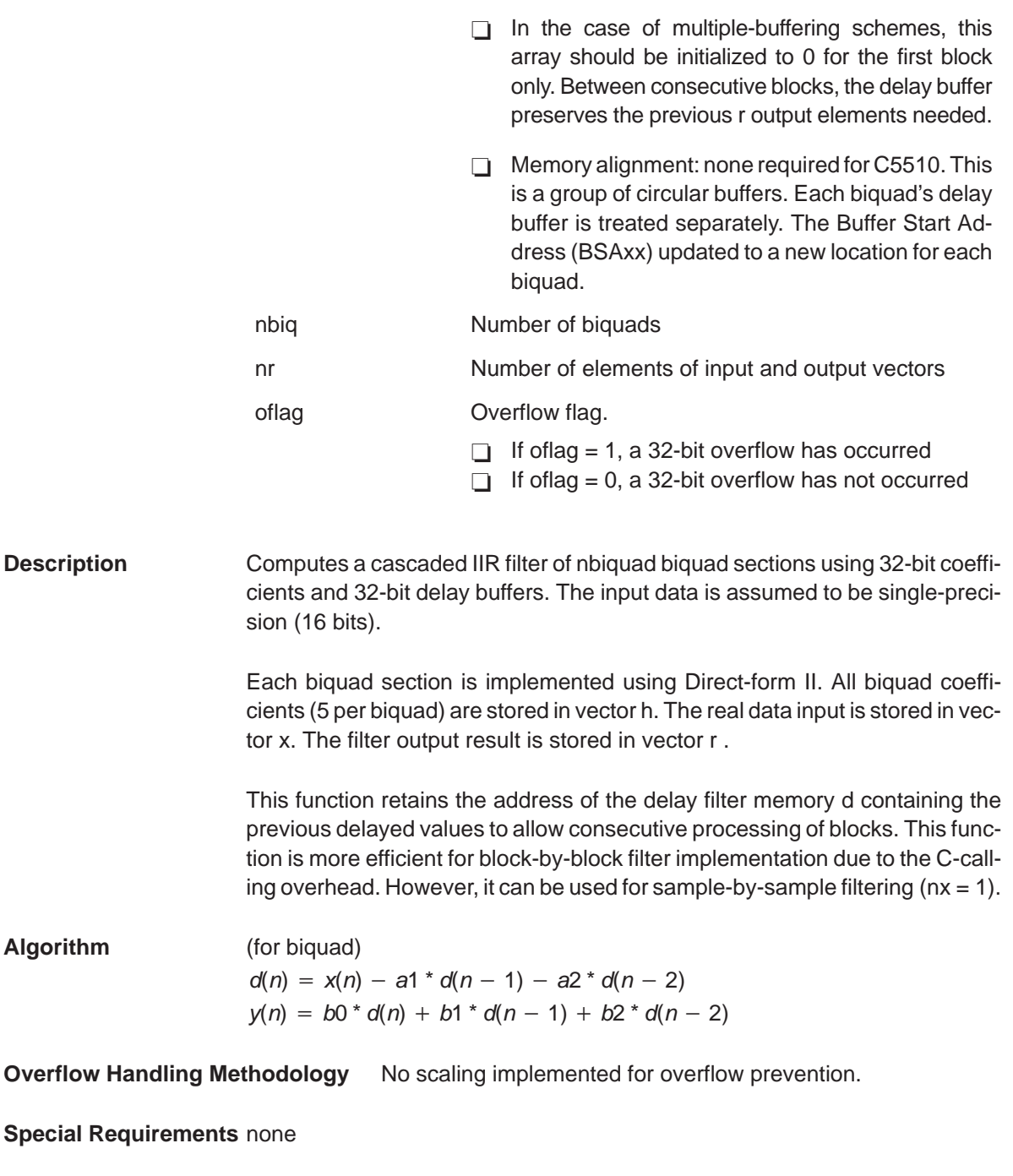

**Implementation Notes** See program iircas32.asm

**Example** See examples/iir32 subdirectory

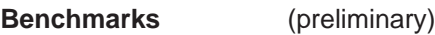

Cycles Core: nx\*(7+ 31\*nbiq) Overhead: 77 Code size (in bytes) 203

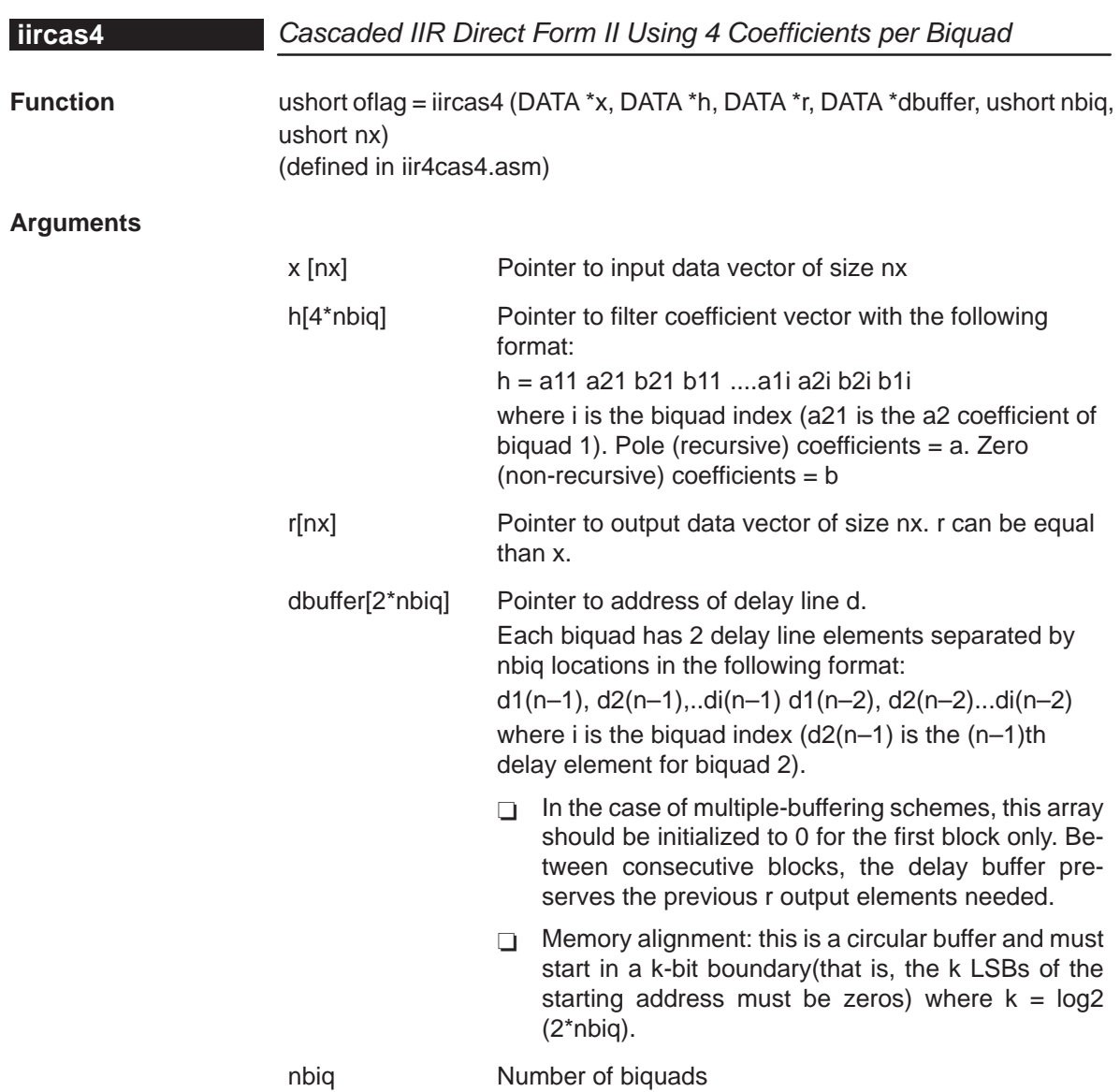

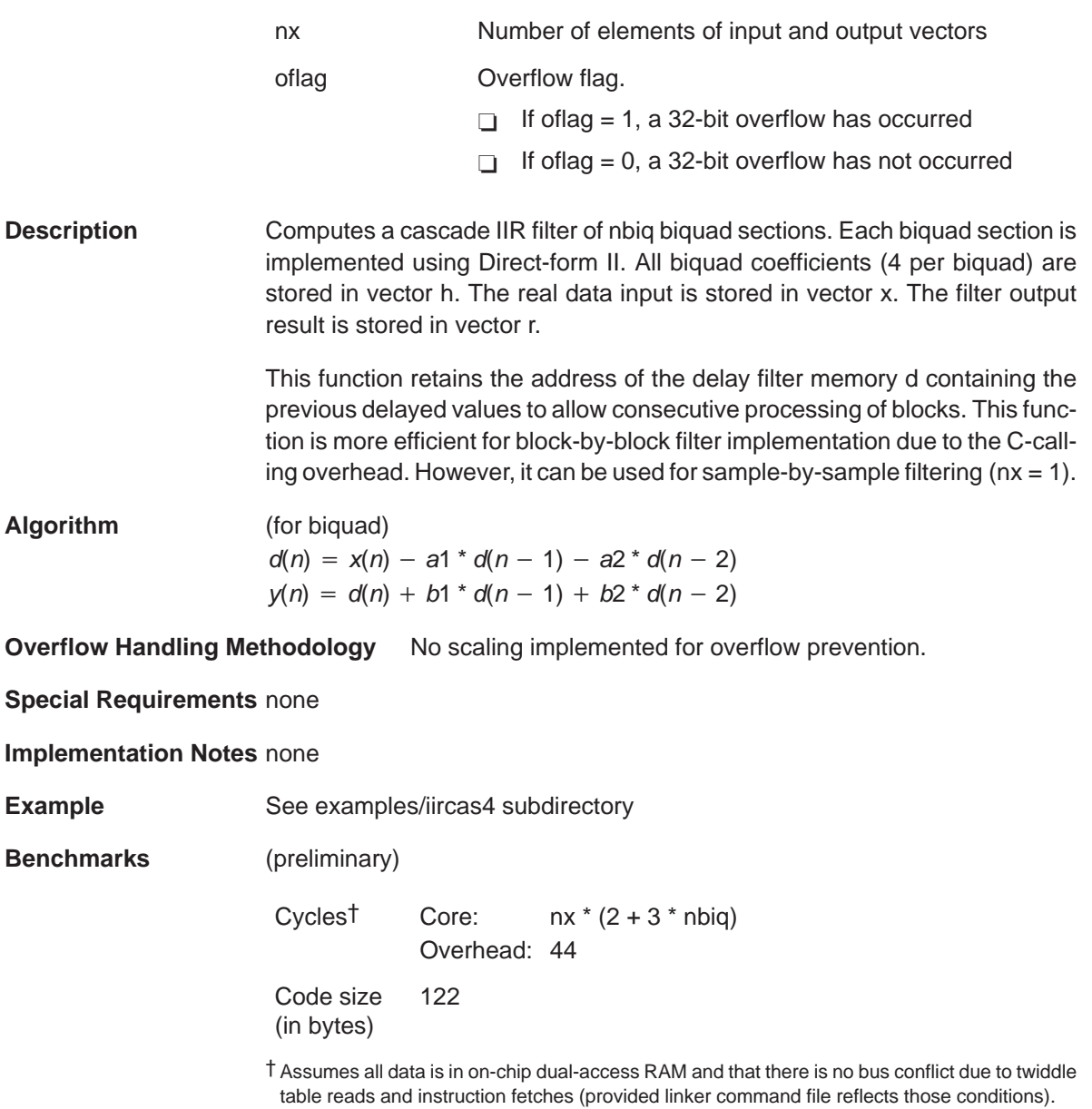

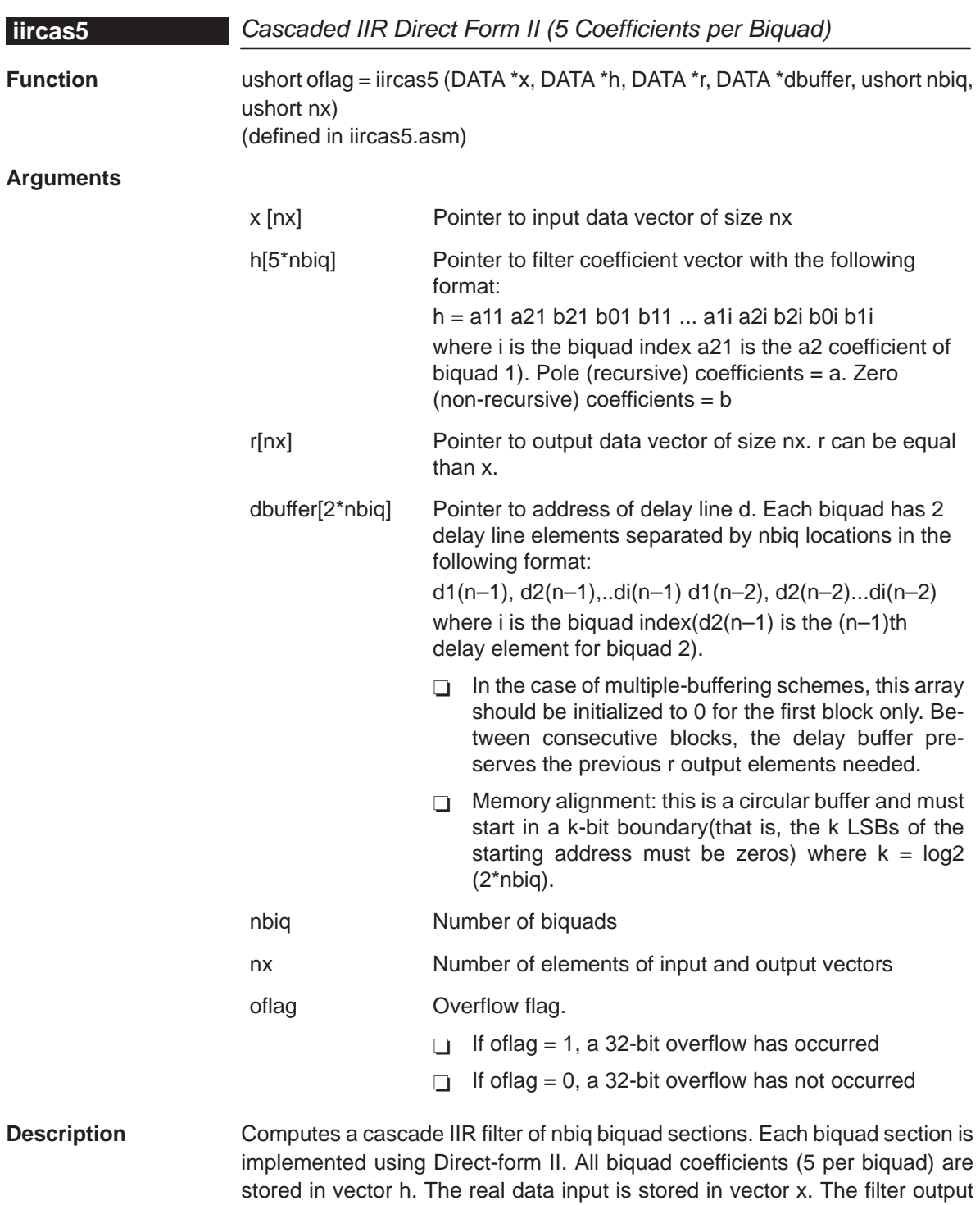

result is stored in vector r.

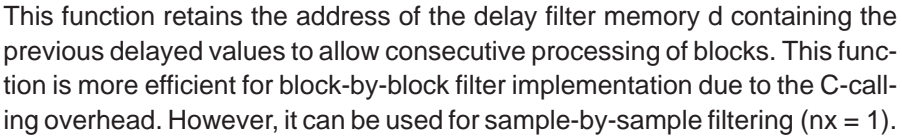

The usage of 5 coefficients instead of 4 facilitates the design of filters with a unit gain of less than 1 (for overflow avoidance), typically achieved by filter coefficient scaling.

**Algorithm** (for biquad)  $d(n) = x(n) - a1 * d(n - 1) - a2 * d(n - 2)$  $y(n) = b0 * d(n) + b1 * d(n - 1) + b2 * d(n - 2)$ 

**Overflow Handling Methodology** No scaling implemented for overflow prevention.

**Special Requirements** none

**Implementation Notes** none

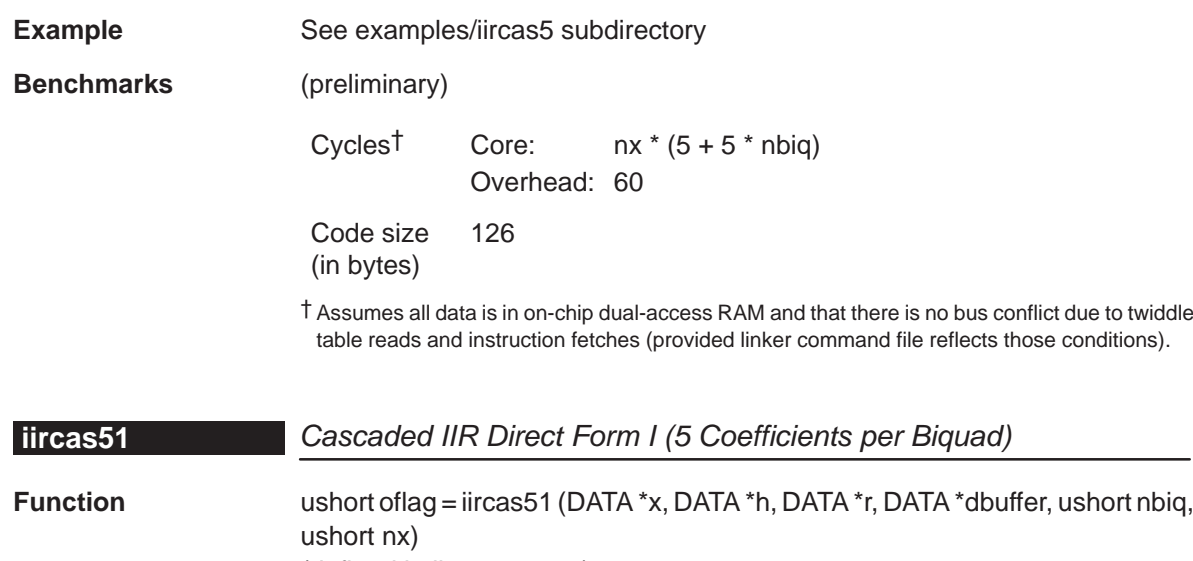

(defined in iircas51.asm)

**Arguments**

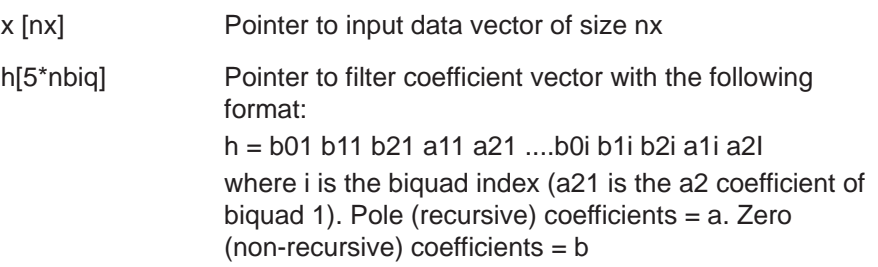

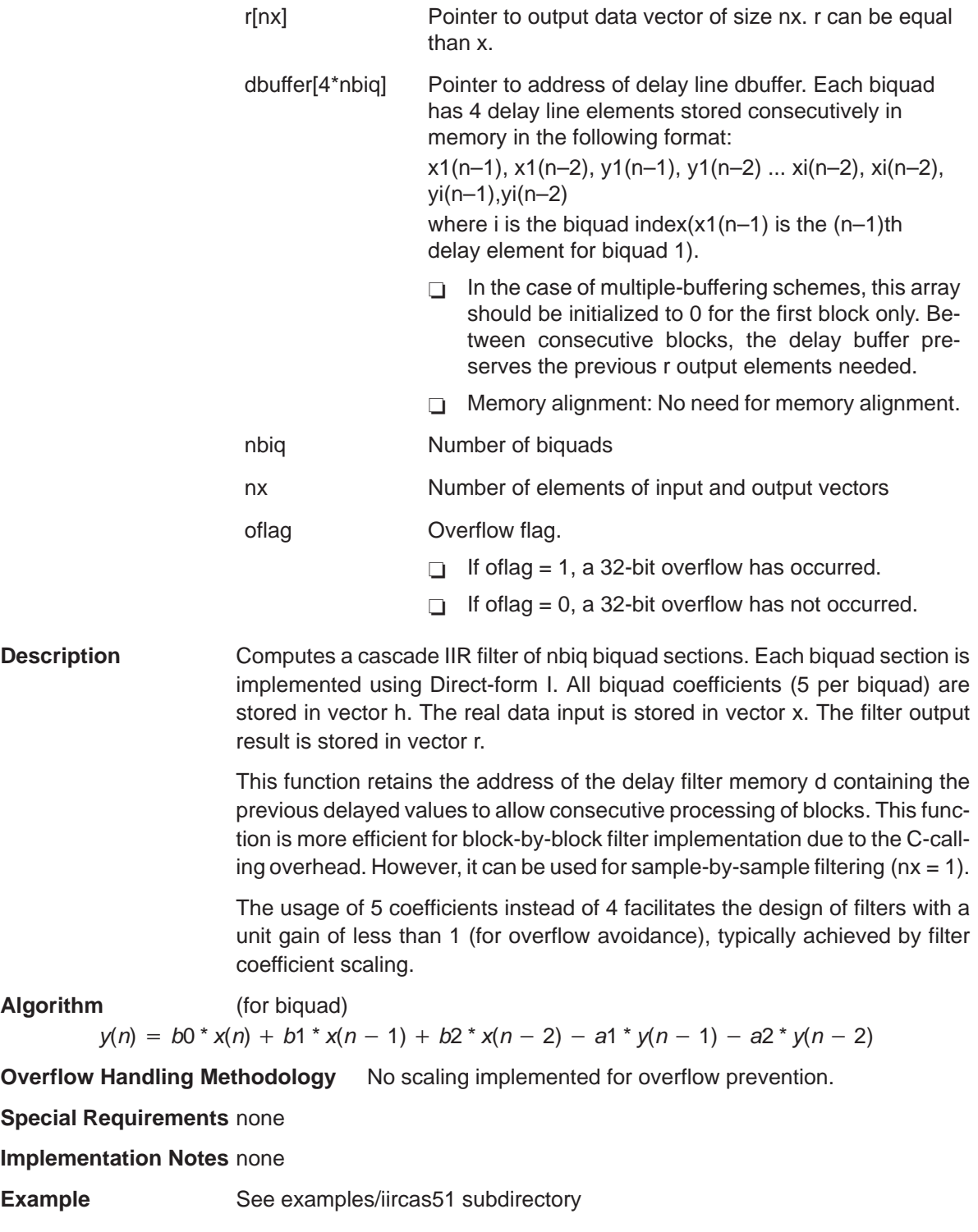

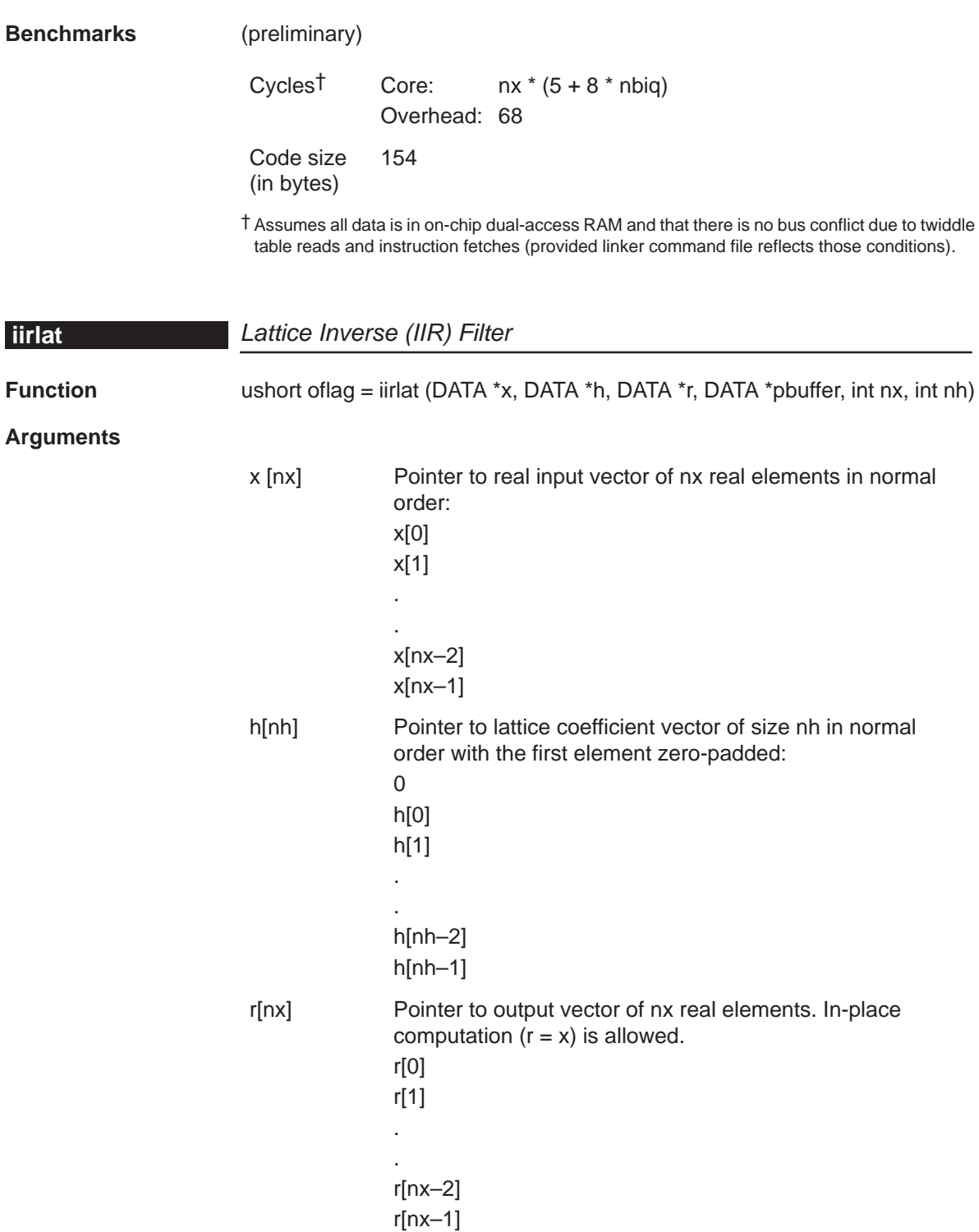

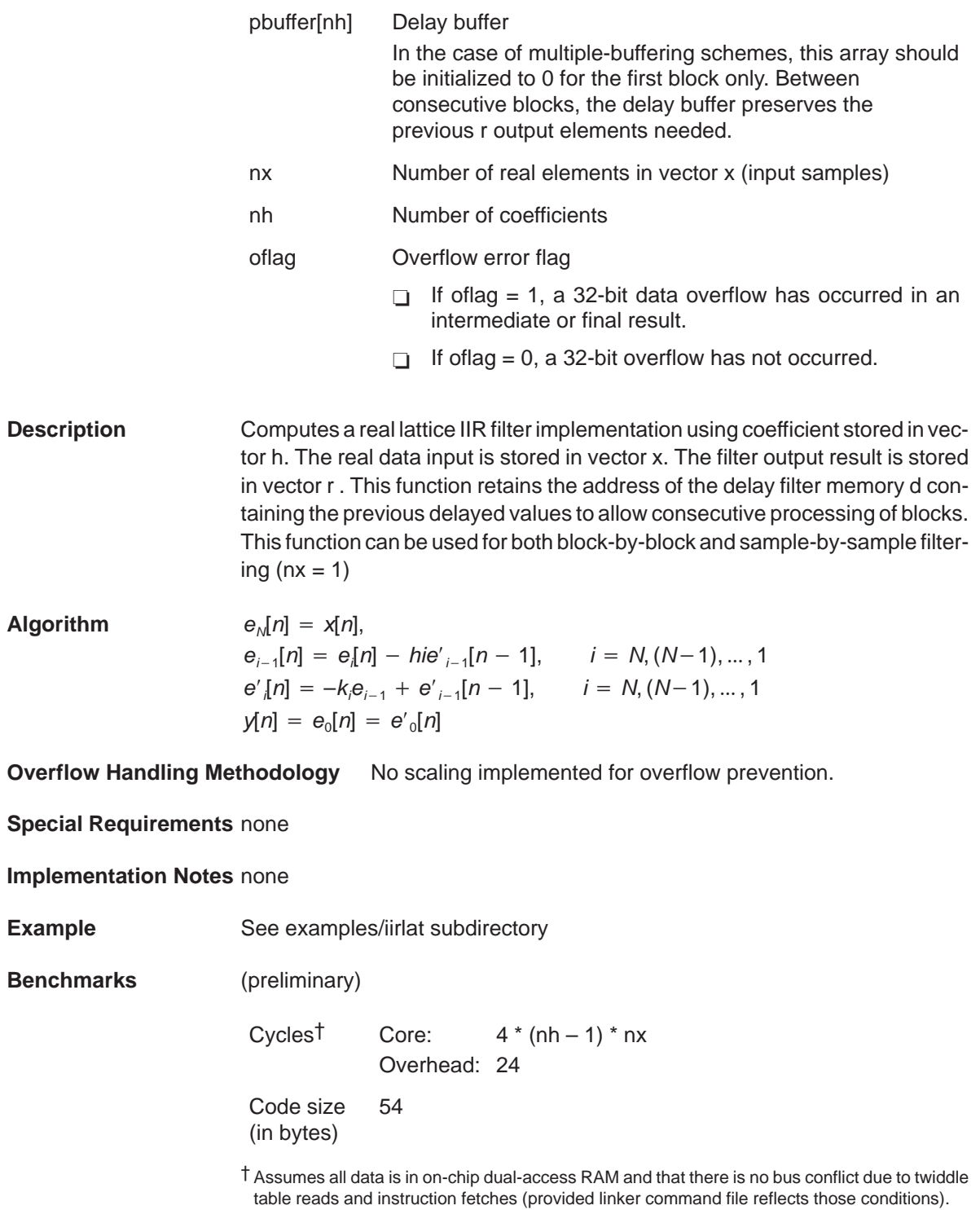

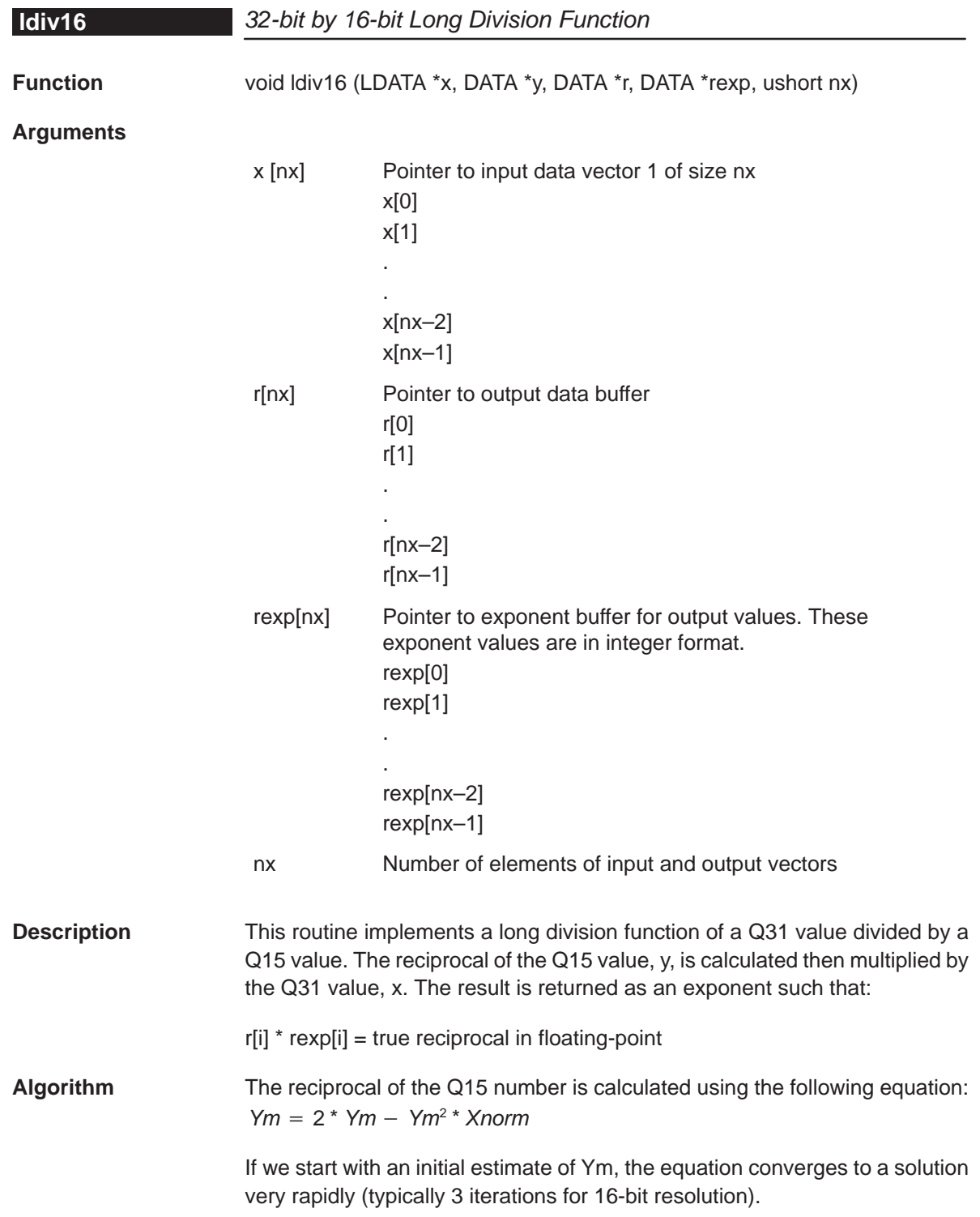

The initial estimate can be obtained from a look-up table, from choosing a midpoint, or simply from linear interpolation. The method chosen for this problem is linear interpolation and is accomplished by taking the complement of the least significant bits of the Xnorm value.

The reciprocal is multiplied by the Q31 number to generate the output.

**Overflow Handling Methodology** none

**Special Requirements** none

**Implementation Notes** none

**Example** See examples/ldiv16 subdirectory

**Benchmarks** (preliminary)

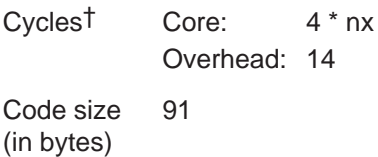

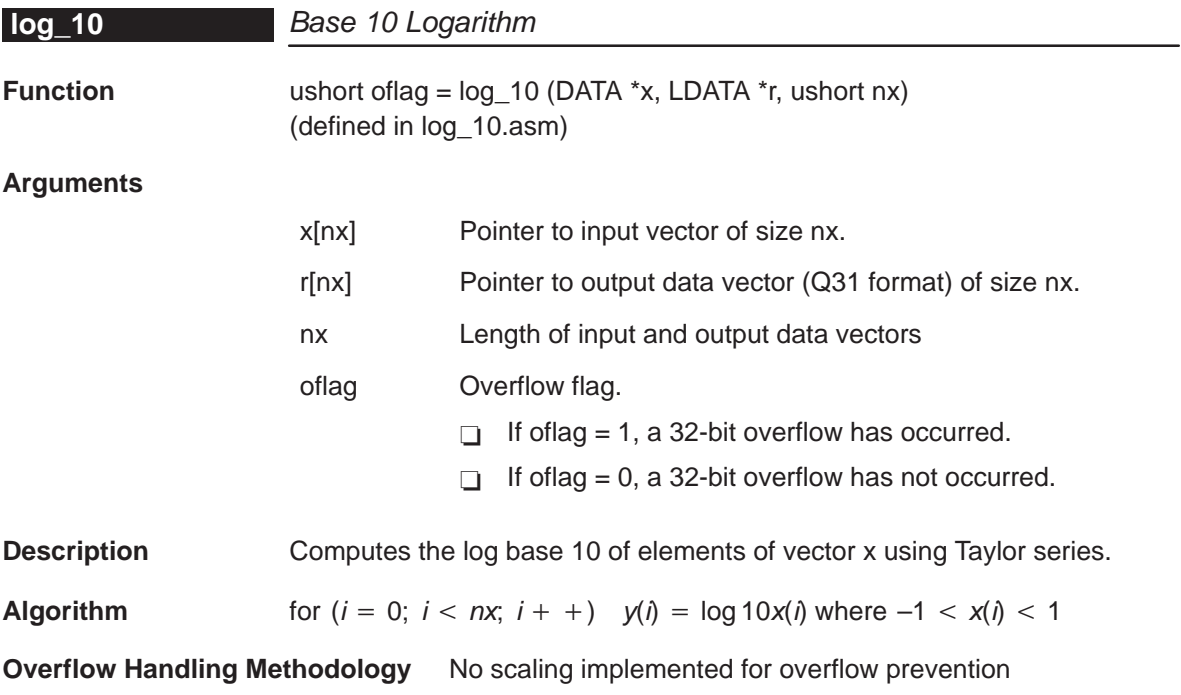

### **Special Requirements** none

**Implementation Notes**  $y = 0.4343$  \* ln(x) with  $x = M(x)^*2^{\text{AP}}(x) = M^*2^{\text{AP}}$  $y = 0.4343 * (ln(M) + ln(2)*P)$  $y = 0.4343 * (ln(2*M) + (P-1)*ln(2))$  $y = 0.4343 * (ln((2*M-1)+1) + (P-1)*ln(2))$  $y = 0.4343 * (f(2*M-1) + (P-1)*ln(2))$ with  $f(u) = ln(1+u)$ . We use a polynomial approximation for f(u) : f(u) = (((((C6\*u+C5)\*u+C4)\*u+C3)\*u+C2)\*u+C1)\*u+C0 for  $0 \le u \le 1$ . The polynomial coefficients Ci are as follows :  $CO = 0.000 001 472$  $C1 = 0.999847766$  $C2 = -0.497333368$  $C3 = 0.315747760$  $C4 = -0.190$  354 944  $C5 = 0.082691584$  $C6 = -0.017414144$ The coefficients Bi used in the calculation are derived from the Ci as follows: B0 Q30 1581d 0062Dh B1 Q14 16381d 03FFDh B2 Q15 –16298d 0C056h B3 Q16 20693d 050D5h B4 Q17 –24950d 09E8Ah B5 Q18 21677d 054ADh B6 Q19 –9130d 0DC56h **Example** See examples/log\_10 subdirectory **Benchmarks** (preliminary) Cycles† Core: 35 \* nx Overhead: 36 Code size (in bytes) 162

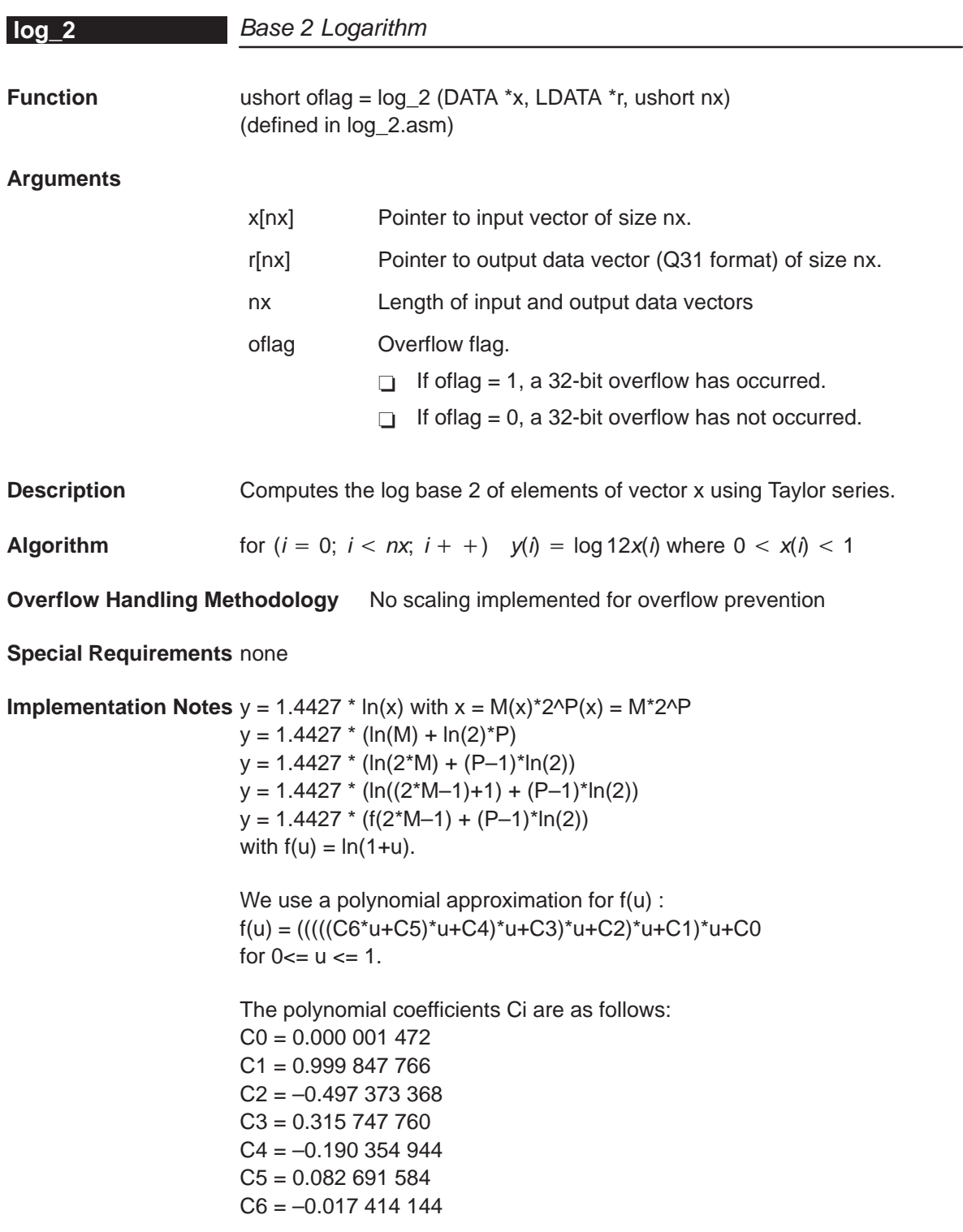

The coefficients Bi used in the calculation are derived from the Ci as follows:

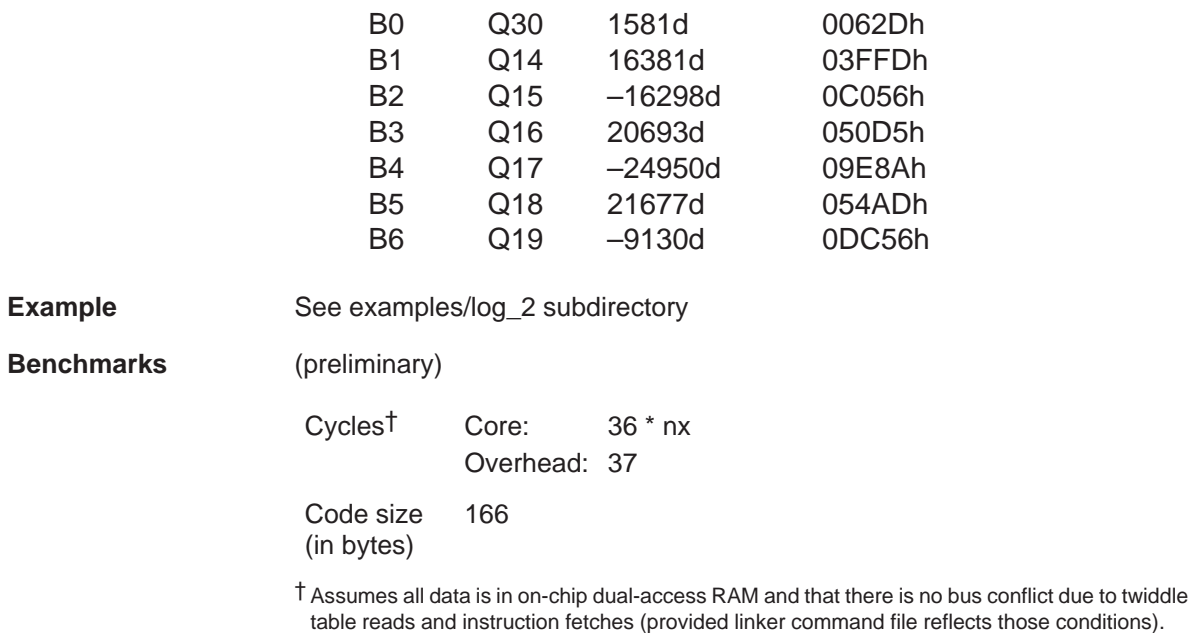

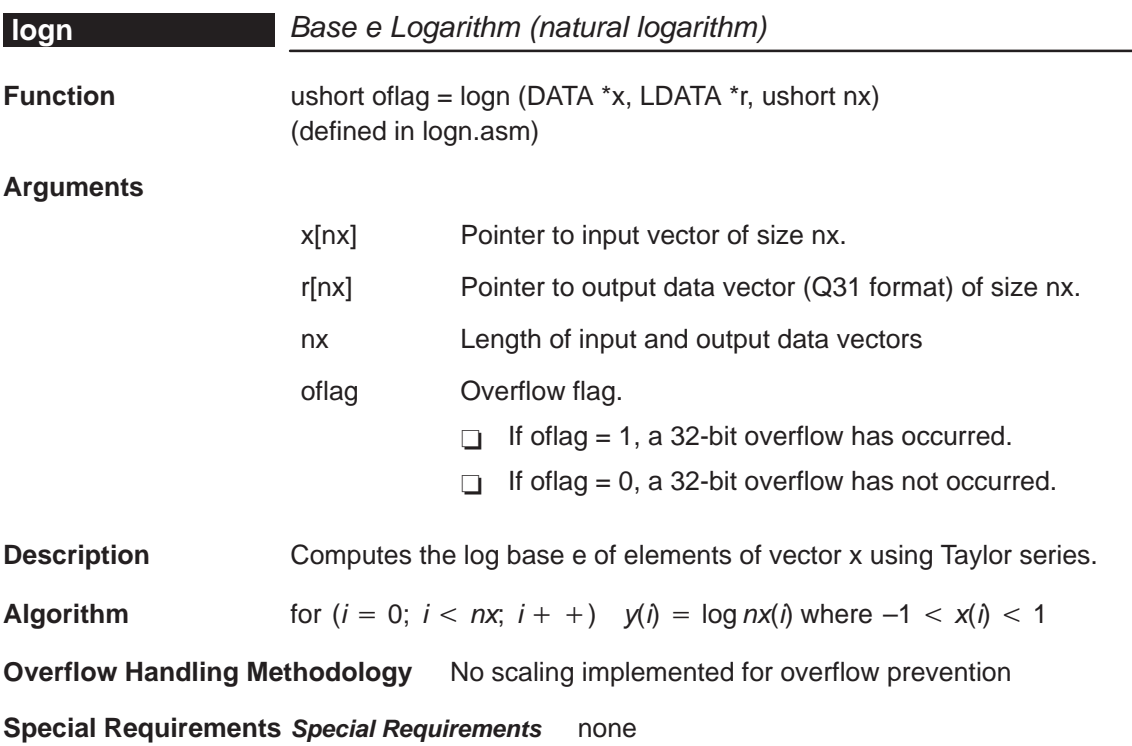

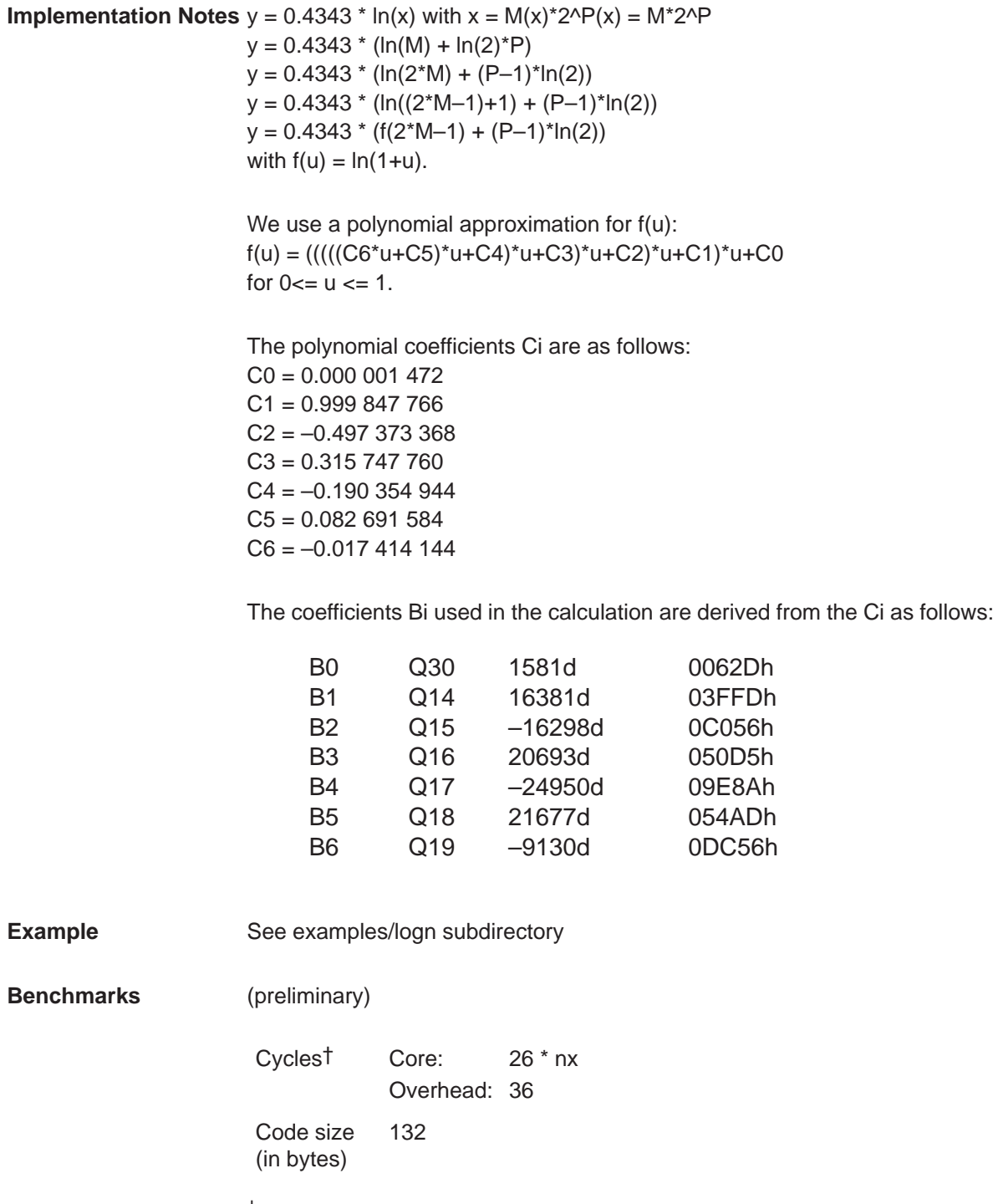

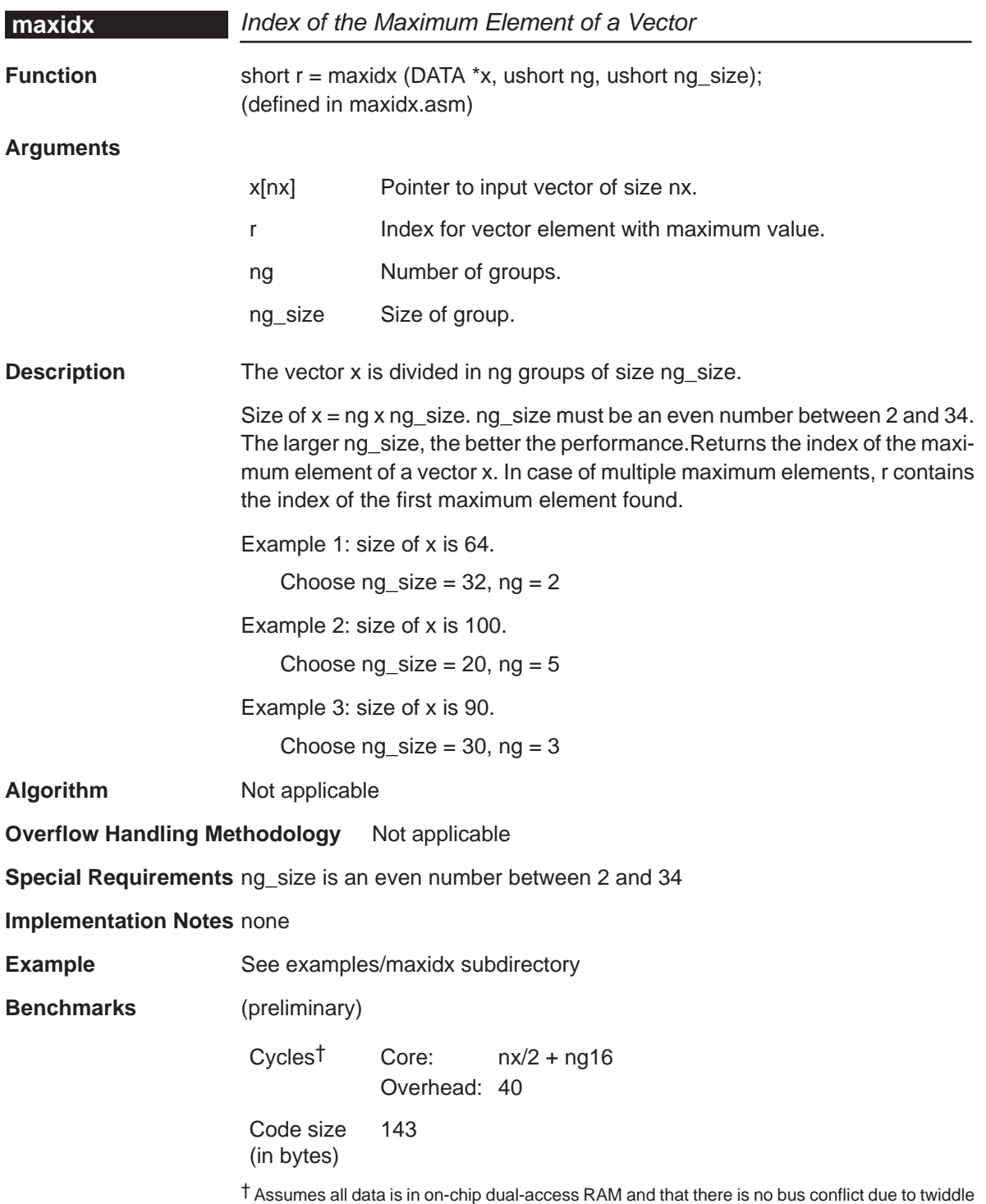

table reads and instruction fetches (provided linker command file reflects those conditions).

# **maxidx34**

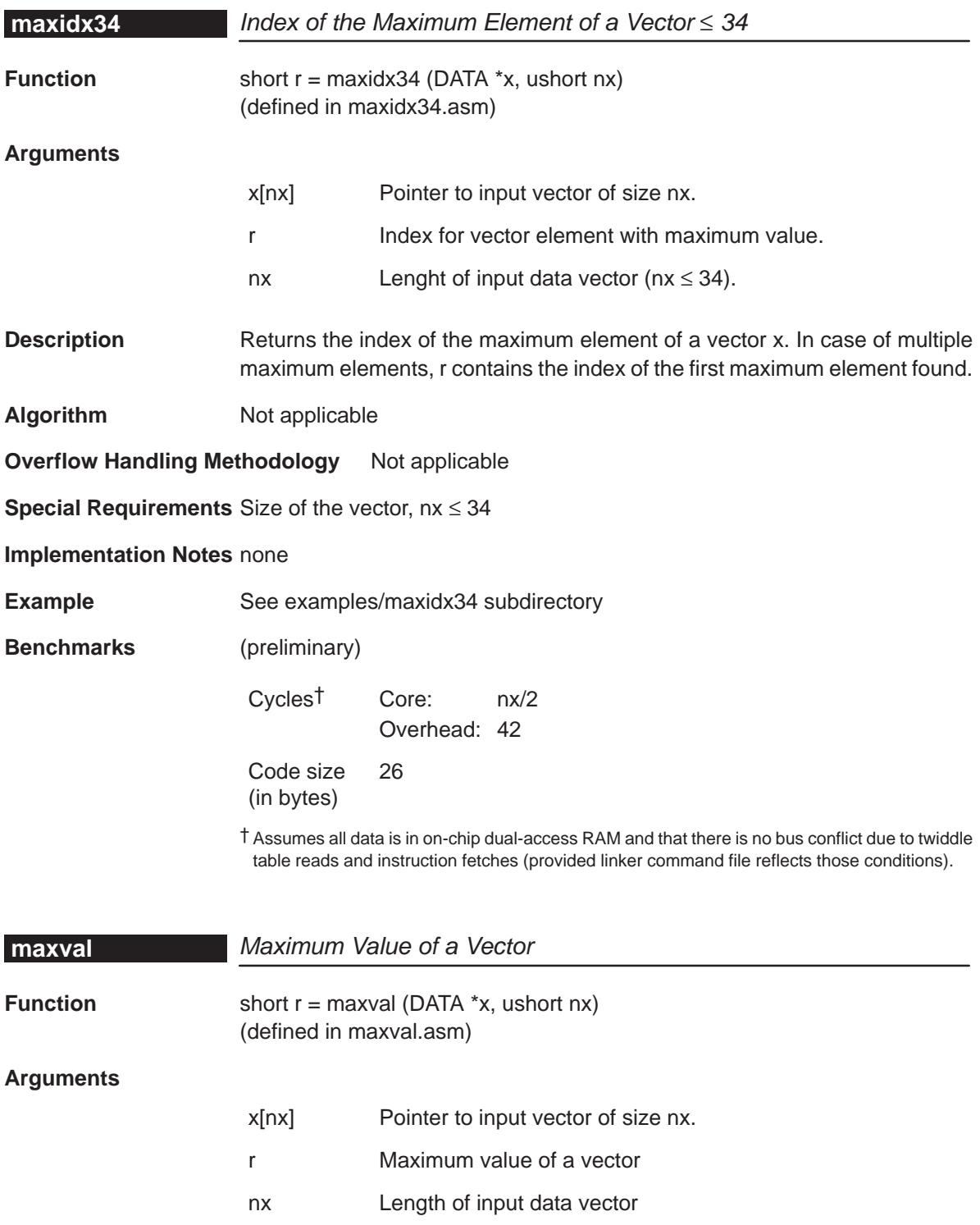

**Description** Returns the maximum element of a vector x.

**Algorithm** Not applicable

**Overflow Handling Methodology** Not applicable

**Special Requirements** none

**Implementation Notes** none

**Example** See examples/maxval subdirectory

**Benchmarks** (preliminary)

Cycles† Core: nx Overhead: 3 Code size (in bytes) 20

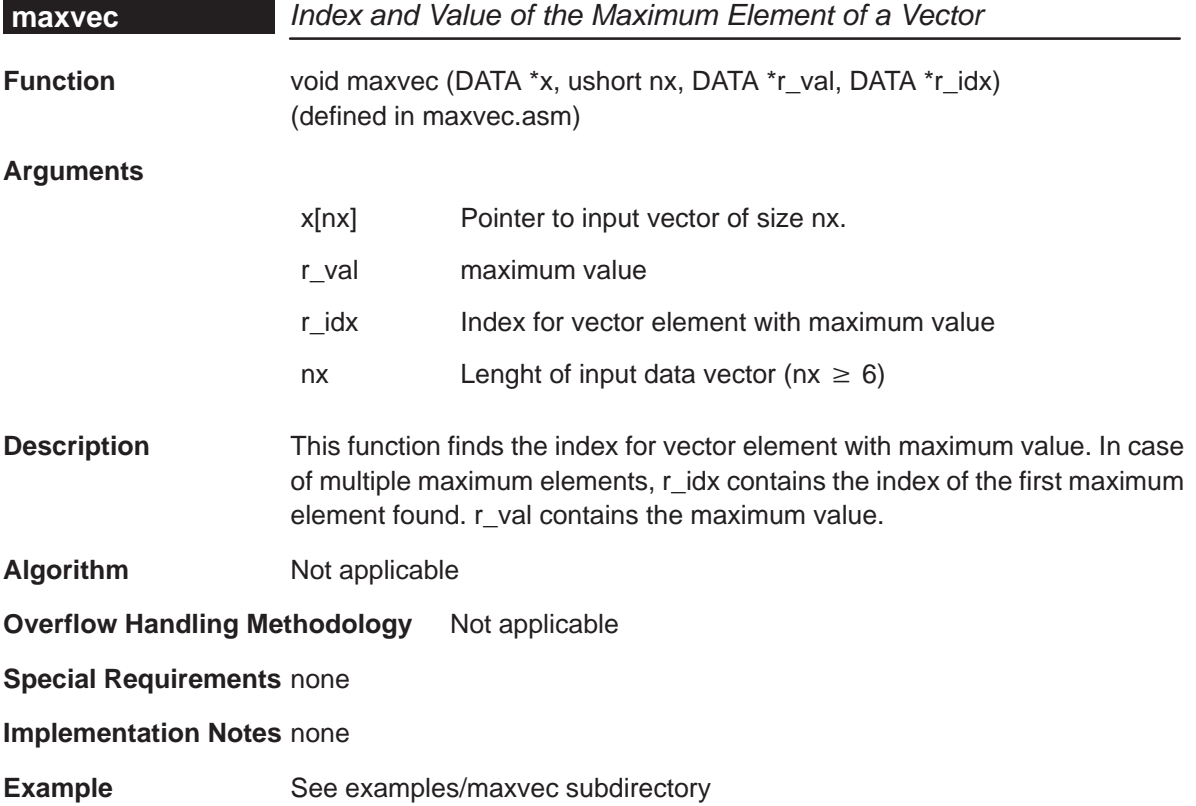

## **minidx**

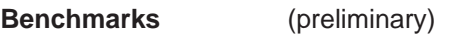

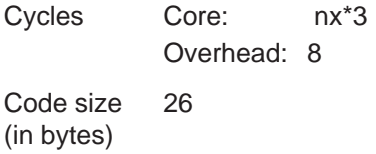

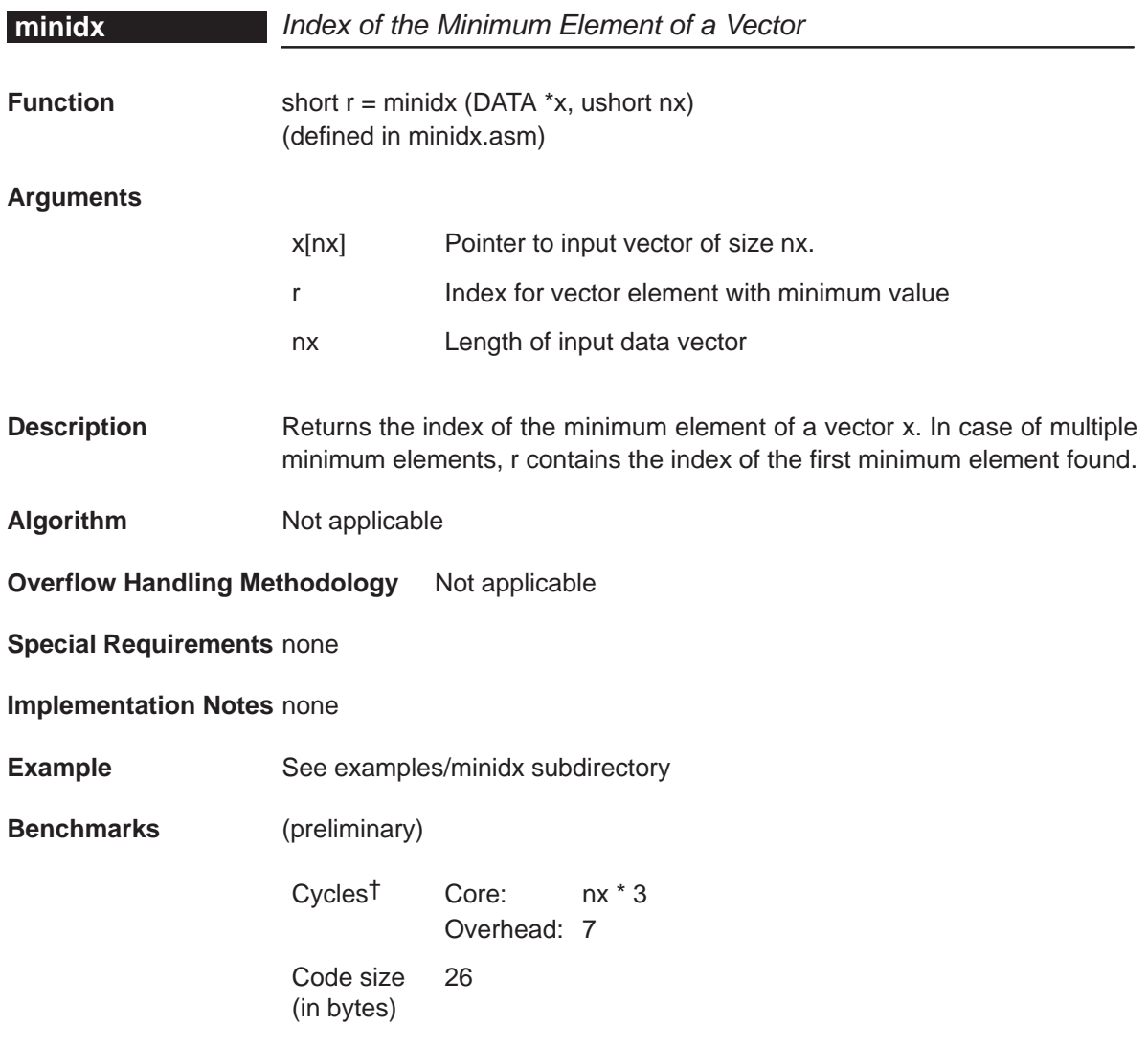

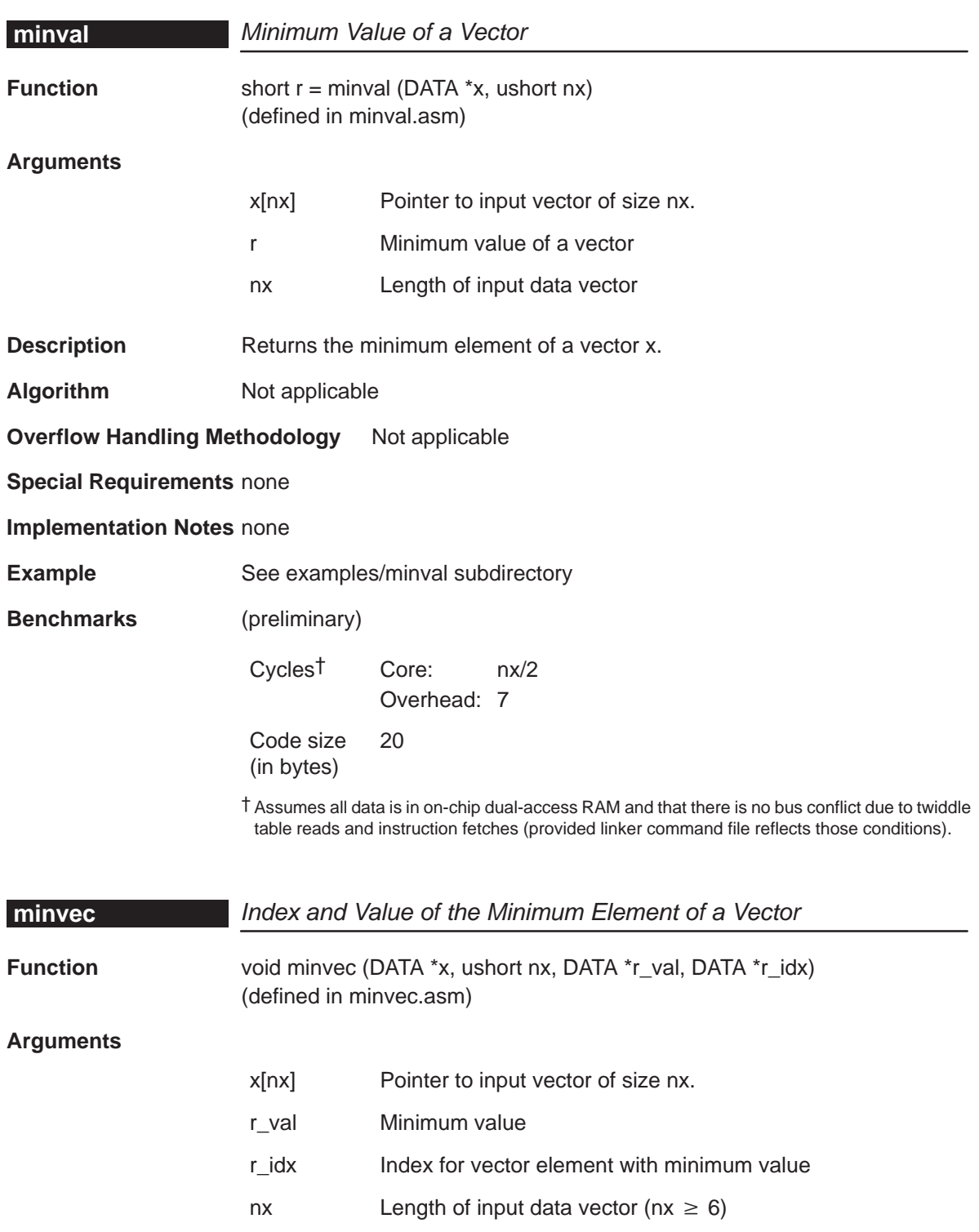

**Description** This function finds the index for vector element with minimum value. In case of multiple minimum elements, r\_idx contains the index of the first minimum element found. r\_val contains the minimum value. **Algorithm** Not applicable **Overflow Handling Methodology** Not applicable **Special Requirements** none **Implementation Notes** none **Example** See examples/minvec subdirectory **Benchmarks** (preliminary) Cycles Core: nx\*3 Overhead: 8 Code size (bytes) 26 **mmul** Matrix Multiplication **Function** ushort oflag = mmul (DATA \*x1,short row1,short col1,DATA \*x2,short row2,short col2,DATA \*r) (defined in mmul.asm) **Arguments**

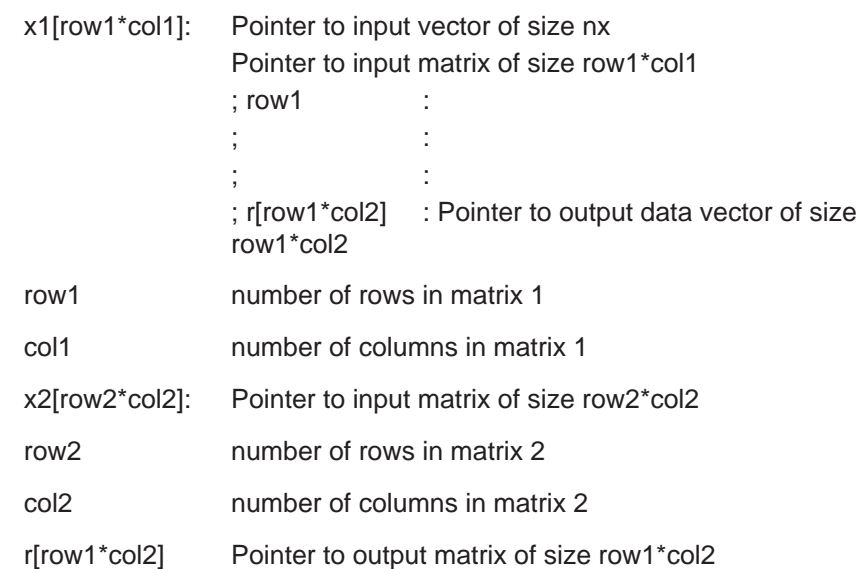

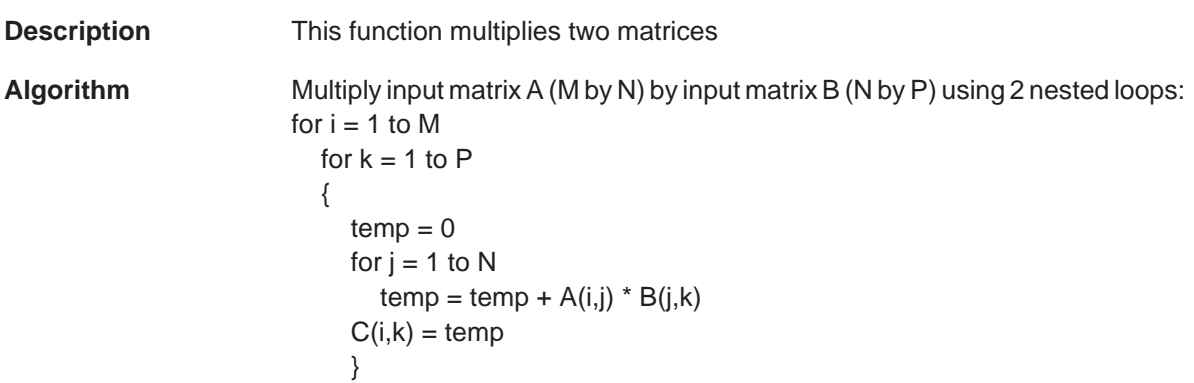

**Overflow Handling Methodology** Not applicable

**Special Requirements** Verify that the dimensions of input matrices are legal, i.e. col1 == row2

**Implementation Notes** In order to take advantage of the dual MAC architecture of the C55x, this implementation checks the size of the matrix  $x1$ . For small matrices  $x1$  (row1 < 4 or col1 < 2), single MAC loops are used. For larger matrices  $x1$  (row1  $\geq$  4 and col1 ≥ 2), Dual MAC loops are more efficient and quickly make up for the additional initialization overhead.

**Example** See examples/mmul subdirectory

**Benchmarks** (preliminary)

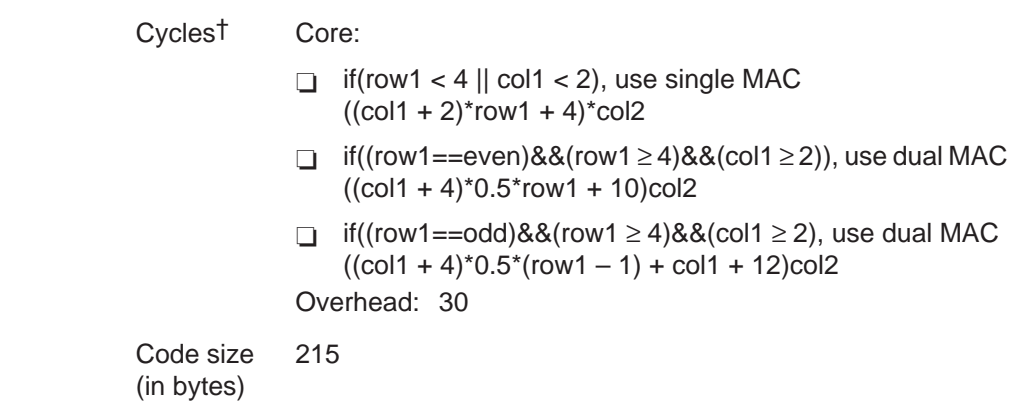

#### **mtrans**

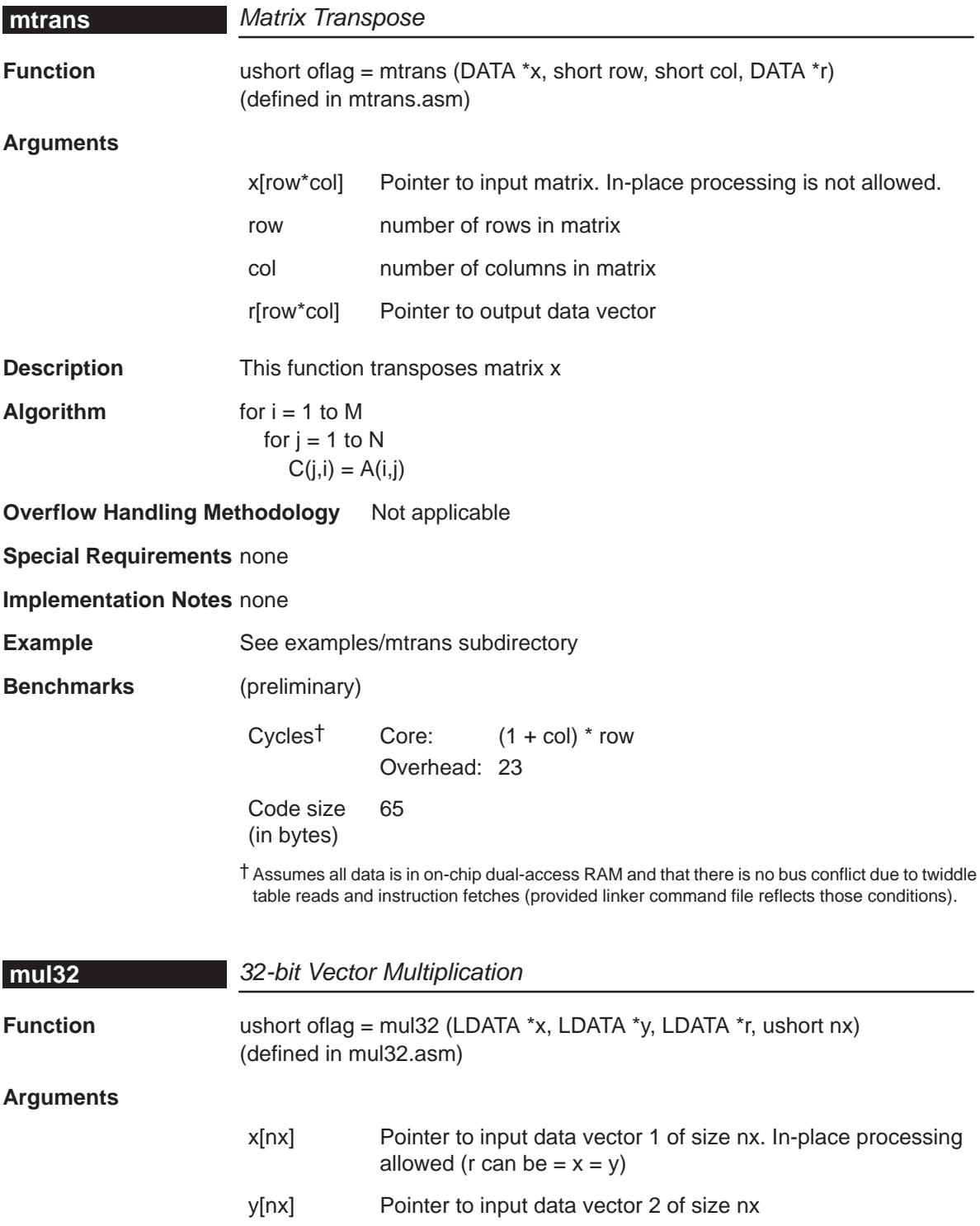

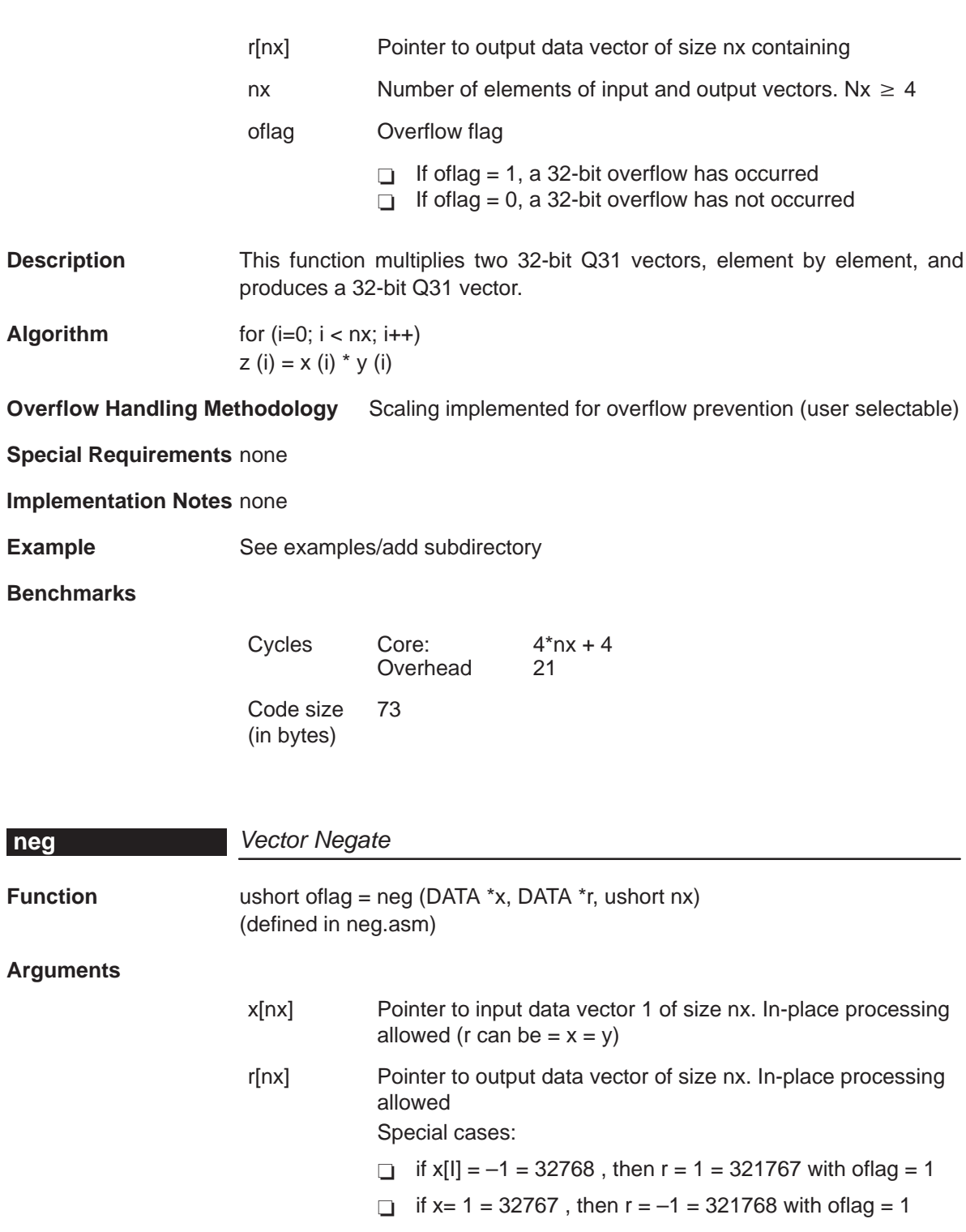

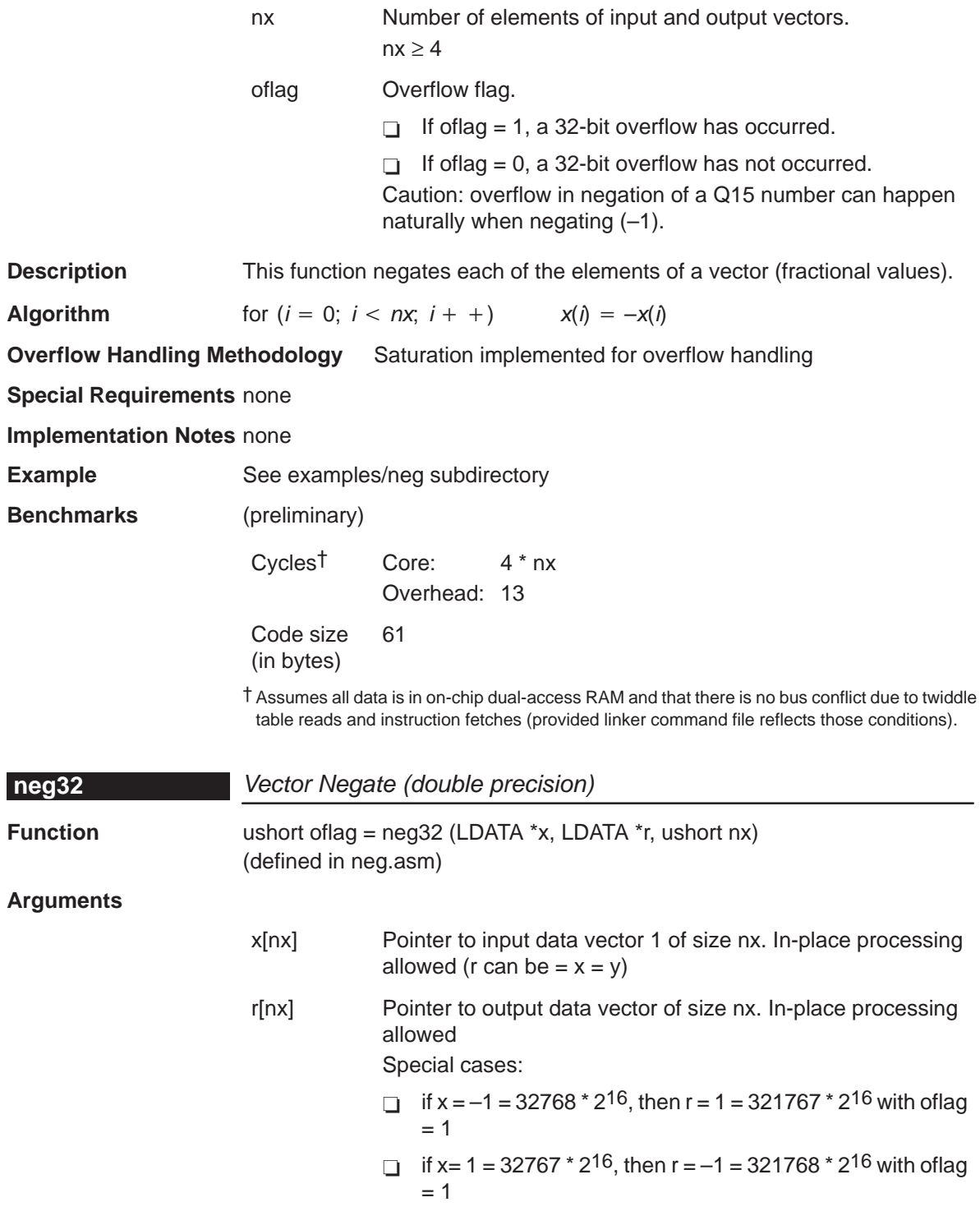

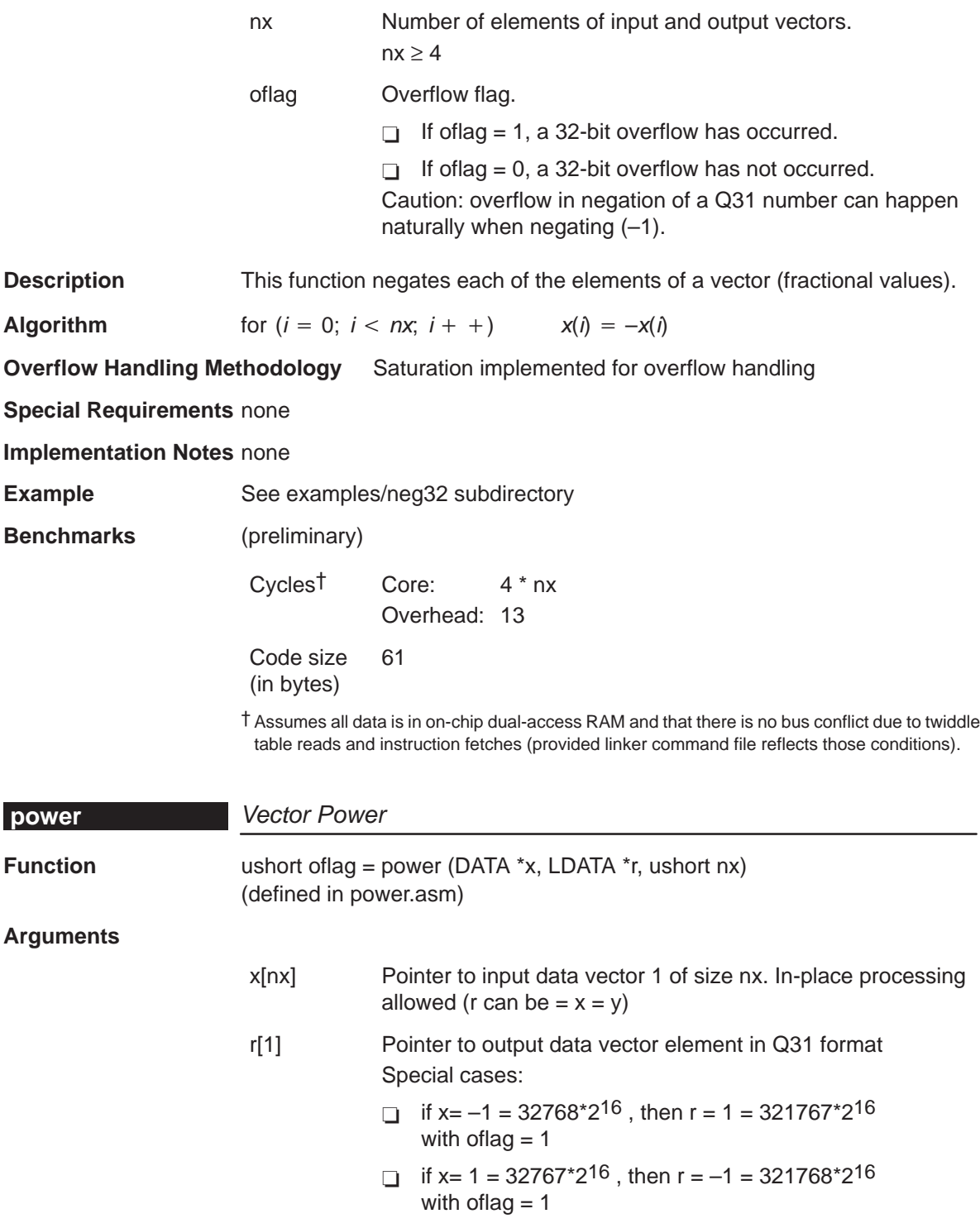

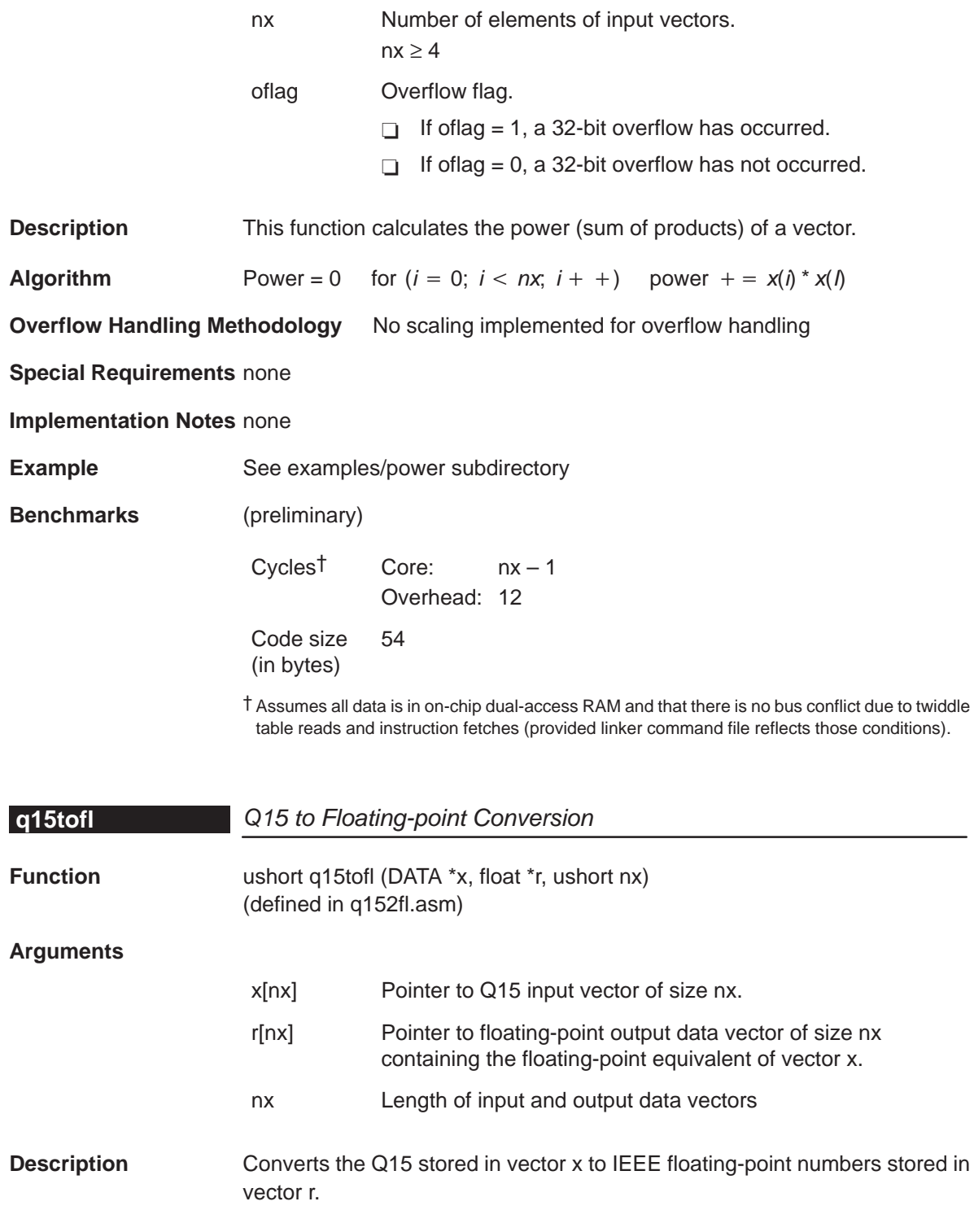

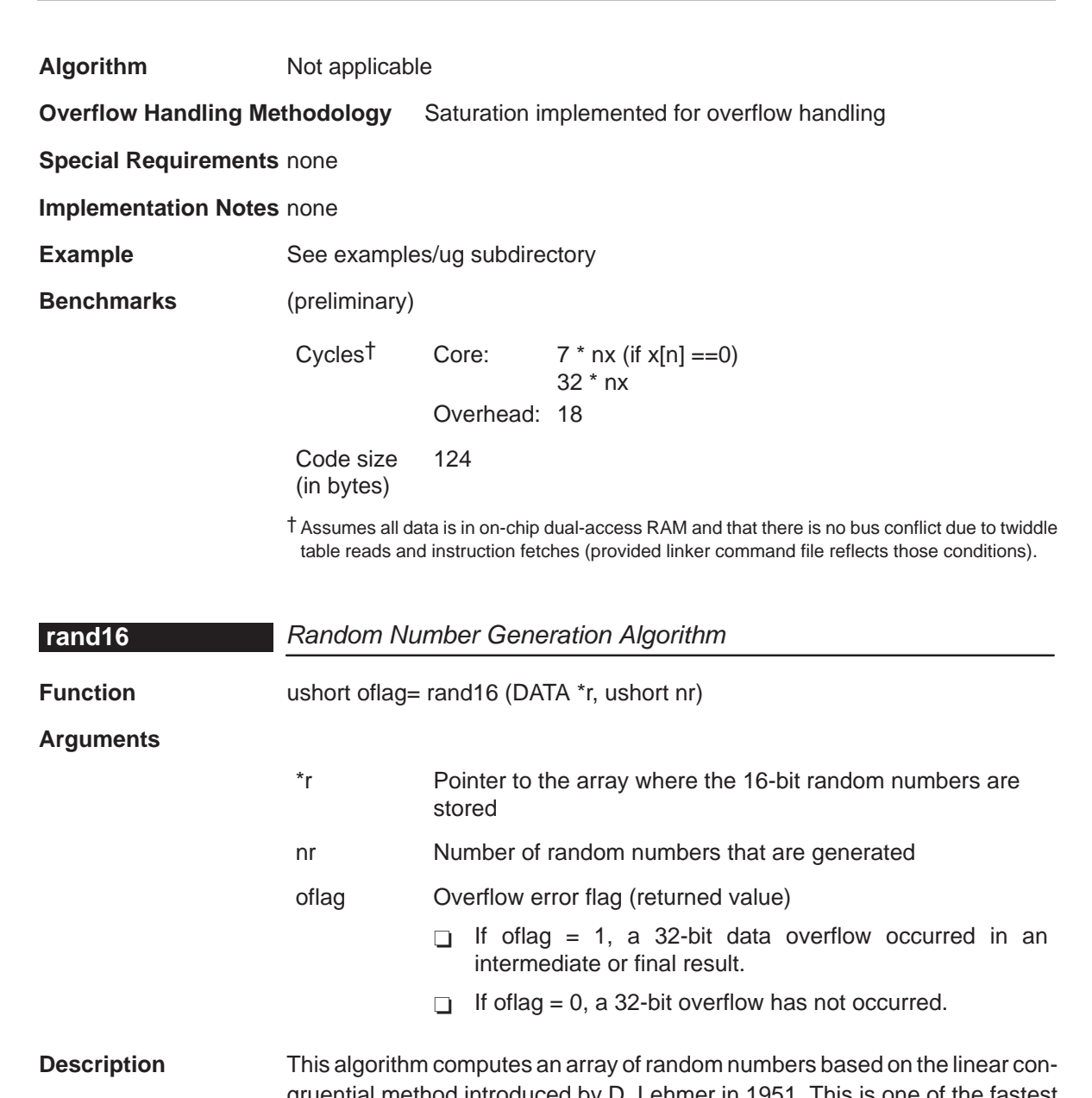

gruential method introduced by D. Lehmer in 1951. This is one of the fastest and simplest techniques of generating random numbers. The code shown here generates 16-bit integers, however, if a 32-bit value is desired the code can be modified to perform 32-bit multiplies using the defined constants RNDMULT and RNDINC. The disadvantage of this technique is that it is very sensitive to the choice of RANDMULT and RNDINC.

**Algorithm**  $r[n] = [(r[n-1]*RNDMULT) + RNDINC] % M$ where  $0 \le n \le nr$  and  $0 \le M \le 65536$ 

### **Overflow Handling Methodology** No scaling implemented for overflow prevention.

**Special Requirements** No special requirements.

**Implementation Notes** Rand16() is written so that it can be called from a C program. Prior to calling rand16(), rand16i() can be called to initialize the random number generator seed value. The C routine passes two parameters to rand16(): A pointer to the random number array \*r and the count of random numbers (nr) desired. The random numbers are declared as short or 16 bit values. Two constants RNDMULT and RNDINC are defined in the function. The algorithm is sensitive to the choice of RNDMULT and RNDINC so exercise caution when changing these.

- M This value is based on the system that the routine runs. This routine returns a random number from 0 to 65536 (64K) and is NOT internally bounded. If you need a min/max limit, this must be coded externally to this routine.
- RNDSEED An arbitrary constant that can be any value between 0 and 64K. If 0 (zero) is chosen, then RNDINC should be some value greater than 1. Otherwise, the first two values will be 0 and 1. To change the set of random numbers generated by this routine, change the RNDSEED value. In this routine, RNDSEED is initialized to 21845, which is 65536/3.
- RNDMULT Should be chosen such that the last three digits fall in the pattern even\_digit–2–1 such as xx821, xx421 etc. RNDMULT = 31821 is used in this routine.
- RNDINC In general, this constant can be any prime number related to M. Research shows that RNDINC (the increment value) should be chosen by the following formula: RNDINC =  $((1/2 – (1/6 * SQRT(3))) * M)$ . Using M=65536, RNDINC was picked as 13849.

The random seed initialized in rand16i() is used to generate the first random number. Each random number generated is used to generate the next number in the series. The random number is generated in the accumulator (32 bits) by using the multiply-accumulate (MAC) unit to do the computation. In the course of the algorithm if there is intermediate overflow, the overflow flag bit in status register is set. At the end of the algorithm, the overflow flag is tested for any intermediate overflow conditions.

**Example** See examples/rand16 subdirectory

### **Benchmarks**

Cycles Core: 13 + nr\*2 Overhead: 10 Code size (in bytes) 49

## **C54x Benchmark for Comparison**

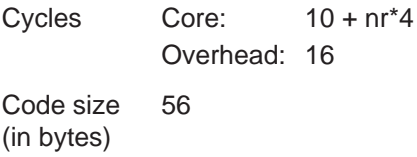

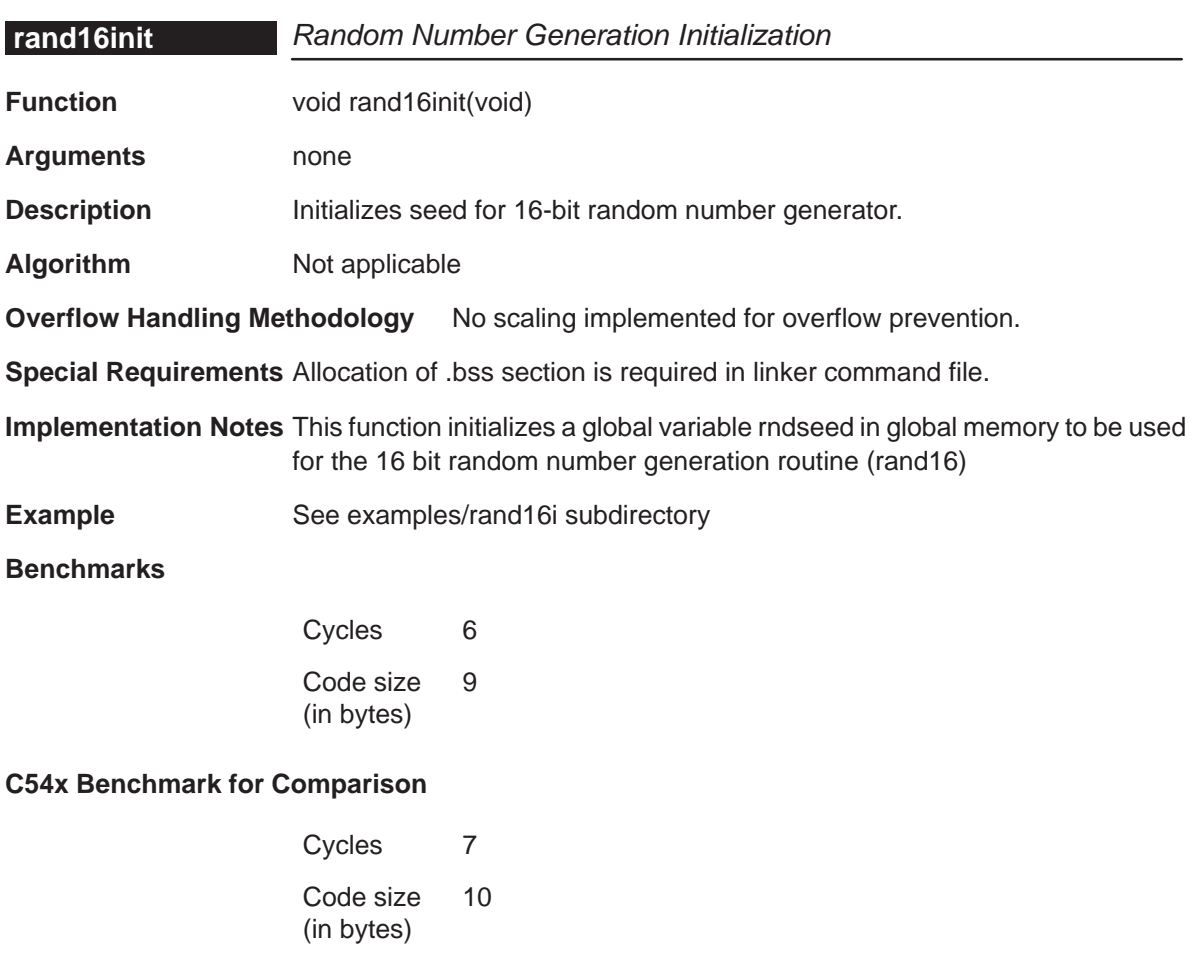

## **recip16**

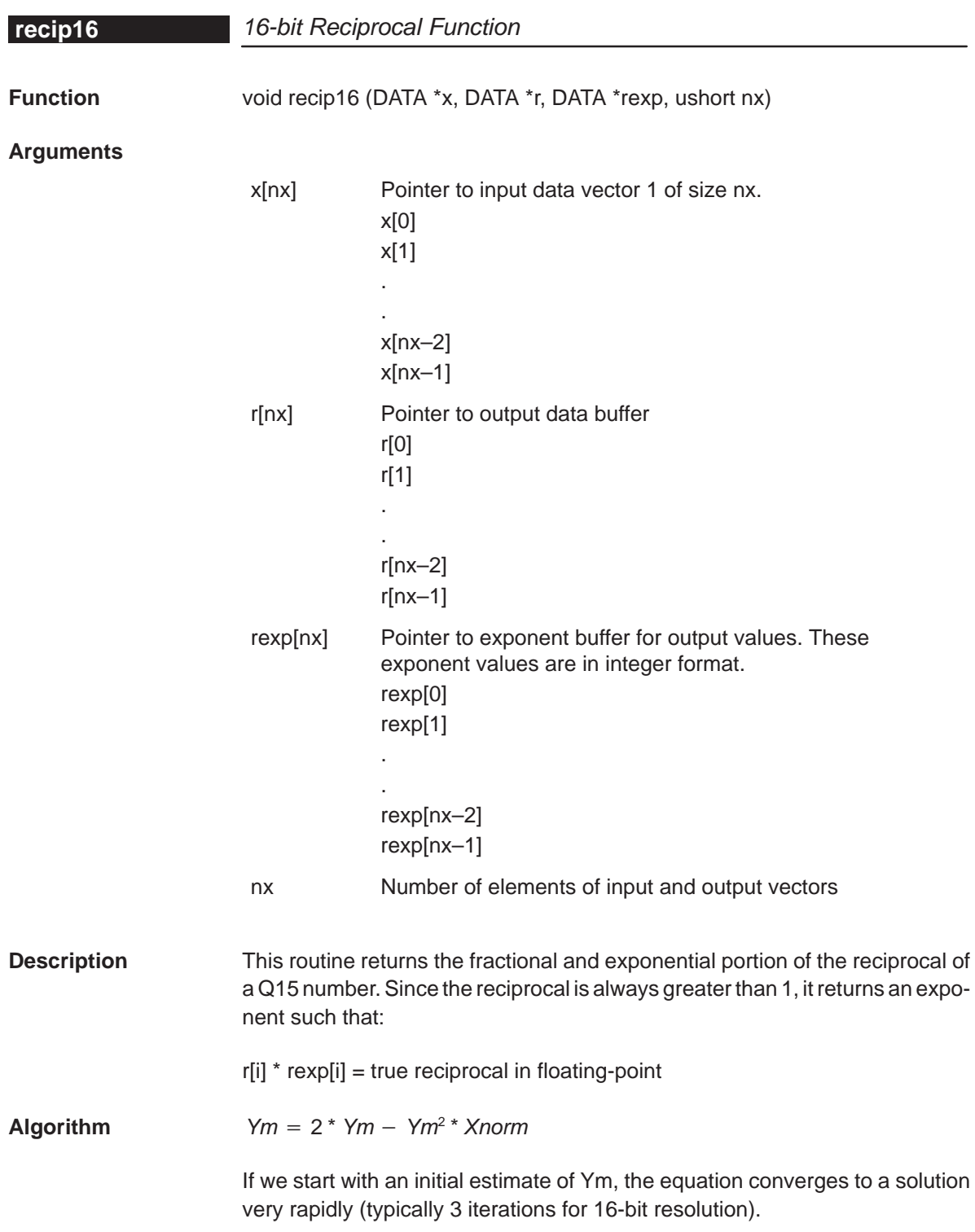

The initial estimate can be obtained from a look-up table, from choosing a midpoint, or simply from linear interpolation. The method chosen for this problem is linear interpolation and is accomplished by taking the complement of the least significant bits of the Xnorm value.

**Overflow Handling Methodology** none

**Special Requirements** none

**Implementation Notes** none

**Example** See examples/recip16 subdirectory

**Benchmarks** (preliminary)

Cycles† Core: 33 \* nx Overhead: 12 Code size (in bytes) 69

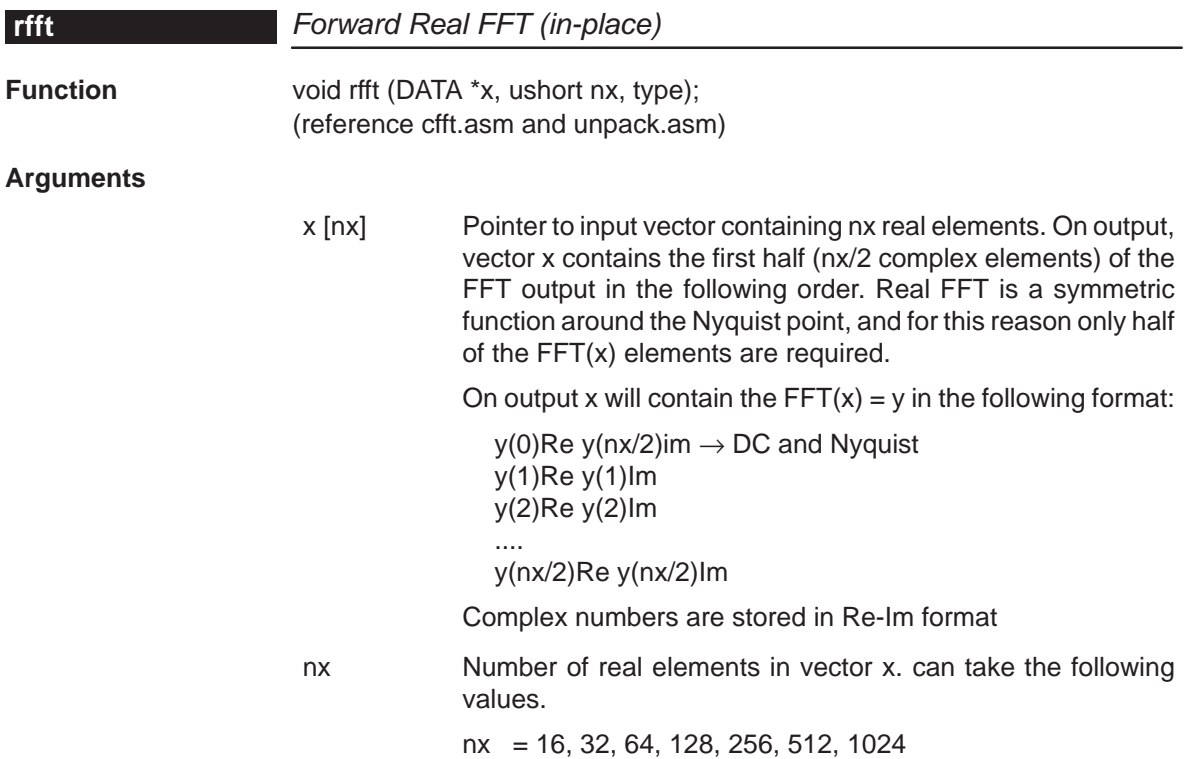

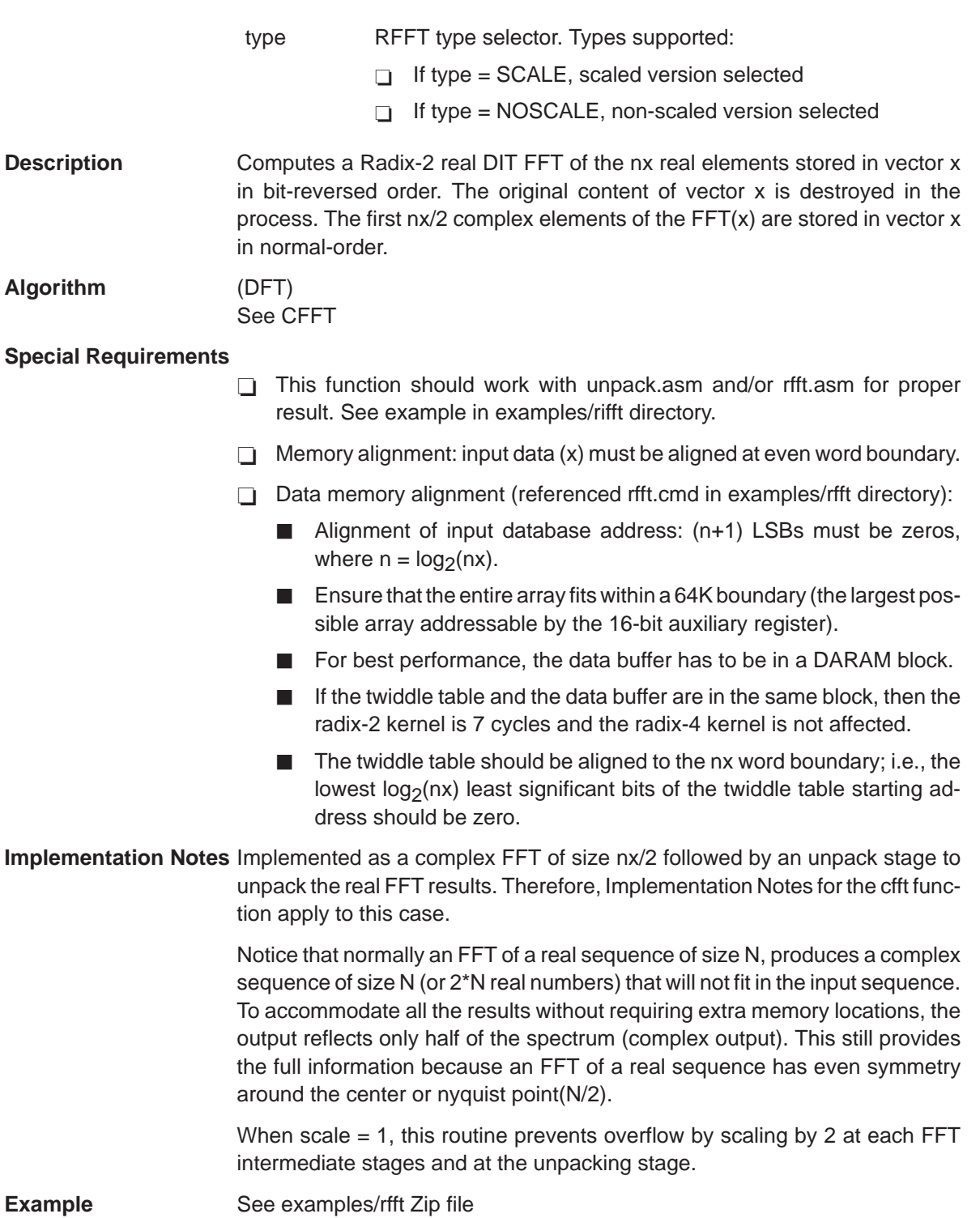

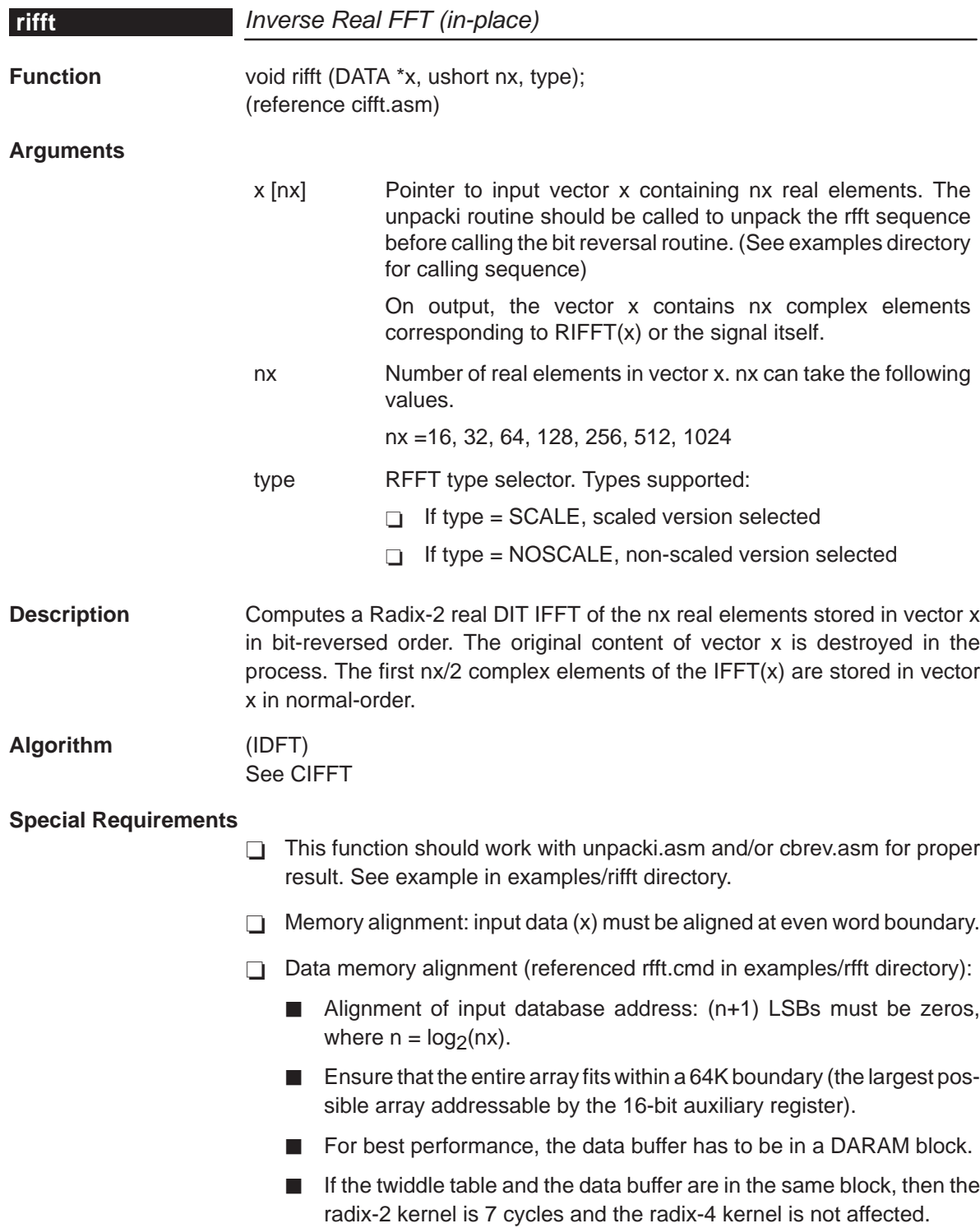

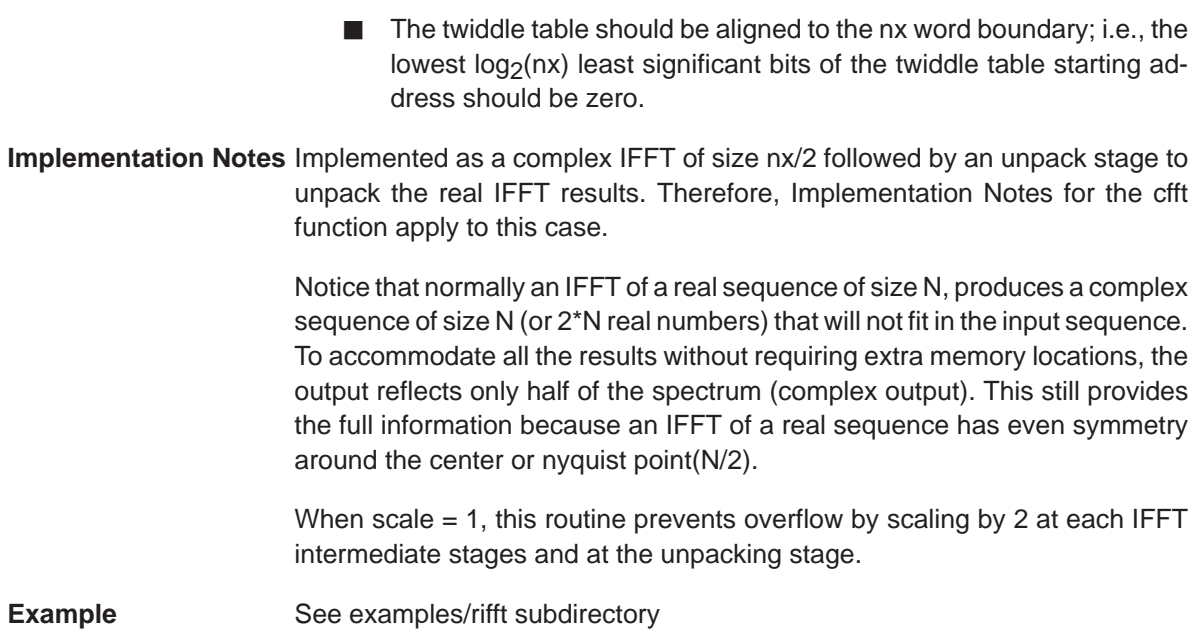

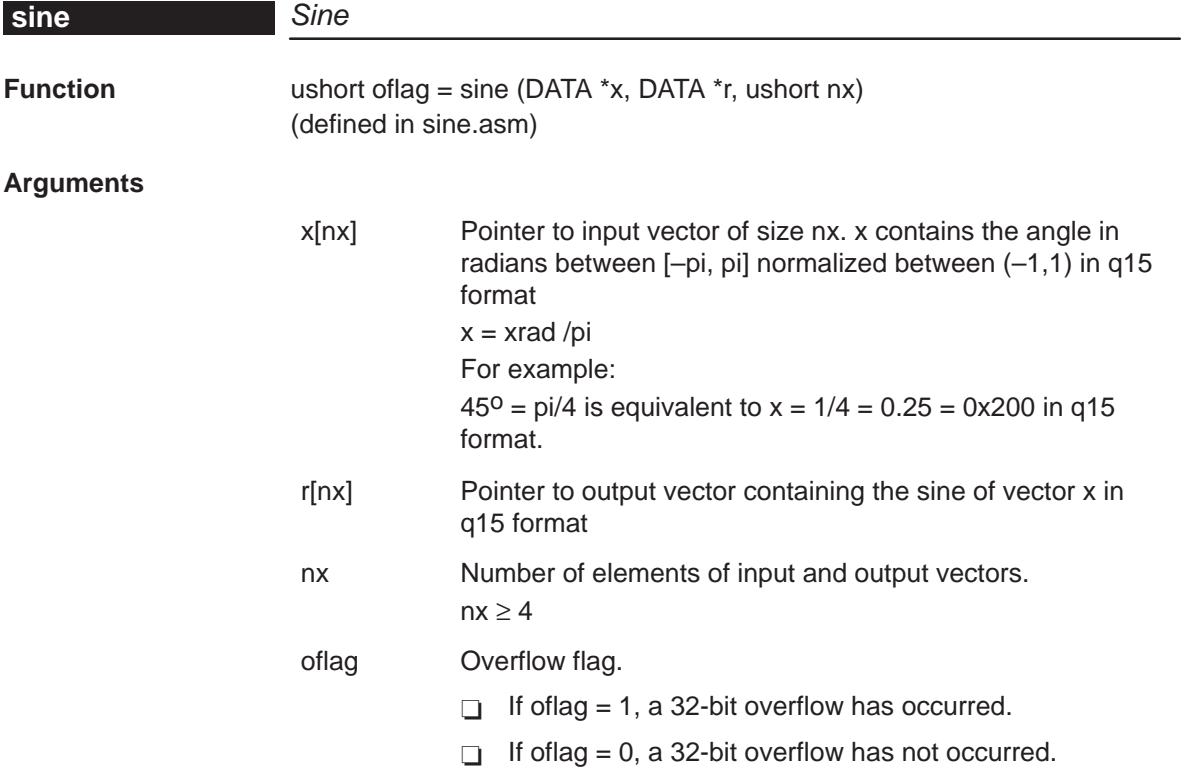
<span id="page-108-0"></span>**Description** Computes the sine of elements of vector x. It uses Taylor series to compute the sine of angle x.

**Algorithm** for  $(i = 0; i < nx; i + +)$   $y(i) = sin(x(i))$  where  $x(i) - \frac{xra0}{pi}$ 

**Overflow Handling Methodology** Not applicable

#### **Special Requirements** none

**Implementation Notes** Computes the sine of elements of vector x. It uses the following Taylor series to compute the angle x in quadrant 1 (0–pi/2).

```
sin(x) = c1*x + c2*x^2 + c3*x^3 + c4*x^4 + c5*x^5
```
 $c1 = 3.140625x$  $c2 = 0.02026367$  $c3 = -5.3251$  $c4 = 0.5446778$  $c5 = 1.800293$ 

The angle x in other quadrant is calculated by using symmetries that map the angle x into quadrant 1.

**Example** See examples/sine subdirectory

**Benchmarks** (preliminary)

Cycles† Core: 19 \* nx Overhead: 17 Code size (in bytes) 93 program; 3 data

† Assumes all data is in on-chip dual-access RAM and that there is no bus conflict due to twiddle table reads and instruction fetches (provided linker command file reflects those conditions).

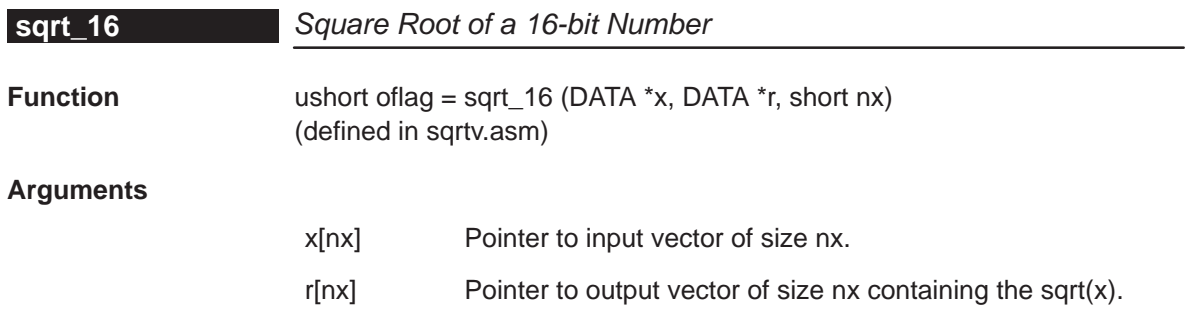

<span id="page-109-0"></span>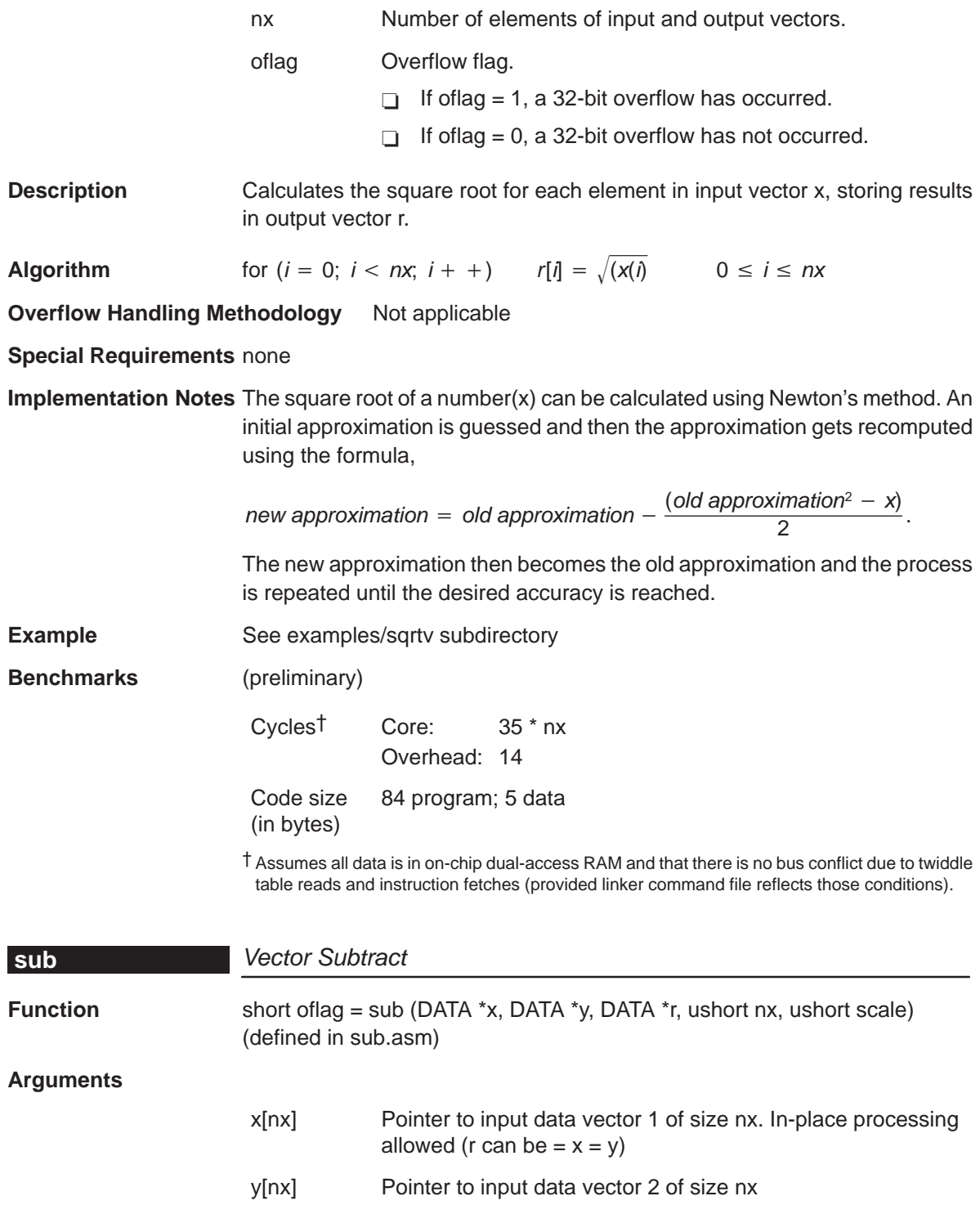

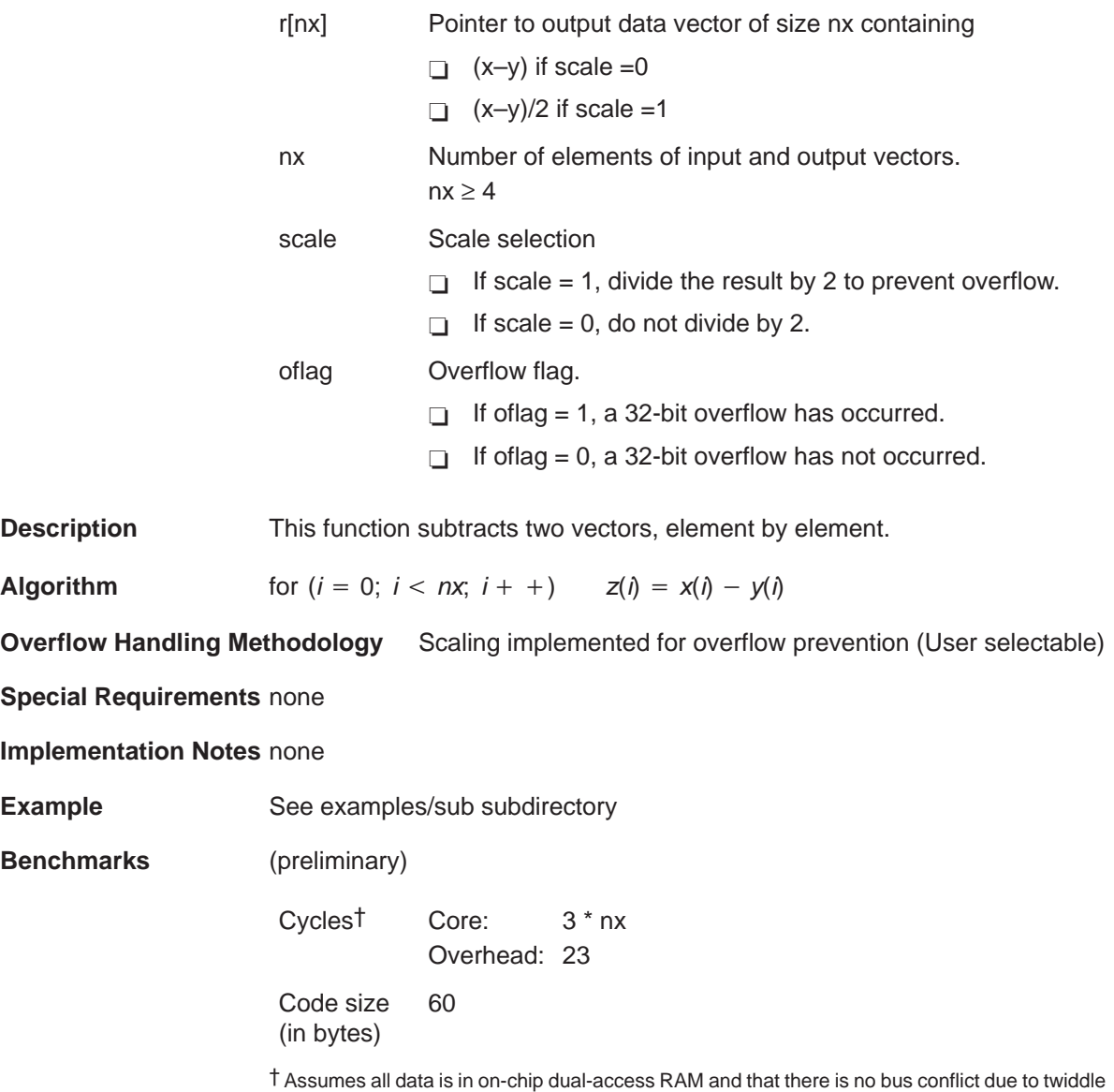

table reads and instruction fetches (provided linker command file reflects those conditions).

# **DSPLIB Benchmarks and Performance Issues**

All functions in the DSPLIB are provided with execution time and code size benchmarks. While developing the included functions, we tried to compromise between speed, code size, and ease of use. However, with few exceptions, the highest priority was given to optimize for speed and ease of use, and last for code size.

Even though DSPLIB can be used as a first estimation of processor performance for a specific function, you should know that the generic nature of DSPLIB may add extra cycles not required for customer specific usage.

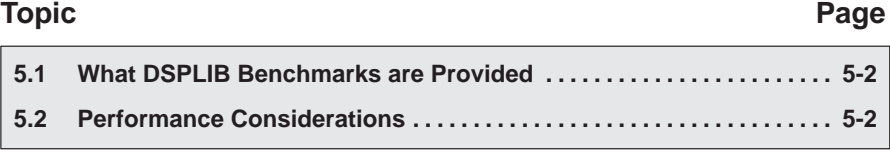

### 5-1

### <span id="page-112-0"></span>**5.1 What DSPLIB Benchmarks are Provided**

DSPLIB documentation includes benchmarks for instruction cycles and memory consumption. The following benchmarks are typically included:

- $\Box$  Calling and register initialization overhead
- $\Box$  Number of cycles in the kernel code: Typically provided in the form of an equation that is a function of the data size parameters. We consider the kernel (or core) code, the instructions contained between the \_start and \_end labels that you can see in each of the functions.
- $\Box$  Memory consumption: Typically program size in bytes is reported. For functions requiring significant internal data allocation, data memory consumption is also provided. When stack usage for local variables is minimum, that data consumption is not reported.

For functions in which it is difficult to determine the number of cycles in the kernel code as a function of the data size parameters, we have included direct cycle count for specific data sizes.

#### **5.2 Performance Considerations**

Benchmark cycles presented assume best case conditions, typically assuming:

- $\Box$  0 wait-state memory external memory for program and data
- data allocation to on-chip DARAM
- $\Box$  no pipeline hits

A linker command file showing the memory allocation used during testing and benchmarking in the Code Composer C55x Simulator is included under the example subdirectory.

Remember, execution speed in a system is dependent on where the different sections of program and data are located in memory. Be sure to account for such differences, when trying to explain why a routine is taking more time that the reported DSPLIB benchmarks.

## **Chapter 6**

# **Software Updates and Customer Support**

This chapter details the software updates and customer support issues for the TMS320C55x DSPLIB.

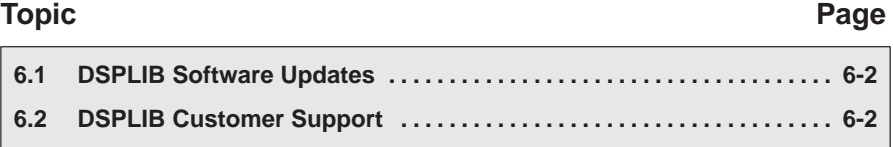

#### <span id="page-114-0"></span>**6.1 DSPLIB Software Updates**

C54x DSPLIB software updates will be periodically released, incorporating product enhancement and fixes.

DSPLIB software updates will be posted as they become available in the same location you download this information. Source code for previous releases will be kept public to prevent any customer problem in case we decide to discontinue or change the functionality of one of the DSPLIB functions. Make sure to read the readme.<sup>1st</sup> file available in the root directory of every release.

### **6.2 DSPLIB Customer Support**

If you have question or want to report problems or suggestions regarding the C54x DSPLIB, contact Texas Instruments at dsph@ti.com. We encourage the use of the software report form (report.txt) contained in the DSPLIB doc directory to report any problem associated with the C54xDSPLIB.

# **Overview of Fractional Q Formats**

Unless specifically noted, DSPLIB functions use Q15 format or to be more exact Q0.15. In a Qm.n format, there are m bits used to represent the two's complement integer portion of the number, and n bits used to represent the two's complement fractional portion.  $m+n+1$  bits are needed to store a general Qm.n number. The extra bit is needed to store the sign of the number in the most-significant bit position. The representable integer range is specified by  $(-2<sup>m</sup>, 2<sup>m</sup>)$ and the finest fractional resolution is  $2^{-n}$ .

For example, the most commonly used format is Q.15. Q.15 means that a 16-bit word is used to express a signed number between positive and negative 1. The most-significant binary digit is interpreted as the sign bit in any Q format number. Thus in Q.15 format, the decimal point is placed immediately to the right of the sign bit. The fractional portion to the right of the sign bit is stored in regular two's complement format.

### **Topic Page A.1 Q3.12 Format [A-2](#page-116-0) . . . . . . . . . . . . . . . . . . . . . . . . . . . . . . . . . . . . . . . . . . . . . . . . . A.2 Q.15 Format [A-2](#page-116-0) . . . . . . . . . . . . . . . . . . . . . . . . . . . . . . . . . . . . . . . . . . . . . . . . . . A.3 Q.31 Format [A-2](#page-116-0) . . . . . . . . . . . . . . . . . . . . . . . . . . . . . . . . . . . . . . . . . . . . . . . . . .**

### <span id="page-116-0"></span>**A.1 Q3.12 Format**

Q.3.12 format places the sign bit after the fourth binary digit from the right, and the next 12 bits contain the two's complement fractional component. The approximate allowable range of numbers in Q.3.12 representation is (–8,8) and the finest fractional resolution is  $2^{-12} = 2.441 \times 10^{-4}$ .

Table A–1. Q3.12 Bit Fields

| <b>Bit</b> | ں ، | 14        | $4^\circ$<br>ں ، | $\sim$<br>$\sim$ |                           | $\sim$<br>. v |    | $\cdots$ |    |
|------------|-----|-----------|------------------|------------------|---------------------------|---------------|----|----------|----|
| Value      |     | ר ו<br>ں، | הו<br>$\sim$     | . .              | $\bigcap$ 14<br>$\sim$ 11 | Q10           | Q9 | $\cdots$ | QU |

#### **A.2 Q.15 Format**

Q.15 format places the sign bit at the leftmost binary digit, and the next 15 leftmost bits contain the two's complement fractional component. The approximate allowable range of numbers in Q.15 representation is (–1,1) and the finest fractional resolution is  $2^{-15} = 3.05 \times 10^{-5}$ .

Table A–2. Q.15 Bit Fields

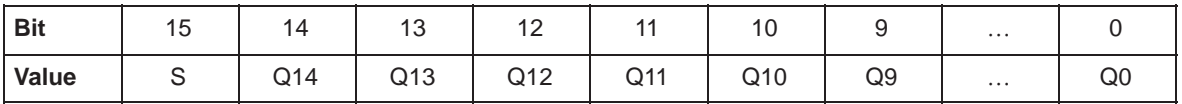

#### **A.3 Q.31 Format**

Q.31 format spans two 16-bit memory words. The 16-bit word stored in the lower memory location contains the 16 least-significant bits, and the higher memory location contains the most-significant 15 bits and the sign bit. The approximate allowable range of numbers in  $Q.31$  representation is  $(-1,1)$  and the finest fractional resolution is  $2^{-31} = 4.66 \times 10^{-10}$ .

Table A–3. Q.31 Low Memory Location Bit Fields

| <b>Bit</b> | ں ، | $\Delta$        | $\sim$<br>ں ، | $\sim$<br>' ~    | $\cdots$ |    |    |    |    |
|------------|-----|-----------------|---------------|------------------|----------|----|----|----|----|
| Value      | Q15 | Q <sub>14</sub> | Q13           | $\bigcap$<br>◡៸∠ | $\cdots$ | Q3 | Q2 | Q1 | Q0 |

Table A–4. Q.31 High Memory Location Bit Fields

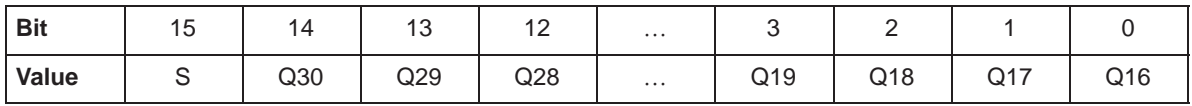

### **Appendix A Appendix B**

# **Calculating the Reciprocal of a Q15 Number**

The most optimal method for calculating the inverse of a fractional number (Y=1/X) is to normalize the number first. This limits the range of the number as follows:

$$
0.5 \le Xnorm < 1
$$
\n
$$
-1 \le Xnorm \le -0.5 \tag{1}
$$

The resulting equation becomes

$$
Y = \frac{1}{(Xnorm^* 2^{-n})}
$$
  
or  

$$
Y = \frac{2^n}{Xnorm}
$$
 (2)

where  $n = 1, 2, 3, \ldots, 14, 15$ 

Letting 
$$
Ye = 2^n
$$
:

$$
Ye = 2^n \tag{3}
$$

Substituting (3) into equation (2):

$$
Y = Ye \times \frac{1}{Xnorm} \tag{4}
$$

Letting  $Ym = \frac{1}{Xnorm}$ 

$$
Ym = \frac{1}{Xnorm}
$$
 (5)

Substituting (5) into equation (4):

$$
Y = Y e^* Y m \tag{6}
$$

For the given range of Xnorm, the range of Ym is:

$$
1 \leq Ym < 2
$$
\n
$$
-2 \leq Ym \leq -1 \tag{7}
$$

To calculate the value of Ym, various options are possible:

- a) Taylor Series Expansion
- b) 2nd,3rd,4th,.. Order Polynomial (Line Of Best Fit)
- c) Successive Approximation

The method chosen in this example is (c). Successive approximation yields the most optimum code versus speed versus accuracy option. The method outlined below yields an accuracy of 15 bits.

Assume 
$$
Ym(new) =
$$
 exact value of  $\frac{1}{Xnorm}$ :  
 $Ym(new) = \frac{1}{Xnorm}$  (c1)

or

$$
Ym(new)*X = 1
$$
 (c2)

Assume *Ym(old)* = estimate of value $\frac{1}{X}$ 

$$
Ym(old)^* Xnorm = 1 + Dyx
$$

or

 $Dxy = Ym(\text{old})^* Xnorm - 1$  (c3)

where 
$$
Dyx = error
$$
 in calculation

Assume that Ym(new) and Ym(old) are related as follows:

$$
Ym(new) = Ym(old) - Dy \tag{c4}
$$

where Dy = difference in values

Substituting (c2) and (c4) into (c3):

$$
Ym(old)^* Xnorm = Ym(new)^* Xnorm + Dxy
$$
  
\n $(Ym(new) + Dy)^* Xnorm = Ym(new)^* Xnorm + Dxy$   
\n $Ym(new)^* Xnorm + Dy^* Xnorm = Ym(new)^* Xnorm + Dxy$   
\n $Dy^* Xnorm = Dxy$ 

$$
Dy = Dxy^* \frac{1}{Xnorm}
$$
 (c5)

Assume that 1/Xnorm is approximately equal to Ym(old):

$$
Dy = Dxy^* \ Ym(old) \ (approx)
$$

Substituting (c6) into (c4):

$$
Ym(new) = Ym(old) - Dxy^* Ym(old)
$$
 (c7)

Substituting for Dxy from (c3) into (c7):

$$
Ym(new) = Ym(old) - (Ym(old)^* Xnorm - 1)^* Ym(old)
$$
  
\n
$$
Ym(new) = Ym(old) - Ym(old)^2 * Xnorm + Ym(old)
$$
  
\n
$$
Ym(new) = 2^* Ym(old) - Ym(old)^2 * Xnorm
$$
 (c8)

If after each calculation we equate Ym(old) to Ym(new):

 $Ym(old) = Ym(new) = Ym$ 

Then equation (c8) evaluates to:

$$
Ym = 2 * Ym - Ym2 * Xnorm
$$
 (c9)

If we start with an initial estimate of Ym, then equation (c9) converges to a solution very rapidly (typically 3 iterations for 16-bit resolution).

The initial estimate can be obtained from a look-up table, from choosing a midpoint, or simply from linear interpolation. The method chosen for this problem is linear interpolation and accomplished by taking the complement of the least significant bits of the Xnorm value.

# **Index**

16-bit reciprocal function [4-84](#page-103-0) 32-bit by 16-bit long division function [4-63](#page-82-0) 32-bit vector multiplication [4-76](#page-95-0)

## **A**

```
acorr 4-7
 4-31
add 4-9
arctangent 2 implementation 4-10
arctangent implementation 4-11
atan16 4-11
atan2_16 4-10
autocorrelation 4-7
```
## **B**

base 10 logarithm [4-64](#page-83-0) base 2 logarithm [4-66](#page-85-0) base e logarithm [4-67](#page-86-0) bexp [4-13](#page-32-0) block exponent implementation [4-13](#page-32-0) block FIR filter (fast) [4-37](#page-56-0)

## **C**

cascaded IIR direct form I [4-59](#page-78-0) cascaded IIR direct form II [4-56,](#page-75-0) [4-58](#page-77-0) cbrev [4-14](#page-33-0) cfft [4-15](#page-34-0) cfir [4-17](#page-36-0) cifft [4-21](#page-40-0) complex bit reverse [4-14](#page-33-0) complex FIR filter [4-17](#page-36-0)

conversion floating-point to Q15 (fltoq15) [4-49](#page-68-0) Q15 to floating-point (q15tofl) [4-80](#page-99-0) convol [4-23](#page-42-0) convol1 [4-25](#page-44-0) convol2 [4-27](#page-46-0) convolution [4-23](#page-42-0) convolution (fast) [4-25](#page-44-0) convolution (fastest) [4-27](#page-46-0) corr [4-30](#page-49-0) correlation auto (acorr) [4-7](#page-26-0) full-length (corr) [4-30](#page-49-0) correlation (full-length) [4-30](#page-49-0)

## **D**

decimating FIR filter [4-40](#page-59-0) dlms [4-31](#page-50-0) double-precision IIR filter [4-53](#page-72-0) DSPLIB arguments [3-2](#page-13-0) calling a function from assembly language source code [3-5](#page-16-0) calling a function from C [3-3](#page-14-0) content [2-2](#page-10-0) data types [3-2](#page-13-0) dealing with overflow and scaling issues [3-6](#page-17-0) how to install [2-2](#page-10-0) how to rebuild [2-3](#page-11-0)

### **E**

expn [4-33](#page-52-0) exponential base e [4-33](#page-52-0)

# **F**

FFT forward complex (cfft) [4-15](#page-34-0) forward real, in-place (rfft) [4-85](#page-104-0) inverse complex (cifft) [4-21](#page-40-0) inverse real, in-place (rifft) [4-87](#page-106-0) fir [4-34](#page-53-0) FIR filter [4-34](#page-53-0) block filter, fast (fir2) [4-37](#page-56-0) complex (cfir) [4-17](#page-36-0) decimating (firdec) [4-40](#page-59-0) direct form (fir) [4-34](#page-53-0) Hilbert Transformer [4-50](#page-69-0) interpolating (firinterp) [4-42](#page-61-0) lattice forward (firlat) [4-44](#page-63-0) symmetric (firs) [4-46](#page-65-0) FIR Hilbert Transformer [4-50](#page-69-0) fir2 [4-37](#page-56-0) firdec [4-40](#page-59-0) firinterp [4-42](#page-61-0) firlat [4-44](#page-63-0) firs [4-46](#page-65-0) floating-point to Q15 conversion [4-49](#page-68-0) fltoq15 [4-49](#page-68-0) forward complex FFT [4-15](#page-34-0) forward real FFT (in-place) [4-85](#page-104-0)

# **H**

hilb16 [4-50](#page-69-0)

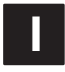

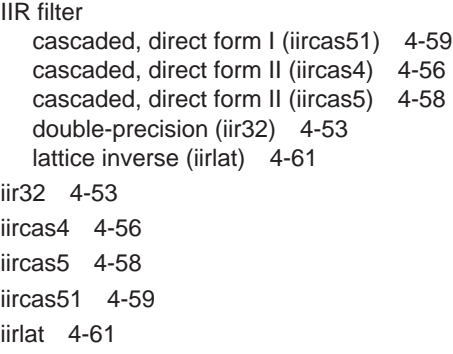

index and value of maximum element of a vector [4-71](#page-90-0) index and value of minimum element of a vector [4-73](#page-92-0) index of maximum element of a vector [4-69](#page-88-0) index of maximum element of a vector less than or equal to  $34$  [4-70](#page-89-0) index of minimum element of a vector [4-72](#page-91-0) interpolating FIR filter [4-42](#page-61-0) inverse complex FFT [4-21](#page-40-0) inverse real FFT (in-place) [4-87](#page-106-0)

## **L**

```
 4-44
 4-61
ldiv16 4-63
log_10 4-64
log_2 4-66
logarithm
 base 10 (log_10) 4-64
  4-66
  4-67
logn 4-67
```
## **M**

matrix multiplication [4-74](#page-93-0) matrix transpose [4-76](#page-95-0) maxidx [4-69](#page-88-0) maxidx34 [4-70](#page-89-0) maximum element of a vector index (maxidx) [4-69](#page-88-0) index and value (maxvec) [4-71](#page-90-0) maximum element of a vector less than or equal to 34, index (maxidx34) [4-70](#page-89-0) maximum value of a vector [4-70](#page-89-0) maxval [4-70](#page-89-0) maxvec [4-71](#page-90-0) minidx [4-72](#page-91-0) minimum element of a vector index (minidx) [4-72](#page-91-0) index and value (minvec) [4-73](#page-92-0) minimum value of a vector [4-73](#page-92-0) minval [4-73](#page-92-0) minvec [4-73](#page-92-0)

Index-2

mmul [4-74](#page-93-0) mtrans [4-76](#page-95-0) mul32 [4-76](#page-95-0)

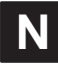

natural logarithm (logn) [4-67](#page-86-0) neg [4-77](#page-96-0) neg32 [4-78](#page-97-0)

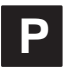

power [4-79](#page-98-0)

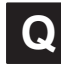

Q15 to floating-point conversion [4-80](#page-99-0) q15tofl [4-80](#page-99-0)

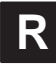

rand16 [4-81](#page-100-0) rand16init [4-83](#page-102-0) random number generation algorithm [4-81](#page-100-0) initialization [4-83](#page-102-0) recip16 [4-84](#page-103-0) rfft [4-85](#page-104-0) rifft [4-87](#page-106-0)

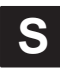

sine [4-88](#page-107-0) sqrt\_16 [4-89](#page-108-0) square root of a 16-bit number [4-89](#page-108-0) sub [4-90](#page-109-0) symmetric FIR filter [4-46](#page-65-0)

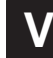

vector add [4-9](#page-28-0) vector negate [4-77](#page-96-0) vector negate, double-precision [4-78](#page-97-0) vector power [4-79](#page-98-0) vector subtract [4-90](#page-109-0)